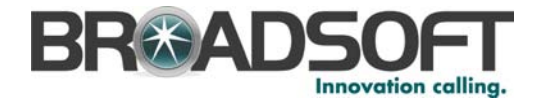

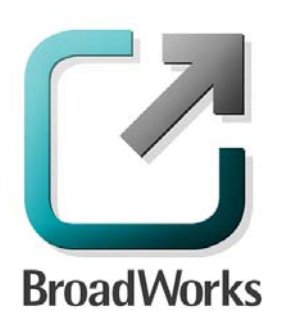

# **Client Application Protocols**

Interface Specification

Release 17.0 Document Version 1

220 Perry Parkway Gaithersburg, MD USA 20877 Tel +1 301.977.9440 Fax +1 301.977.8846

**WWW.BROADSOFT.COM**

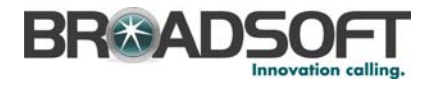

## **BroadWorks® Guide**

### **Copyright Notice**

Copyright © 2010 BroadSoft, Inc.

All rights reserved.

Any technical documentation that is made available by BroadSoft, Inc. is proprietary and confidential and is considered the copyrighted work of BroadSoft, Inc.

This publication is for distribution under BroadSoft non-disclosure agreement only. No part of this publication may be duplicated without the express written permission of BroadSoft, Inc. 220 Perry Parkway, Gaithersburg, MD 20877.

BroadSoft reserves the right to make changes without prior notice.

### **Trademarks**

BroadWorks® and BroadWorks Assistant–Enterprise™, BroadWorks Call Center™, BroadWorks Communicator™, BroadWorks Receptionist™, and BroadWorks Deployment Studio™ are trademarks of BroadSoft, Inc.

Microsoft, MSN, Windows, and the Windows logo are registered trademarks of Microsoft Corporation. Other product names mentioned in this document may be trademarks or registered trademarks of their respective companies and are hereby acknowledged.

This document is printed in the United States of America.

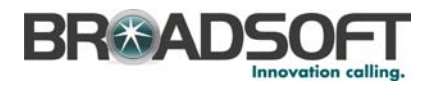

## **Document Revision History**

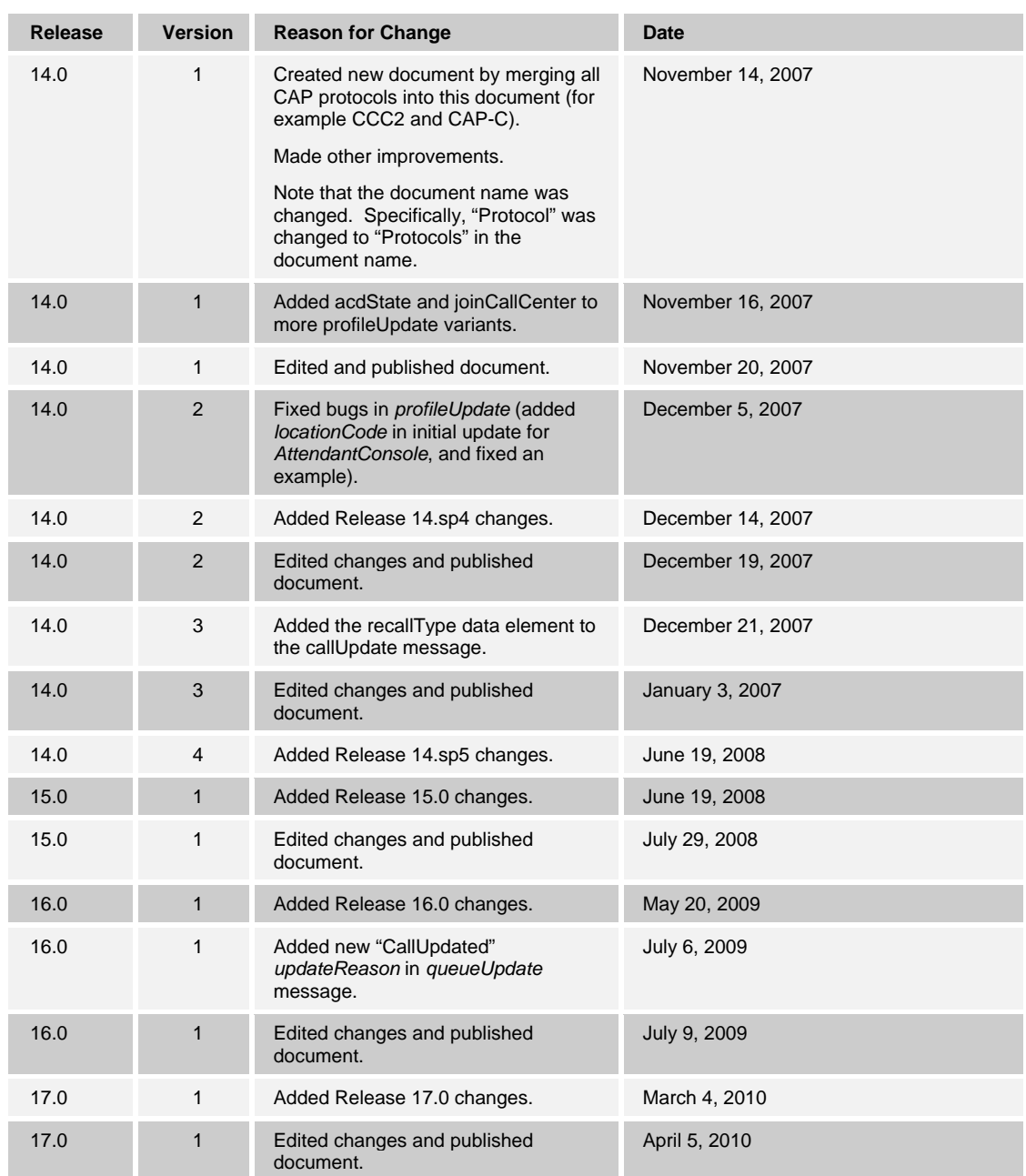

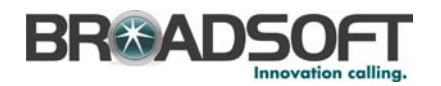

### **Table of Contents**

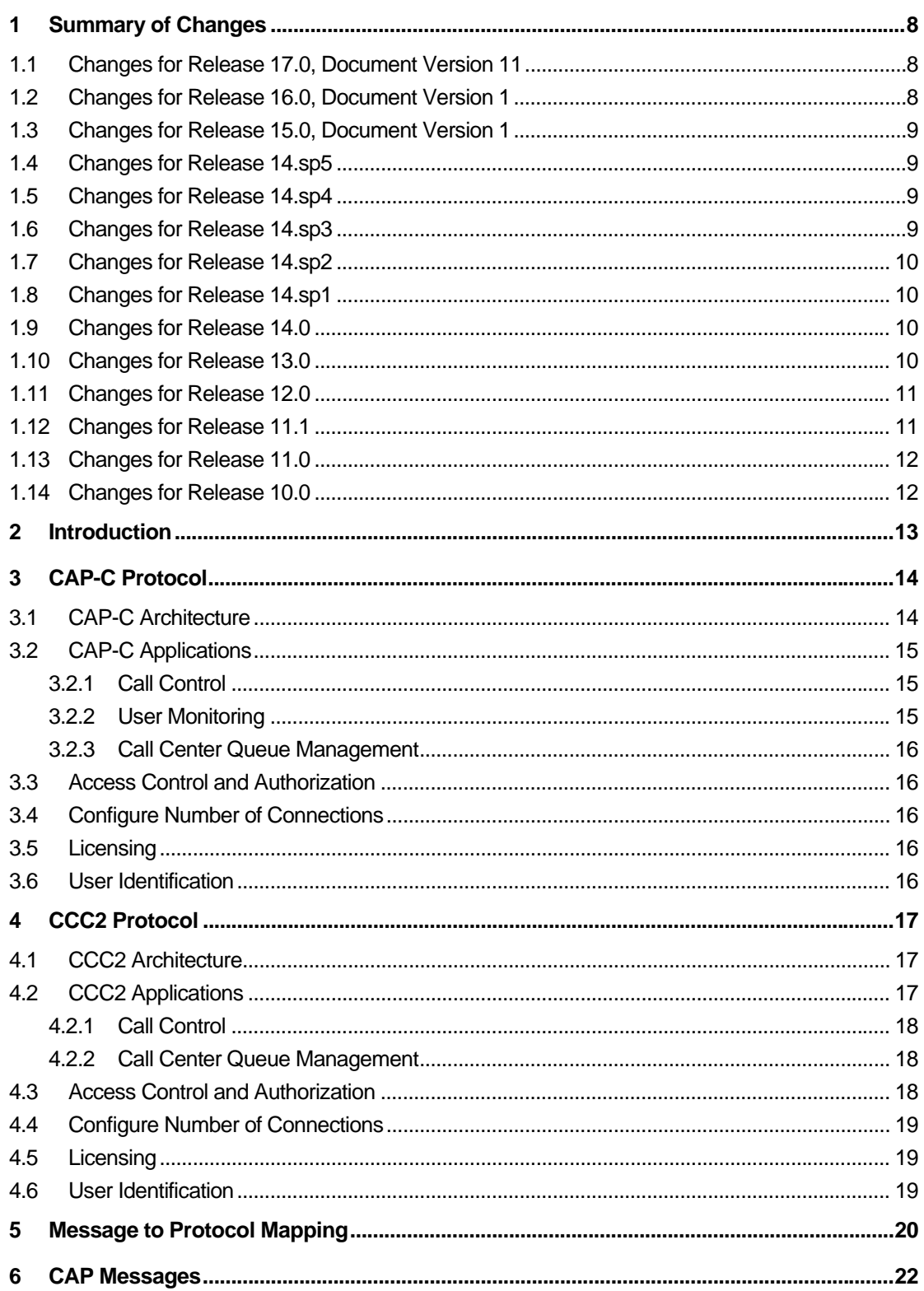

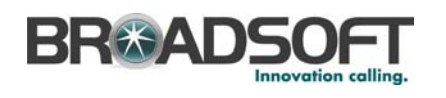

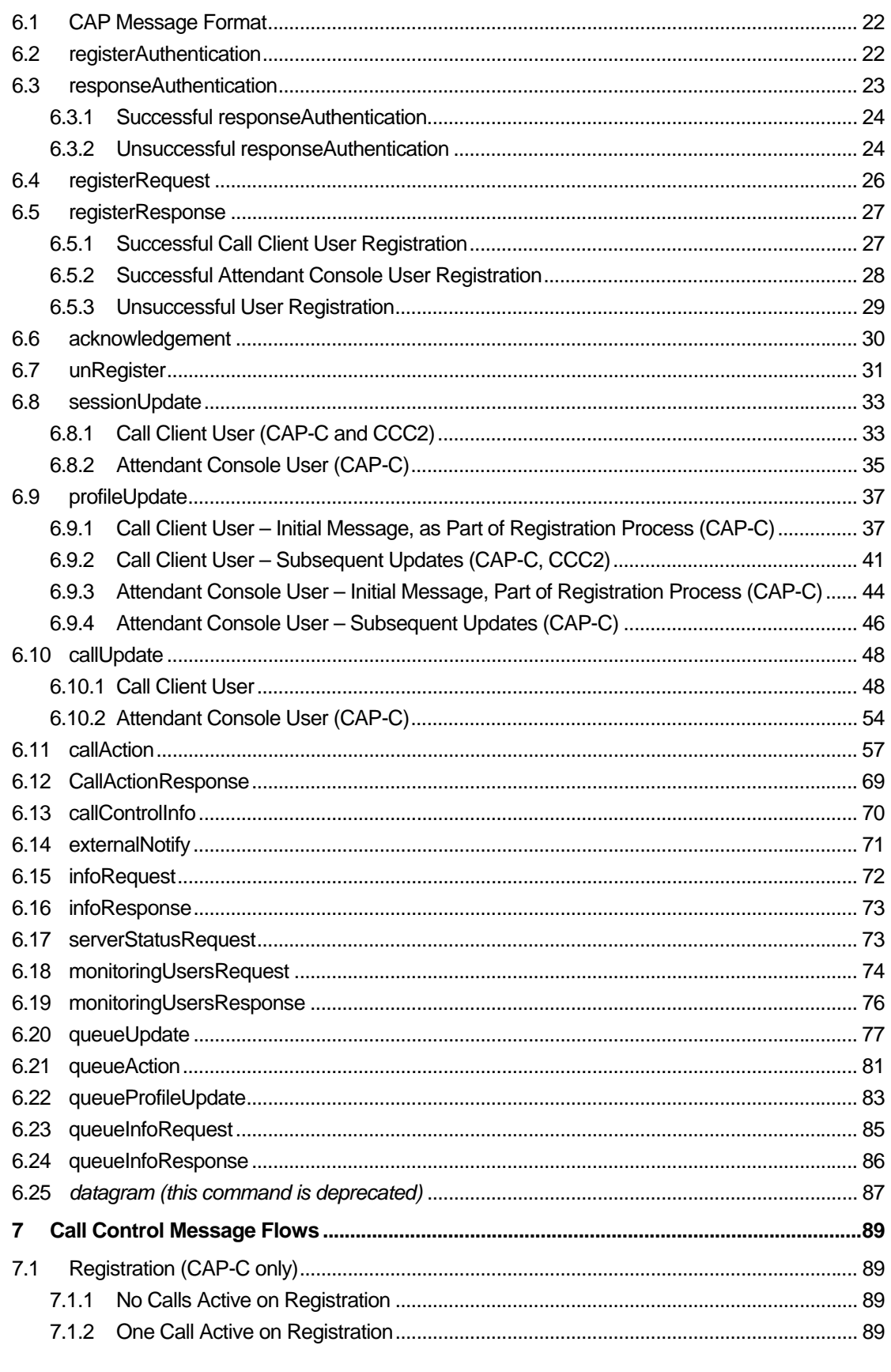

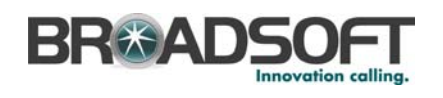

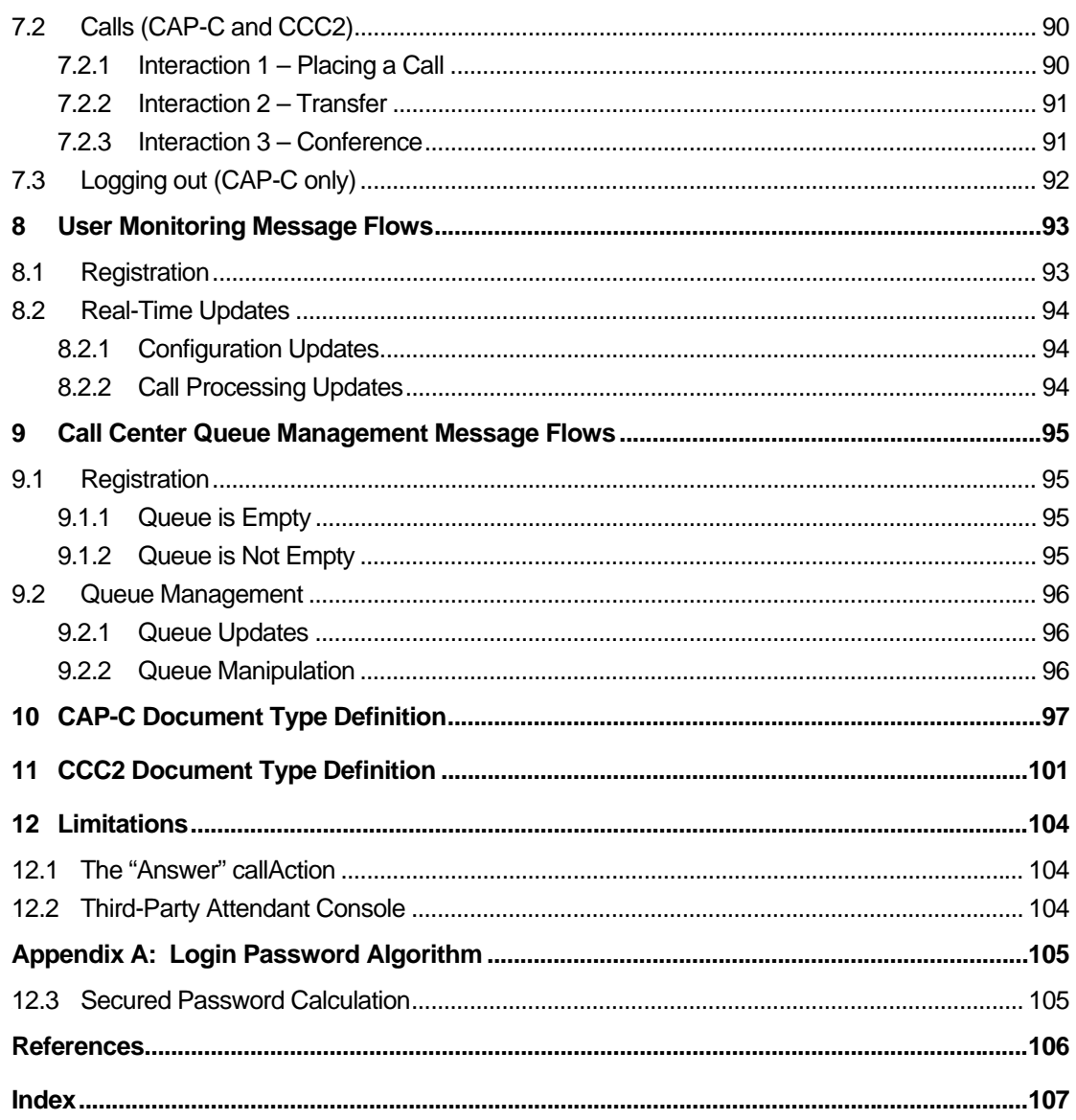

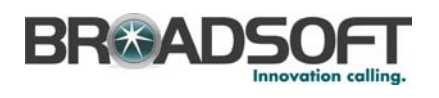

## **Table of Figures**

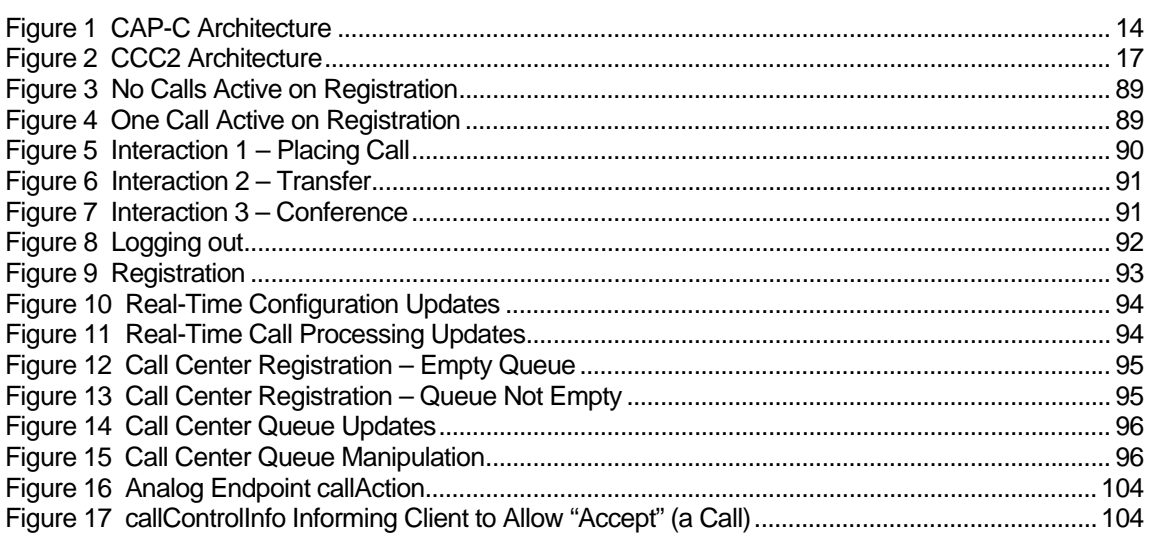

<span id="page-7-1"></span><span id="page-7-0"></span>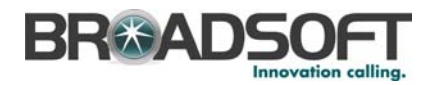

### **1 Summary of Changes**

This section describes the changes to this document for each release and document version.

### <span id="page-7-2"></span>**1.1 Changes for Release 17.0, Document Version 11**

This version of the document includes the following changes:

- Changed CAP version from Release 16.0 to 17.0.
- Clarified that the OCS supports Session Data Replication in section 3.1 CAP-C *[Architecture](#page-13-2)*.
- New *supervisorId* element for the registerAuthentication, responseAuthentication, registerRequest, registerResponse, and acknowledgement messages.
- Added the following profileUpdate elements: *hotelingHost*, *unavailabilityCode* and *wrapUpCallCenterCallId*.
- Added the following callUpdate elements: *holdReminder* and *callCenter* (with its several sub-elements).
- Added the *silentlyMonitored* element of the sessionUpdate message.
- Added several new call center actions, as well as the callActionResponse message.
- Added the "Promote" queueAction *actionType* and the associated *priority* element.
- In the queueUpdate message, added several *queueCall* sub-elements, as well as the "CallPromoted" *updateReason*.
- Added two more messages: queueInfoRequest and queueInfoResponse.

#### <span id="page-7-3"></span>**1.2 Changes for Release 16.0, Document Version 1**

This version of the document includes the following changes:

- Changed CAP version from Release 15.0 to 16.0.
- The callUpdate message's *releaseCause* field can now take value 14 when a Prepaid user's call is released due to insufficient credits.
- For Click-To-Dial calls, the call ID is now the same for both call legs (the BroadWorks Originator call leg, and the originator call leg). This affects section *[7.2.1 Interaction 1](#page-89-2)  [– Placing a Call](#page-89-2)*.
- Added the *remoteTelUri* field to the callUpdate message, for both CallClient and AttendantConsole user types.
- Added the *callStartTime* and *callAnswerTime* fields to the callUpdate message, for both CallClient and AttendantConsole user types.
- Added the *acdStateTime* and the *cwt* fields to the profileUpdate messages. This affects the initial and subsequent updates for both CallClient and AttendantConsole users.
- Added the *mandatoryEntrance*, *bouncedCall*, *reorderedCall,* and *preservedWaitTime* fields to the queueUpdate message.
- Added the "CallUpdated" *updateReason* to the queueUpdate message.
- Added the queueProfileUpdate message.

<span id="page-8-1"></span><span id="page-8-0"></span>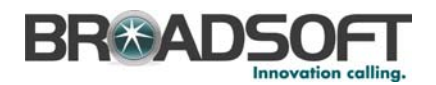

### **1.3 Changes for Release 15.0, Document Version 1**

This version of the document includes the following changes:

- Changed CAP version from 14.0 to 15.0.
- Removed the (unused) *bphone* element from the sessionUpdate message.

### <span id="page-8-2"></span>**1.4 Changes for Release 14.sp5**

This version of the document includes the following changes:

 Added the *simring* field to the profileUpdate messages. This affects the initial and subsequent updates for the CallClient user type (but not AttendantConsole).

### <span id="page-8-3"></span>**1.5 Changes for Release 14.sp4**

This version of the document includes the following changes:

- Added *countryCode* and *nationalPrefix* fields to the profileUpdate messages. This affects the initialUpdate for both CallClient and AttendantConsole, but not subsequent updates.
- Added the *cfa* element and the *cfaDestination* attribute to the (subsequent) AttendantConsole profileUpdate message.
- Added the *CallPark*, *GroupCallPark*, and *CallParkRetrieve* actions to the callAction command. Additionally, the "UserId" value is added for the *actionParamName* data element, for use by the *CallPark* and *CallParkRetrieve* actions.
- Added the *recallType* data element to the callUpdate message for CallClient users.

### <span id="page-8-4"></span>**1.6 Changes for Release 14.sp3**

This version of the document includes the following changes:

- Added *applicationId* field to the following messages:
	- serverStatusRequest (optional)
	- − callAction
	- − externalNotify
	- − queueUpdate
	- − queueAction
- Corrected "datagram" command description that does not require the *userUid* attribute. It uses *id* instead. This command was also marked as deprecated.
- Merged in CCC2 protocol. Reorganized and added new material.
- Added the following elements to the profileUpdate message:
	- − acdState
	- − callCenter element
	- − id (for Call Center)
	- − joinCallCenter
- Added the following elements to the callUpdate message:

<span id="page-9-0"></span>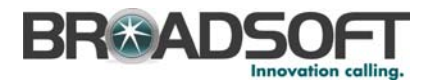

- − callCenterUserId
- − callType

### <span id="page-9-1"></span>**1.7 Changes for Release 14.sp2**

This version of the document includes the following changes:

- Added "PrivateUser" failure reason to MonitoringUsersResponse.
- Added "monitoredUserId" element to the callUpdate, profileUpdate, and sessionUpdate messages.

### <span id="page-9-2"></span>**1.8 Changes for Release 14.sp1**

This version of the document includes the following changes:

Starting with Release 14.sp1 (with patch AP.as.14.sp1.194.ap47396) and greater, the client-originated messages can use the *id* attribute to uniquely identify the user, instead of *userUid*. Both are accepted, but the *id* is preferred (the *userUid* has no reason to be exposed on the Client Application Protocol (CAP) interface, and is likely to disappear in a future release). The following messages are affected:

- acknowledgement
- **n** unRegister
- callAction
- **EXternalNotify**
- monitoringUsersRequest
- queueAction

### <span id="page-9-3"></span>**1.9 Changes for Release 14.0**

This version of the document includes the following changes:

- Changed CAP version from 13.0 to 14.0.
- Added optional "nWayCall" to the "CallClient" user's "profileUpdate" message.
- Added "ConfAdd" as a new actionType in the "callAction" message.
- Added new failure causes "WASConnectivityError" and "WASProcessingError" to responseAuthentication.
- Added new failure causes "WASConnectivityError", "WASProcessingError", and "ExtAuthHostNotInACLError" to registerResponse.
- Added the *id* attribute to the following server-originated messages: "unRegister", "sessionUpdate", "profileUpdate", "callUpdate", "callControlInfo", "monitoringUsersResponse" and "queueUpdate".

### <span id="page-9-4"></span>**1.10 Changes for Release 13.0**

This version of the document includes the following changes:

- Changed CAP version from 12.0 to 13.0.
- The value -1 has been added as a valid value to the appearance data element in the "CallClient" user's "callUpdate" message.

<span id="page-10-0"></span>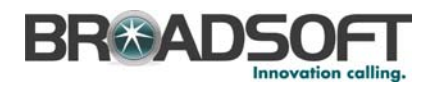

- Added optional "linePort" to the "CallClient" user's "callUpdate" message.
- Added optional "appearance" tag to the conference element in the "CallClient" user's "sessionUpdate" message.
- Added optional "threeWayCall" to the "CallClient" user's "profileUpdate" message.
- Added optional "callTransfer" to the "CallClient" user's "profileUpdate" message.
- The number of allowed "callIn" tags in the conference element in the "CallClient" user's "sessionUpdate" message is changed from  $2 - N$  to  $0 - N$ .
- Added new "queueUpdate" and "queueAction" messages for the "CallClient" users.
- Added new "datagram" message for both the "CallClient" and "AttendantConsole" users.
- Added "XferCC" as a new actionType in the "callAction" message.
- Added new values 3 10 to "localAltType" data element in the "CallClient" user's "callUpdate" message.

### <span id="page-10-1"></span>**1.11 Changes for Release 12.0**

This version of the document includes the following changes:

- Changed CAP version from 11.1 to 12.0.
- Added the "callLogs" tag to the "CallClient" user's "profileUpdate" message.
- Added the "locationCode" tag and the "enterpriseUser" tag to the user's initial "profileUpdate" message.
- Added the new "monitoringUsersRequest" and "monitoringUsersResponse" messages for the "AttendantConsole" users.
- Added the "applicationId" tag to the existing messages "sessionUpdate", "profileUpdate", "callUpdate", and "callControlInfo" to eliminate the occasional duplicated messages.
- The "serverStatusRequest" now is being sent from Application Server to its CAP connections serving as a ping message to keep the CAP connections alive.
- Fixed the "externalNotify" message example.
- Updated DTD.

### <span id="page-10-2"></span>**1.12 Changes for Release 11.1**

This version of the document includes the following changes:

- Changed CAP version from 11.0 to 11.1.
- Added the new voice mail messages flag (both BroadWorks and Third Party) to the profileUpdate messages for CallClient user type.
- **Added externalNotify message for clients to set the message waiting indicator for their** endpoint device.
- Added the last redirection number, country code, name, and reason to the callUpdate message for a CallClient user.
- Updated DTD.

<span id="page-11-1"></span><span id="page-11-0"></span>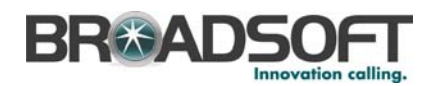

### **1.13 Changes for Release 11.0**

This version of the document includes the following changes:

- Changed CAP version from 2.0 to 11.0.
- Added new control types "Hold" and "Retrieve" to the callControlInfo message.
- Added an unsuccessful responseAuthentication message that can be sent from the Open Client Server to the client.
- Added two new failure causes, "UnauthorizedPhoneStatusMonitoring" and "UnauthorizedClientLicense" to the registerResponse message.
- Added new user logout reasons "ForceLogoutC" and "ForceLogoutL" to the unRegister message.
- Added a new serverStatusRequest message.
- Updated DTD.

### <span id="page-11-2"></span>**1.14 Changes for Release 10.0**

This version of the document includes the following changes:

- Changed CAP version from 1.0 to 2.0.
- Removed the non-secure password login support. The registerAuthentication and responseAuthentication messages are required for login if the password authentication is required.
- Broke the profileUpdate message for Call Client User into two sections: initial updates and subsequent updates. (Document change only.)
- Added feature setting to the Call Client User's initial profileUpdate message for the following features: Voice Messaging User, Voice Messaging Group, and Third-Party Voice Mail Support.
- Added feature setting to the Attendant Console User's initial profileUpdate message for the following features: Voice Messaging Group and Third-Party Voice Mail Support.
- Added feature setting for the CommPilot Express feature to the Attendant Console User's subsequent profileUpdate message.
- Added External Tracking Id (extTrackingId) to the callUpdate message for both the Call Client User and Attendant Console User.
- Added "Redial" as an option to the callAction message. (Documentation change only.)
- **Updated DTD.**
- Added new CAP message, callControlInfo. Updated the DTD. Amended the Limitations section for the "Answer" call action. This section was initially applicable to Dumb MGCP Endpoints only.

<span id="page-12-0"></span>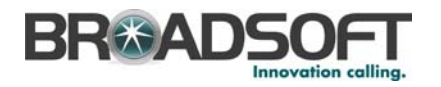

### **2 Introduction**

The Client Application Protocols (CAP-based protocols) are protocols that expose an external Call Control and monitoring interface to BroadWorks. Custom or third-party client applications can use these protocols to leverage BroadWorks call client functionality. BroadWorks uses these protocols between its back-end servers, CommPilot Call Manager, Attendant Console, and Call Center client applications.

CAP protocols are eXtensible Markup Language (XML)-based protocols. Messages are exchanged as XML documents. This provides a standard messaging interface between external applications and BroadWorks, enabling an open mechanism for any third-party application to perform Call Control actions via BroadWorks. This document is the specification of the following CAP protocols:

- Client Application Protocol-Client (CAP-C) Client Call Control Protocol for individual desktop clients
- **CCC2** Client Call Control Protocol for third-party client-server farms

The following sections describe each specific protocol in greater detail.

<span id="page-13-1"></span><span id="page-13-0"></span>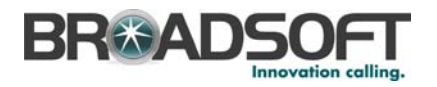

### **3 CAP-C Protocol**

The CAP-C protocol is the primary Call Control and Monitoring Protocol used by individual desktop clients. It is used for the following applications:

- Call Control
- **User Monitoring**
- Call Center Queue Management

### <span id="page-13-2"></span>**3.1 CAP-C Architecture**

The BroadWorks CAP-C interface functions in a three-tier architecture. The first tier is the BroadWorks Execution Server that provides call functionality. The second tier is the BroadWorks Open Client Server (OCS) that acts as a proxy between the Execution Server and tier-3 clients. Tier-3 clients include, for instance, BroadWorks Call Manager clients, Attendant Call Console clients, and third-party clients.

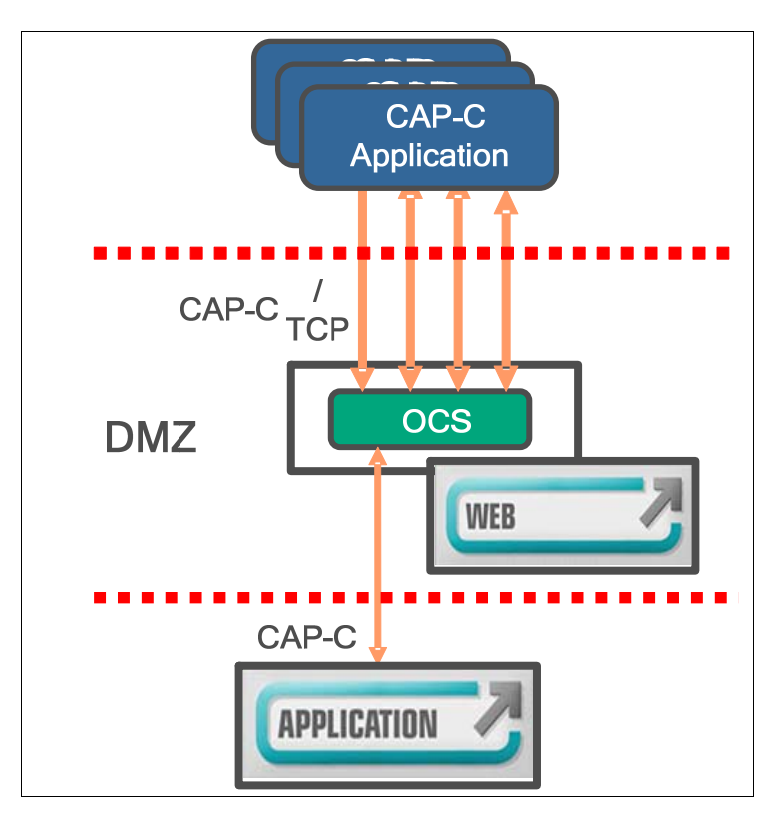

<span id="page-13-3"></span>Figure 1 CAP-C Architecture

The primary Execution Server is used actively and the secondary is used as a hot standby (not shown).

The Open Client Server (OCS) performs the following:

- Opens a Transmission Control Protocol/Internet Protocol (TCP/IP) connection to each Execution Server using port 2206. Each server is allowed up to two connections by default. Both the port and number of connections can be configured in BroadWorks.
- Handles all client connections.

<span id="page-14-0"></span>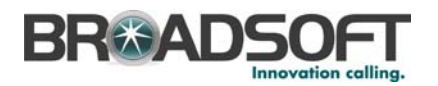

- Maps users to a specific server-side connection. A user can use only one connection. This allows performing basic load balancing.
- Acts as a proxy for messages between tier-3 clients and BroadWorks. Messages to and from BroadWorks are required to be in the CAP-C XML format, as specified in this document.
- **Handles Execution Server Session Data Replication (SDR). When SDR is enabled, it** avoids logging clients out when an Execution Server fails and accepts CAP messages to/from both Execution Servers. When SDR is disabled, clients are logged out if an Execution Server (or its connection) fails.

The OCS resides on the same machine as the Web Server.

Third-party clients connect to the Open Client Server and perform a presentation function to the end user.

### <span id="page-14-1"></span>**3.2 CAP-C Applications**

Three types of applications typically make use of the CAP-C Protocol. They are described in the following subsections.

Note that it is possible for a client application to combine several types of functionality. For example, a Call Center client application, in addition to managing the Call Center queue, could also perform user (Call Center agent, in this case) monitoring and Call Control for the Call Center supervisor. When such is the case, however, multiple CAP-C logins have to be done parallel (one per application), since one CAP-C dialog cannot handle all three types of applications simultaneously.

Section *[5 Message to Protocol Mapping](#page-19-1)* contains a table indicating which message applies to which application (and specific protocol). Also, sections *[7 Call Control Message](#page-88-1)  [Flows](#page-88-1)*, *[8 User Monitoring Message Flows](#page-92-1)*, and *[9 Call Center Queue Management](#page-94-0)  [Message Flows](#page-94-0)* show call flows for each application type CAP-C supports.

### <span id="page-14-2"></span>**3.2.1 Call Control**

Call Control is one possible use of the CAP-C Protocol. It allows a client running for a particular user to control the user's own calls, that is, to receive status information about new or ongoing calls, as well as feature configuration (for example, in *callUpdate*, *profileUpdate,* and *sessionUpdate* messages), and to control calls, using the *callAction* message. Actions that can be performed include dialing, transferring, holding, conferencing, and releasing calls.

This is the type of application that is most often used by ordinary end users.

Call Control clients, such as those for other CAP-C applications, must authenticate and register before updates and actions can be sent and received. Call Control clients use the "CallClient" userType in all of their messages. Each Call Control connection is made on behalf of a single user, using that user's user ID, and each command only applies to that user.

#### <span id="page-14-3"></span>**3.2.2 User Monitoring**

User monitoring applications involve monitoring the status of other users, in the same group or enterprise as the monitoring user. This allows an Attendant Console type of application. As a matter of fact, for users monitoring CAP-C dialogs, the userType is "AttendantConsole" in all messages.

<span id="page-15-0"></span>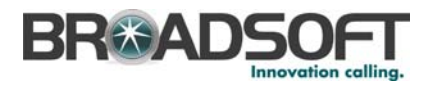

User monitoring clients, such as those for other CAP-C applications, must authenticate and register before updates can be received. This registration is performed using the monitoring user's user ID. Once the connection has been established (authenticated and registered) however, the client must also register for other user monitoring. This is accomplished by issuing the monitoringUsersRequest command, specifying the user IDs of the users to monitor. The list of user IDs is typically obtained via Open Client Interface-Provisioning (OCI-P), but this is outside the scope of this document.

The monitoring of a group or enterprise member's status can be prevented if the target user has the Privacy feature enabled for phone status privacy (unless the monitoring user is in the target user's "exclude" list). For more information, see the *User Managed Privacy Service Feature Description* [\[2\].](#page-105-0)

#### <span id="page-15-1"></span>**3.2.3 Call Center Queue Management**

The third type of applications enabled by CAP-C is Call Center queue management. It allows a Call Center client to monitor (by receiving *queueUpdate* and *queueProfileUpdate* messages) and control (by sending *queueAction* CAP-C commands) the Call Center queue, to reorder calls inside the queue or transfer a queued call to a specific number.

To access Call Center queue management functionality, a CAP-C client must authenticate and register with a userType of "CallClient" and use the Call Center virtual user's ID.

### <span id="page-15-2"></span>**3.3 Access Control and Authorization**

The Execution Server must be configured to accept CAP-C connections from remote hosts (the OCS). This is done using the Application Server command line interface (CLI) to configure the CAP access control list.

The access control list is configured in the AS\_CLI/System/NetworkAccessLists/CAP context.

#### <span id="page-15-3"></span>**3.4 Configure Number of Connections**

The port that the BroadWorks CAP-C server listens on, as well as the number of TCP/IP connections the OCS can open to it (depending on how many OCS should be allowed to connect simultaneously), is configurable via the Application Server command line interface (CLI), in the AS\_CLI/Interfaces/CAP context. Changes are only applied on BroadWorks startup.

#### <span id="page-15-4"></span>**3.5 Licensing**

The *Client Call Control* Service must be assigned to a user attempting to create a CAP-C session with the Execution Server. If a user attempts to register without this service, the registration is rejected with the reason *Unauthorized*. This is required for third-party clients, and is not necessary for BroadWorks-provided clients.

#### <span id="page-15-5"></span>**3.6 User Identification**

Although the *userUid* attribute was used to uniquely identify the user in client-to-server messages up to and including Release 14.0, starting with Release 14.sp1, the *id* attribute (which is the same as the user's login ID) is supported and is now the preferred way of identifying the user. However, the *userUid* is still supported in this release.

Clients who perform Call Center queue management should used the user ID of the Call Center virtual subscriber.

<span id="page-16-1"></span><span id="page-16-0"></span>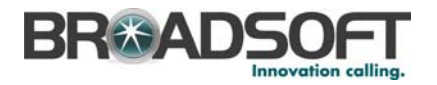

### **4 CCC2 Protocol**

The Client Call Control 2 (CCC2) Protocol (associated with the service of the same name) is another Client Application Protocol in many ways similar to CAP-C. It provides an interface with enhanced messaging for third-party client-server farms.

CCC2 is used for the following applications:

- Call Control
- Call Center Queue Management

Because this protocol is used between BroadWorks and a third-party server (trusted), user authentication and registration is not necessary.

The Client Call Control 2 service can be used in a Voice over IP (VoIP) environment or an Intelligent Network Service Control (INSC) environment. However, there are differences in how enhanced messaging is handled between the two environments. These differences are noted later in this document.

### <span id="page-16-2"></span>**4.1 CCC2 Architecture**

The CCC2 architecture is simply one or more connections between the BroadWorks Application Server and third-party servers. What happens behind the third-party servers is beyond the scope of this document (there could be third-party clients, and so on).

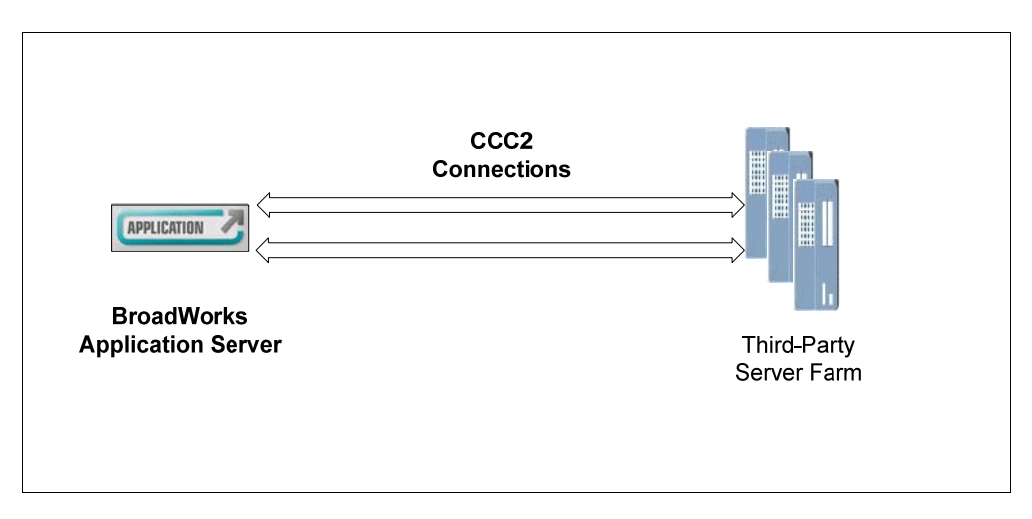

Figure 2 CCC2 Architecture

The third-party server farm opens TCP/IP connections to the Execution Server using port 2212 (this is the default port for Client Call Control 2 connections). Each server is allowed up to two connections by default. Both the port and number of connections can be configured in BroadWorks.

### <span id="page-16-4"></span><span id="page-16-3"></span>**4.2 CCC2 Applications**

Two types of applications typically make use of the CCC2 protocol. They are described in the following sub-sections.

Section *[5 Message to Protocol Mapping](#page-19-1)* contains a table indicating which message applies to which application (and specific protocol). Also, sections *[7 Call Control Message](#page-88-1)* 

<span id="page-17-0"></span>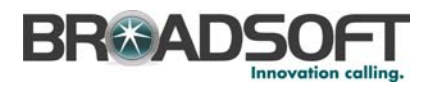

*Flows* and *[9](#page-94-0) [Call Center Queue Management Message Flows](#page-94-0)* show call flows for each application type CCC2 supports.

### <span id="page-17-1"></span>**4.2.1 Call Control**

Call Control is one possible use of the CCC2 Protocol. The third-party server receives status information (for example, in *callUpdate*, *profileUpdate,* and *sessionUpdate* messages) for every user having the Client Call Control 2 feature. The server can in turn control calls using the *callAction* message. Actions that can be performed include dialing, transferring, holding, conferencing, and releasing calls.

Call Control applications use the "CallClient" userType in all of their messages. The *id* attribute is used to identify the user.

#### <span id="page-17-2"></span>**4.2.2 Call Center Queue Management**

The second type of application enabled by CCC2 is Call Center queue management. It allows monitoring (by receiving *queueUpdate* and *queueProfileUpdate* messages) and control (by sending *queueAction* CCC2 commands) of the Call Center queue, to reorder calls inside the queue, or transfer a queued call to a specific number.

Call Center queue management applications use the "CallClient" userType in all of their messages. The *id* attribute is set to the Call Center virtual subscriber's user ID.

### <span id="page-17-3"></span>**4.3 Access Control and Authorization**

The Execution Server must be configured to accept CCC2 connections from remote hosts. This is done using the Application Server command line interface (CLI) to configure the CAP access control list (the CAP access control list is shared between CAP-C and CCC2).

The access control list is configured in the AS\_CLI/System/NetworkAccessLists/CAP context.

Client Call Control 2 connections do not require any authorization of users. All connections are logged in directly without any user registration. Outgoing messages are sent to connections in a round-robin fashion if more than one CCC2 connection exists. The third-party server farm must dispatch the correct messages to users.

<span id="page-18-0"></span>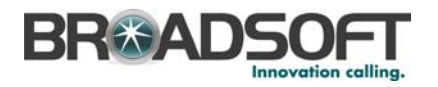

### <span id="page-18-1"></span>**4.4 Configure Number of Connections**

The port that the BroadWorks Application Server for CCC2 listens on, as well as the number of TCP/IP connections a third-party server can open to it, is configurable via the Application Server command line interface (CLI), at the AS\_CLI/Interfaces/CAP level. The following values can be modified for the Client Call Control 2 service:

- ccc2ServerPort Any integer value from 1025 to 65535
- ccc2NumClientConnections Any integer value from 0 to 10

Changes are applied when BroadWorks is restarted.

If a third-party server opens more than one connection to a given Application Server, the CCC2 messages are not all sent on the same connection. The third-party server must be able to receive the information via any one connection.

### <span id="page-18-2"></span>**4.5 Licensing**

The Client Call Control 2 feature must be assigned to a user attempting to use a CCC2 session with the Execution Server. If a user does not have this service assigned, no CCC2 messages are sent to the server farm for the user. This also applies to a Call Center virtual subscriber, for Call Center queue management.

### <span id="page-18-3"></span>**4.6 User Identification**

Although the *userUid* attribute was used to uniquely identify the user in client-to-server messages up to and including Release 14.0, starting with Release 14.sp1, the *id* attribute (which is the same as the user's login ID) is supported and is now the preferred way of identifying the user. However, the *userUid* is still supported.

For Call Center queue management, the user ID to use is that of the Call Center virtual subscriber.

<span id="page-19-0"></span>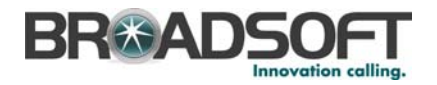

## <span id="page-19-1"></span>**5 Message to Protocol Mapping**

The following table maps each Client Application Protocol message, indicating which of the three protocols it is part of, along with the type of application(s) each message is for.

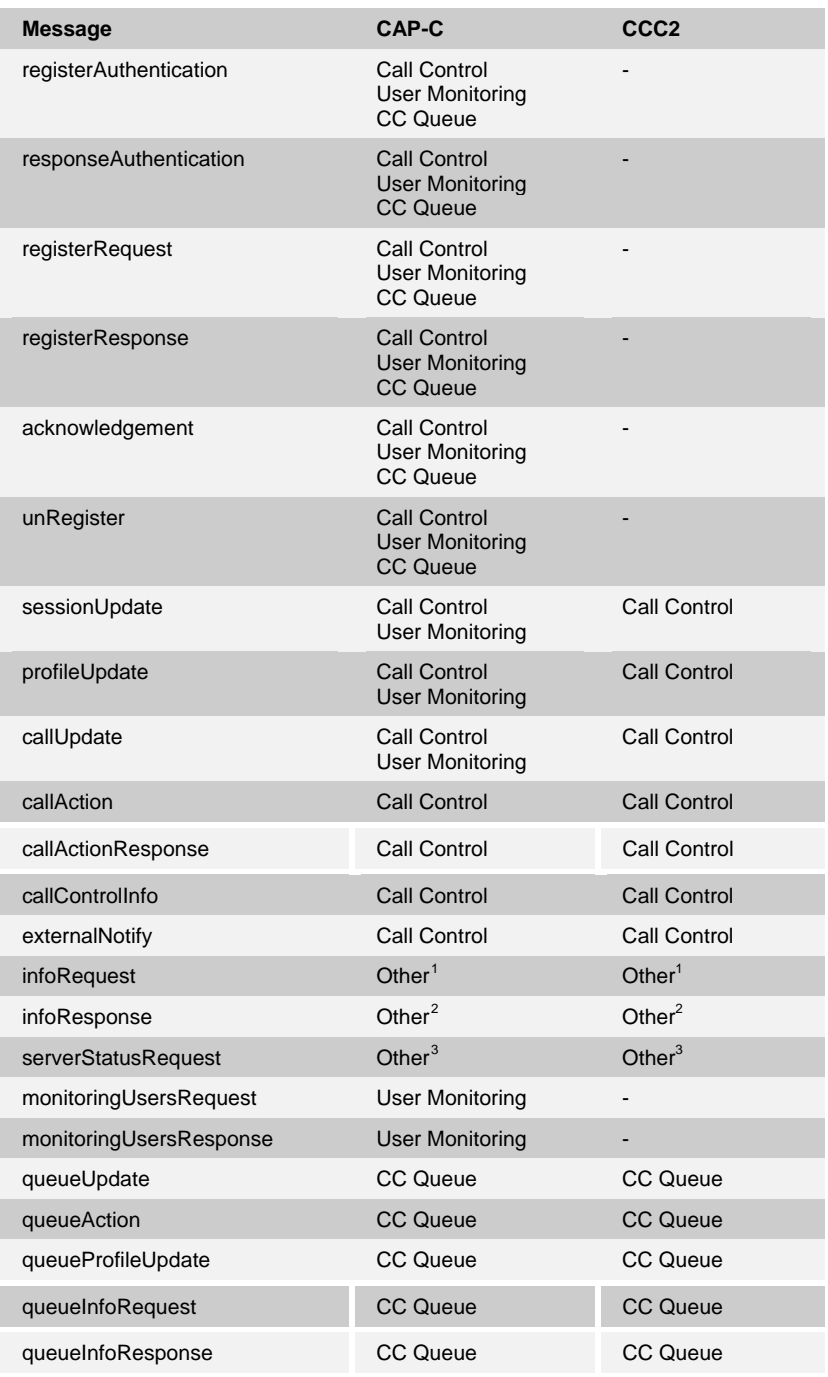

<span id="page-19-4"></span><span id="page-19-3"></span><span id="page-19-2"></span><sup>1</sup> For information on the infoRequest message, see section 7.14 infoRequest.

For information on the infoResponse message, see section 7.15 infoResponse.<br><sup>3</sup> For information on the conserVatureBoguest message, see section 7.16

 For information on the serverStatusRequest message, see section *7.16 serverStatusRequest*.

<span id="page-20-1"></span><span id="page-20-0"></span>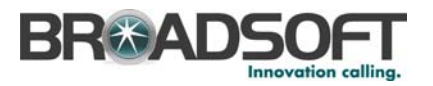

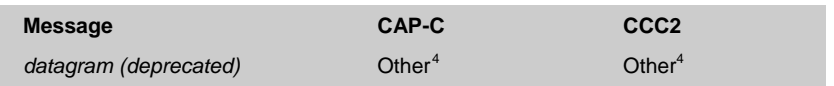

 4 For information on the datagram message, see section *7.22 datagram (this command is deprecated)*.

<span id="page-21-1"></span><span id="page-21-0"></span>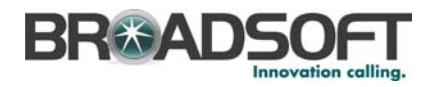

### **6 CAP Messages**

CAP messages, which are described in following sub-sections, are defined using the format shown in the following table.

### <span id="page-21-2"></span>**6.1 CAP Message Format**

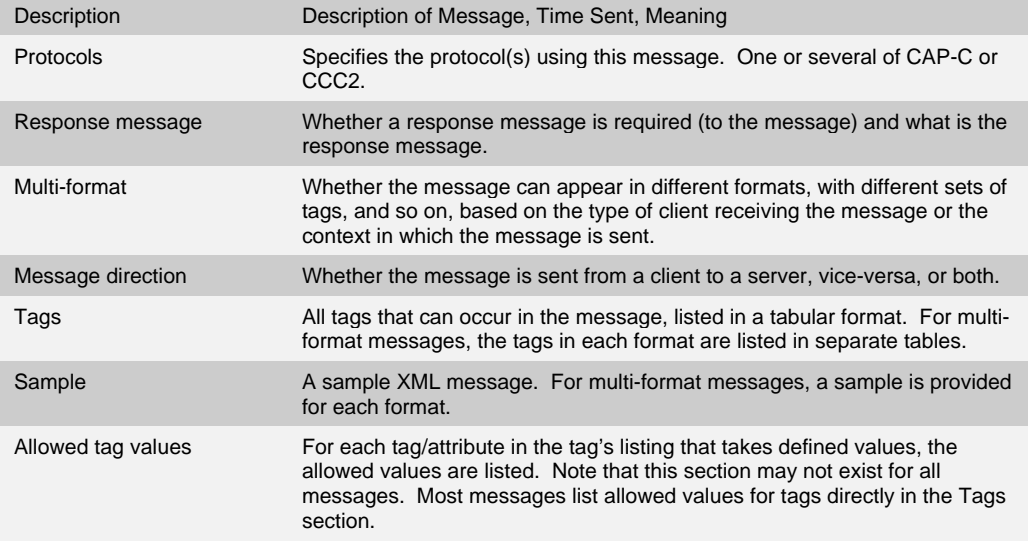

## <span id="page-21-3"></span>**6.2 registerAuthentication**

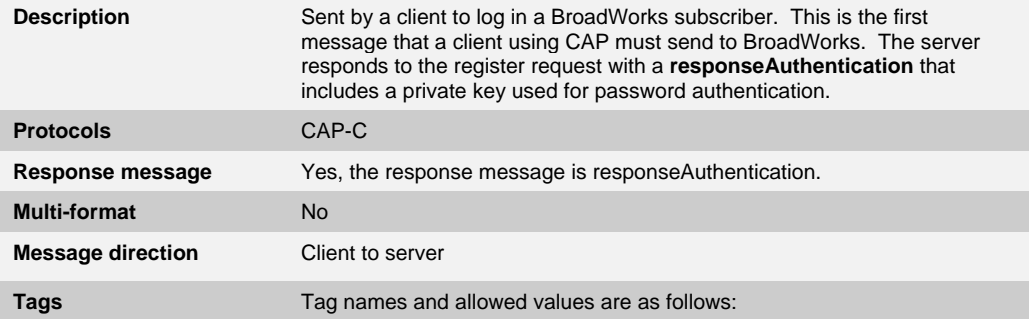

<span id="page-21-6"></span><span id="page-21-5"></span><span id="page-21-4"></span>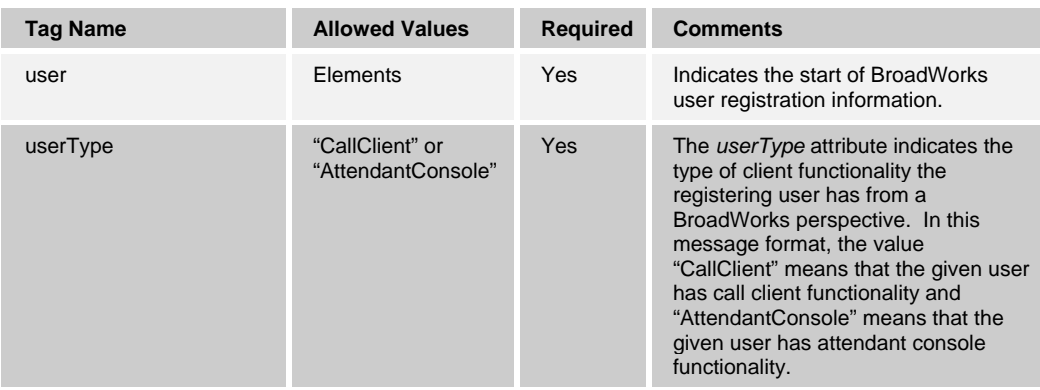

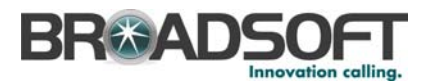

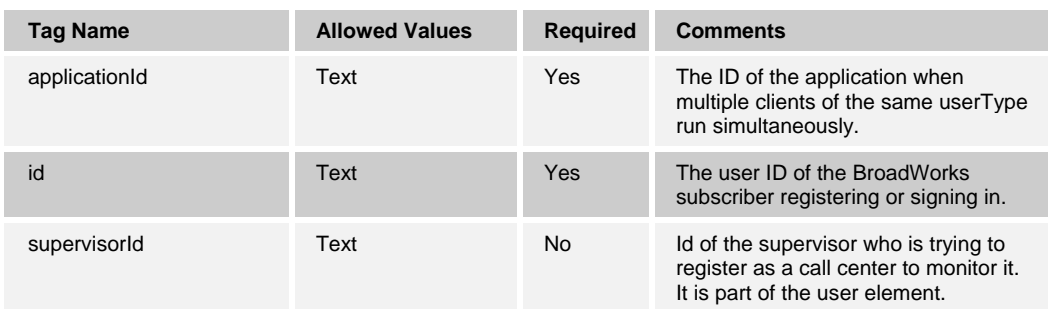

The following is an example for a normal user logging in:

```
 <?xml version="1.0" encoding="UTF-8"?> 
 <BroadsoftDocument protocol="CAP" version="17.0"> 
   <command commandType="registerAuthentication"> 
     <commandData> 
       <user userType="CallClient"> 
         <id>joepublic</id> 
         <applicationId>broadSoftExample</applicationId> 
       </user> 
     </commandData> 
   </command> 
 </BroadsoftDocument>
```
The following is an example of a supervisor logging in as a call center to monitor a queue. The optional supervisorId element is present in this case:

```
<?xml version="1.0" encoding="UTF-8"?> 
<BroadsoftDocument protocol="CAP" version="17.0"> 
   <command commandType="registerAuthentication"> 
    <commandData> 
      <user userType="CallClient"> 
         <id>sales@broadsoft.com</id> 
         <applicationId>supervisor@broadsoft.com</applicationId> 
         <supervisorId>supervisor@broadsoft.com</supervisorId> 
       </user> 
     </commandData> 
   </command> 
</BroadsoftDocument>
```
#### <span id="page-22-1"></span><span id="page-22-0"></span>**6.3 responseAuthentication**

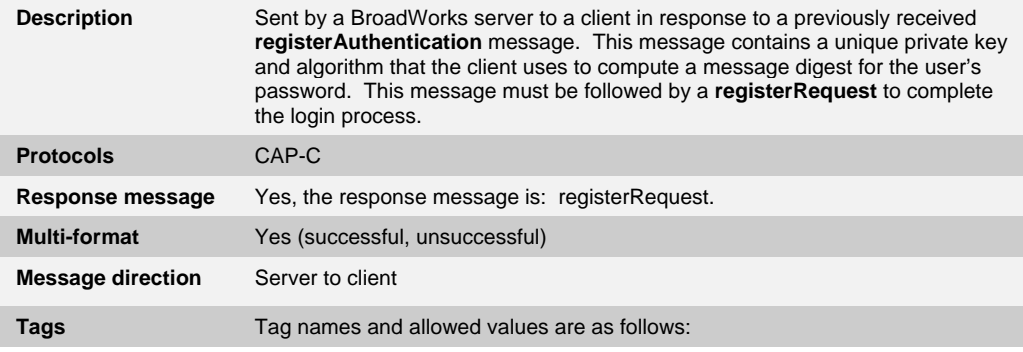

<span id="page-23-1"></span><span id="page-23-0"></span>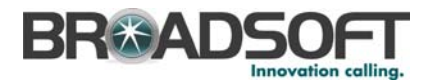

#### **6.3.1 Successful responseAuthentication**

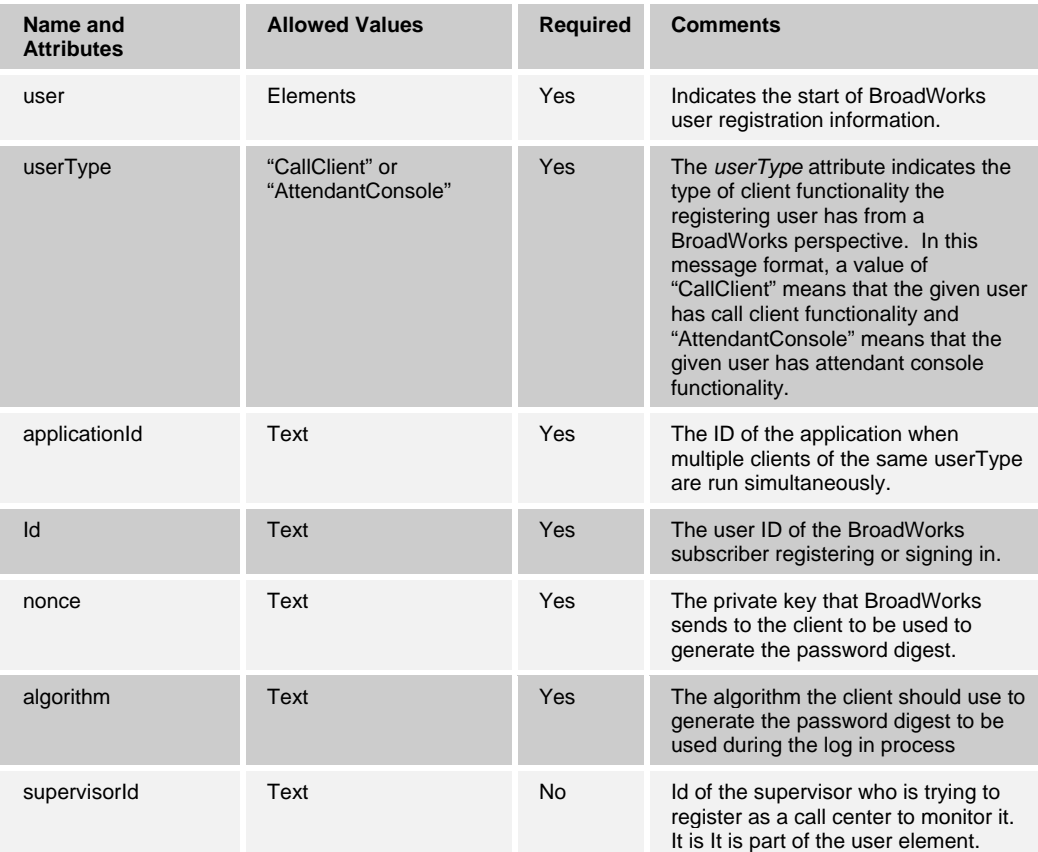

#### The following is an example:

```
 <?xml version="1.0" encoding="UTF-8"?> 
 <BroadsoftDocument protocol="CAP" version="17.0"> 
  <command commandType="responseAuthentication"> 
    <commandData> 
       <user userType="CallClient"> 
         <id>joepublic</id> 
         <applicationId>broadSoftExample</applicationId> 
       </user> 
       <nonce>1051713840192</nonce> 
       <algorithm>MD5</algorithm> 
     </commandData> 
   </command> 
 </BroadsoftDocument>
```
#### <span id="page-23-2"></span>**6.3.2 Unsuccessful responseAuthentication**

This message is sent by the Open Client Server to the client application.

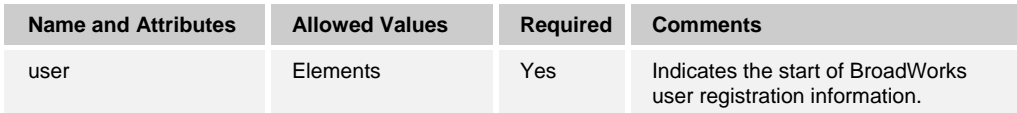

<span id="page-24-0"></span>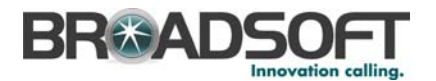

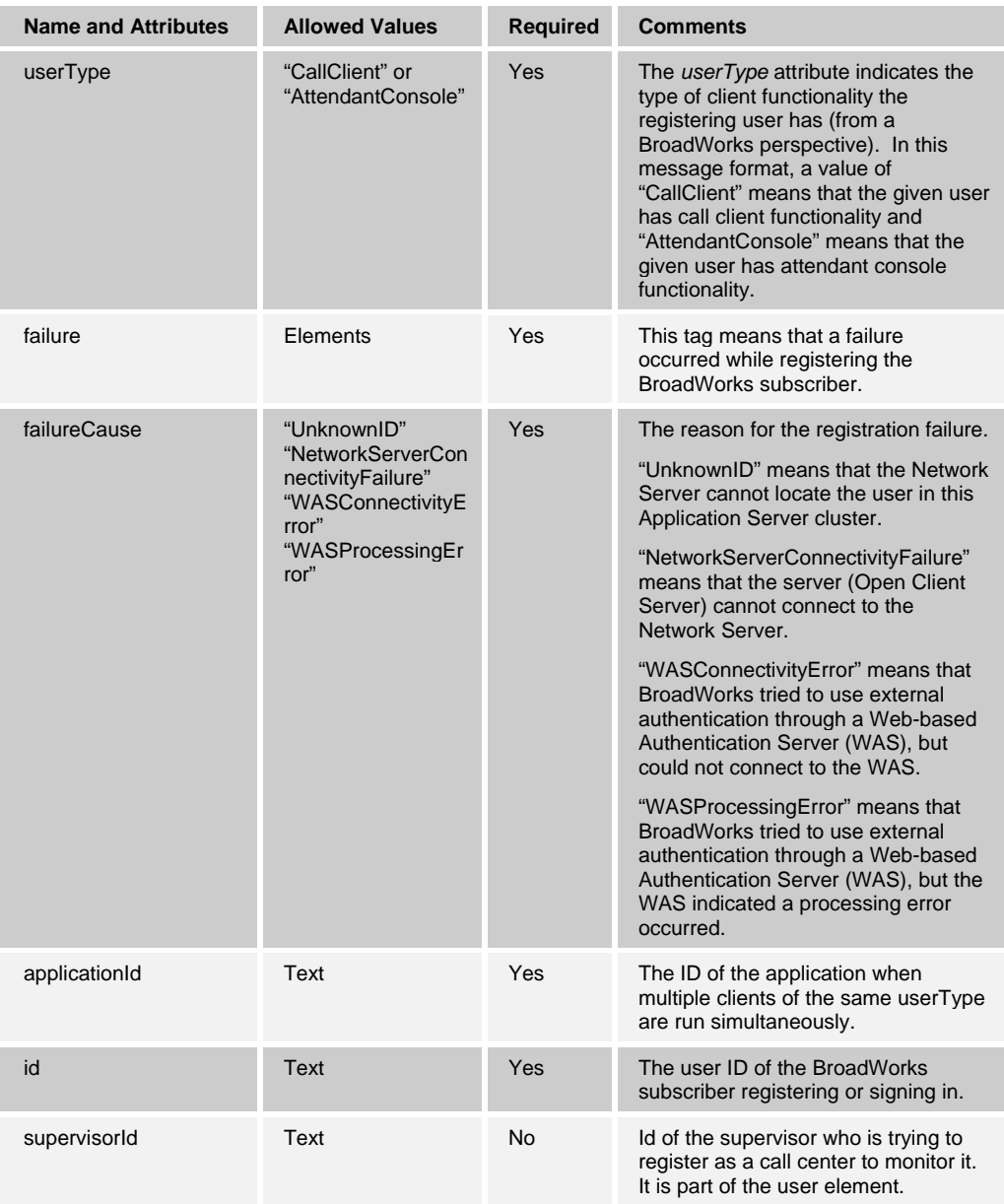

#### The following is an example:

```
 <?xml version="1.0" encoding="UTF-8"?> 
 <BroadsoftDocument protocol="CAP" version="17.0"> 
  <command commandType="responseAuthentication"> 
    <commandData> 
       <user userType="CallClient"> 
         <failure failureCause="NetworkServerConnectivityFailure"/> 
         <id>joepublic</id> 
         <applicationId>broadSoftExample</applicationId> 
       </user> 
     </commandData> 
   </command> 
 </BroadsoftDocument>
```
<span id="page-25-1"></span><span id="page-25-0"></span>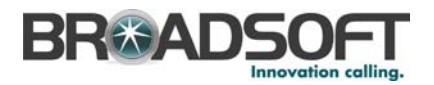

### **6.4 registerRequest**

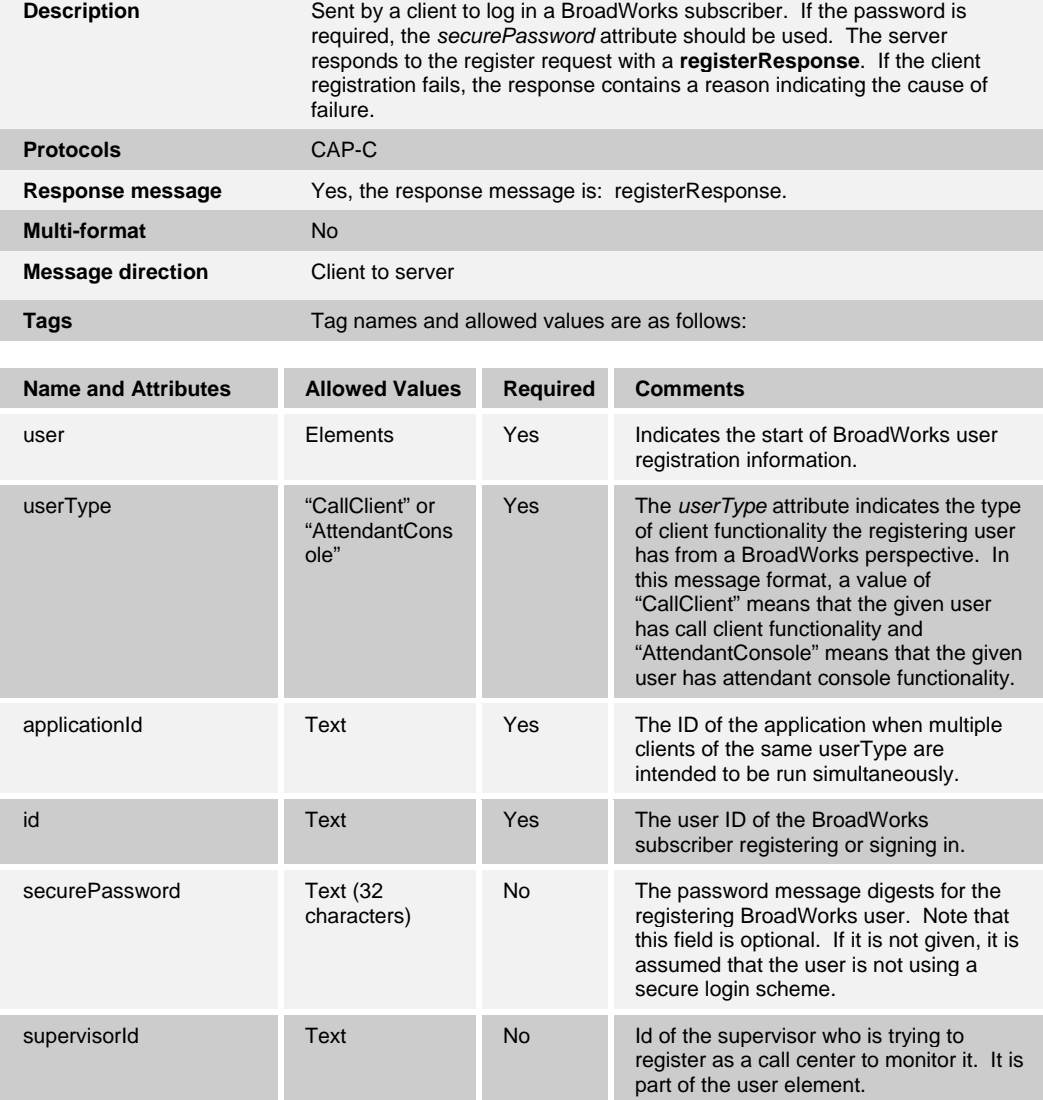

### The following is an example of a secured login:

```
 <?xml version="1.0" encoding="UTF-8"?> 
   <BroadsoftDocument protocol="CAP" version="17.0"> 
    <command commandType="registerRequest"> 
       <commandData> 
         <user userType="CallClient"> 
           <id>joepublic</id> 
<securePassword>dc70779bf8461b5a1e6aea58f636d5c0</securePassword> 
           <applicationId>broadSoftExample</applicationId> 
         </user> 
       </commandData> 
    </command> 
   </BroadsoftDocument>
```
<span id="page-26-1"></span><span id="page-26-0"></span>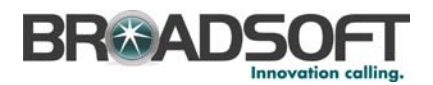

### **6.5 registerResponse**

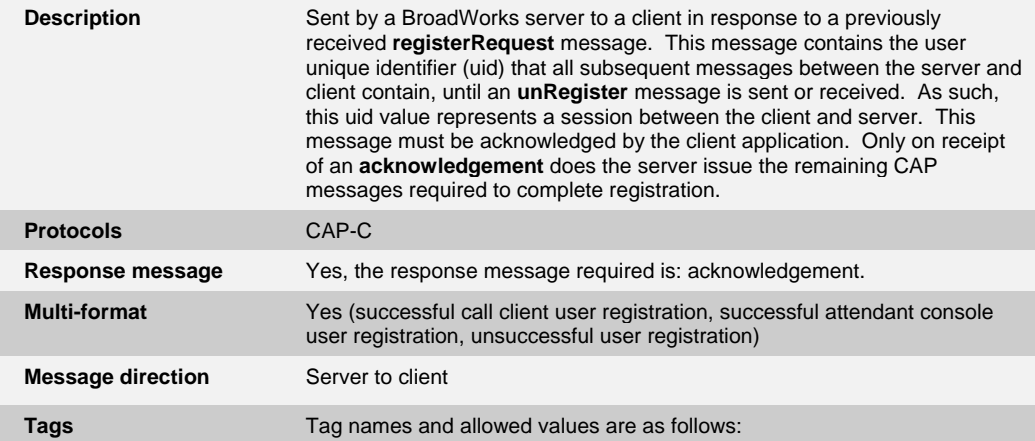

### <span id="page-26-2"></span>**6.5.1 Successful Call Client User Registration**

Tag names and allowed values for *Successful Call Client User Registration* are as follow*s:* 

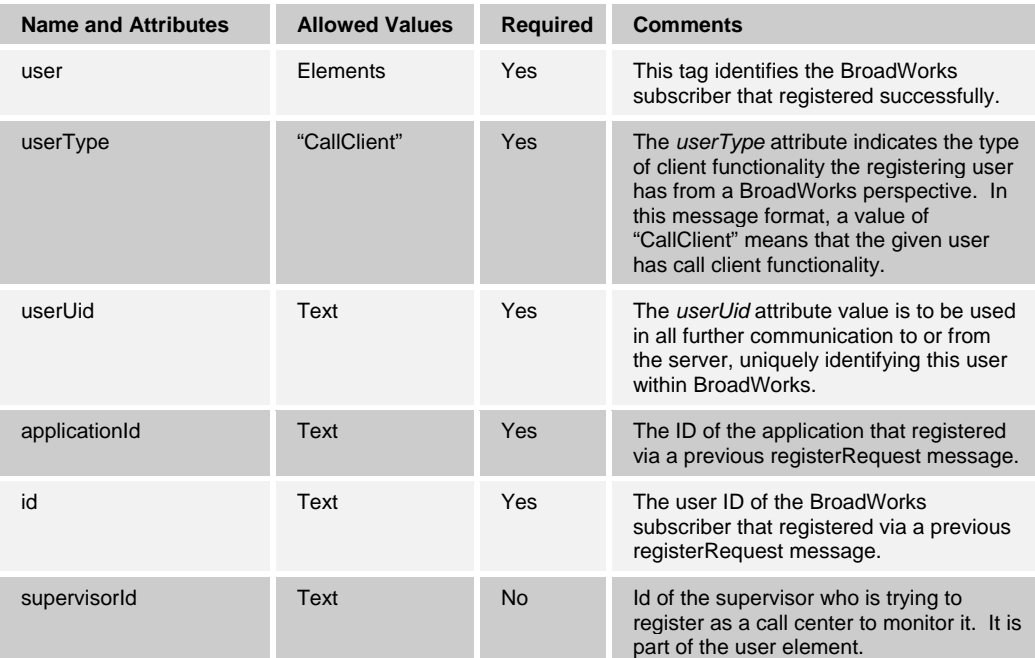

#### The following is an example:

```
 <?xml version="1.0" encoding="UTF-8"?> 
 <BroadsoftDocument protocol="CAP" version="17.0"> 
  <command commandType="registerResponse"> 
     <commandData> 
       <user userType="CallClient" userUid="169729071"> 
         <id>joepublic</id> 
         <applicationId>broadSoftExample</applicationId> 
       </user> 
     </commandData> 
   </command> 
 </BroadsoftDocument>
```
<span id="page-27-1"></span><span id="page-27-0"></span>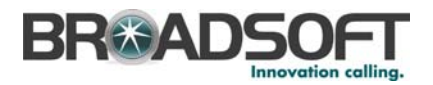

### **6.5.2 Successful Attendant Console User Registration**

Tag names and allowed values for Successful Attendant Console User Registration are as follows:

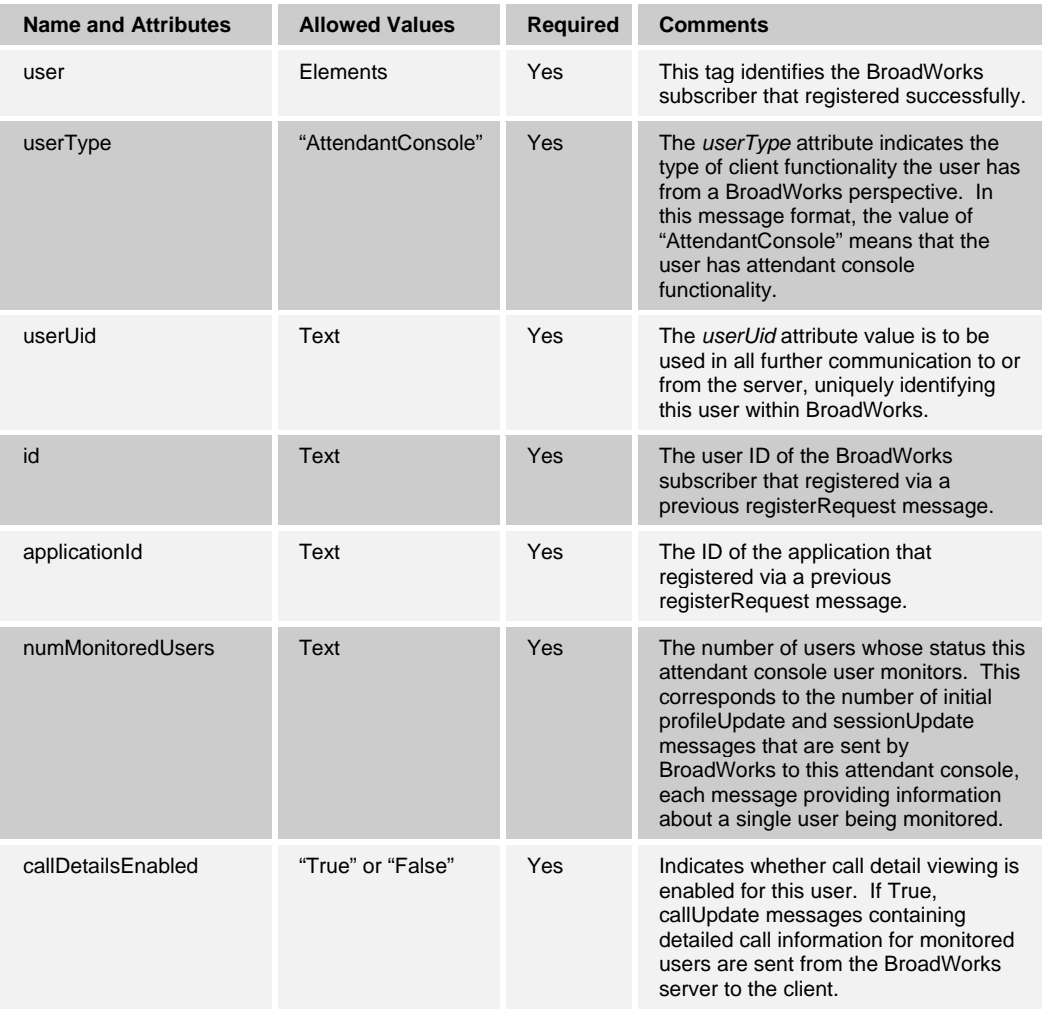

#### The following is an example:

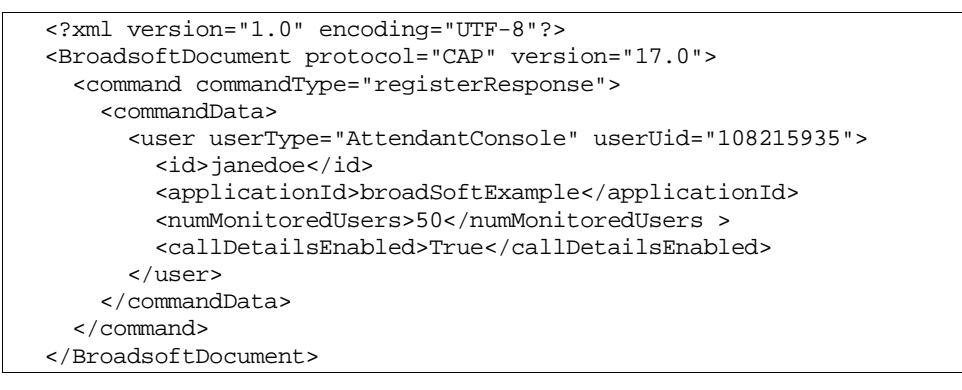

<span id="page-28-1"></span><span id="page-28-0"></span>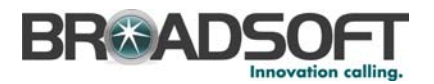

### **6.5.3 Unsuccessful User Registration**

Tag names and allowed values for *Unsuccessful User Registration* are as follow*s:* 

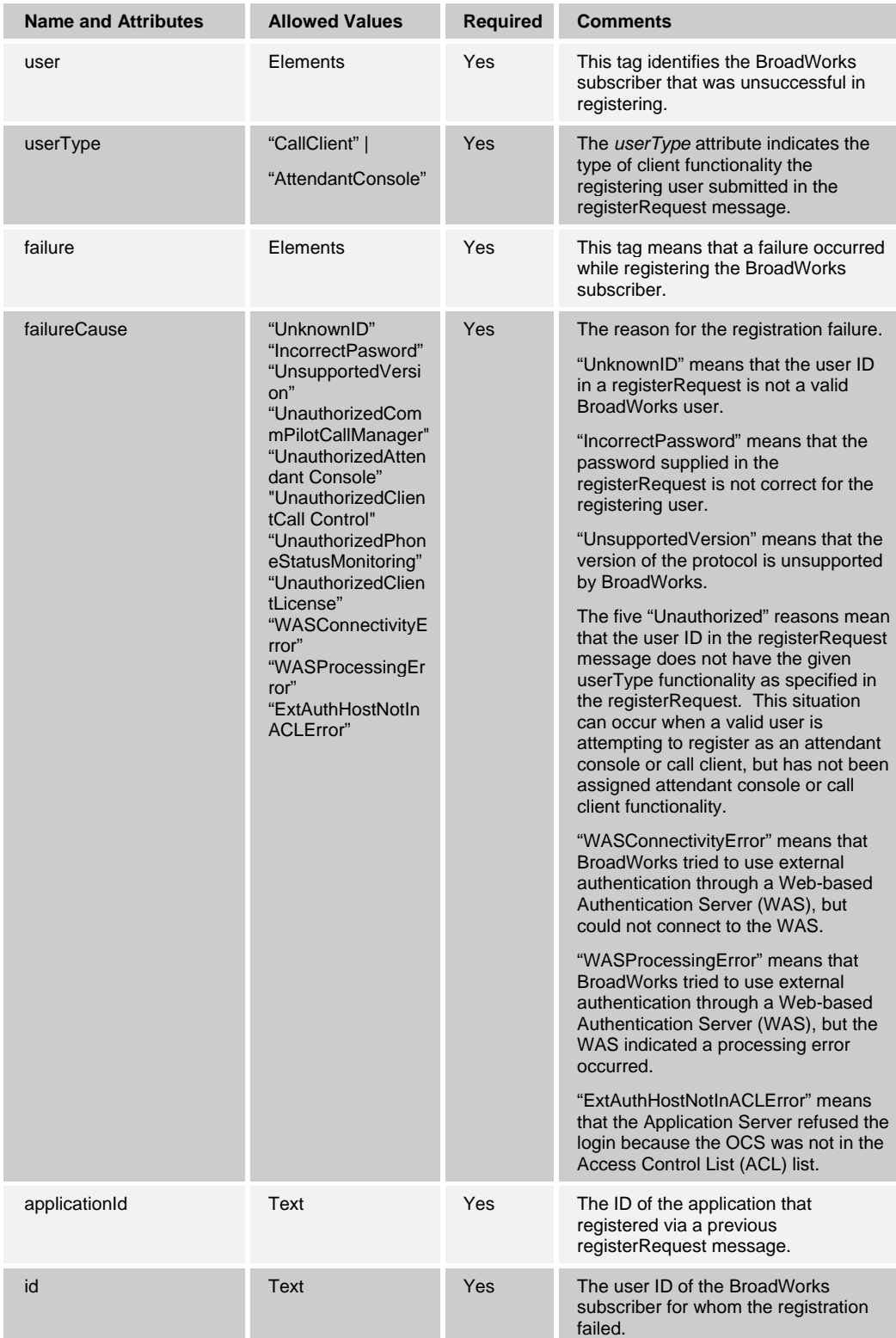

<span id="page-29-0"></span>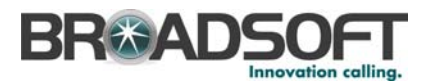

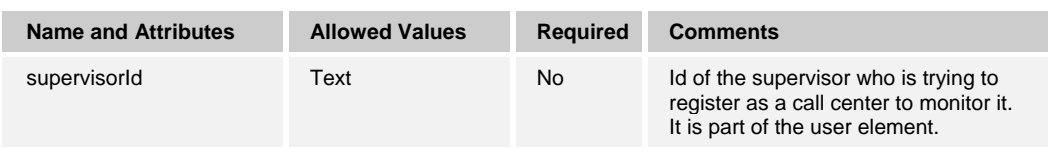

### The following is an example:

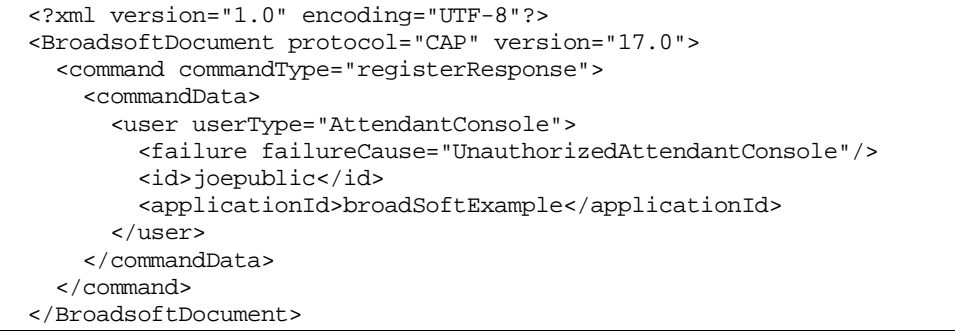

## <span id="page-29-1"></span>**6.6 acknowledgement**

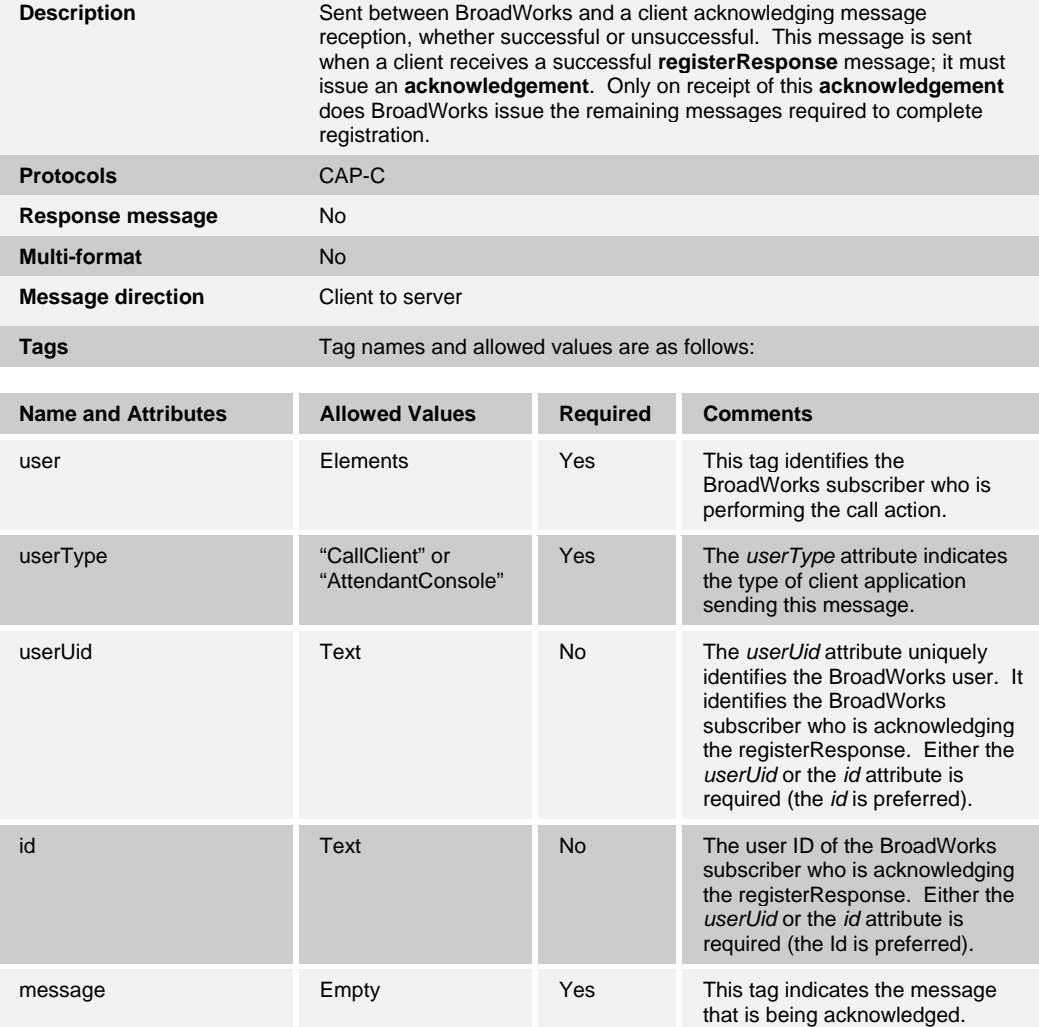

<span id="page-30-0"></span>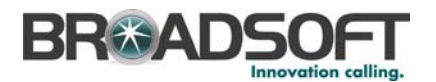

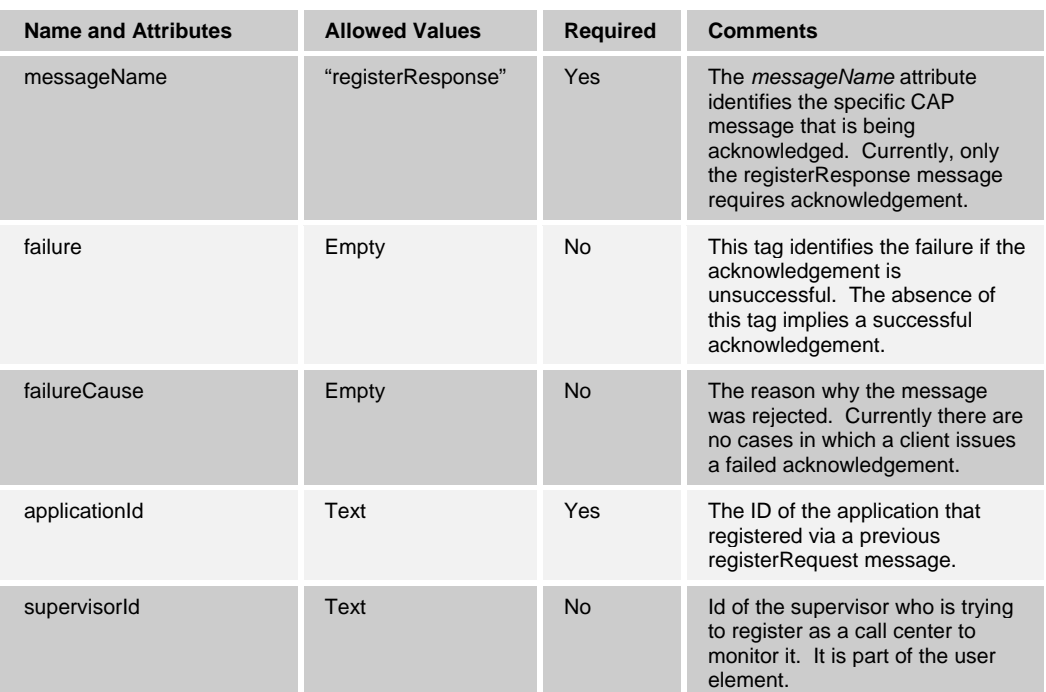

The following is an example of a successful acknowledgement of a registerResponse:

```
 <?xml version="1.0" encoding="UTF-8"?> 
 <BroadsoftDocument protocol="CAP" version="17.0"> 
  <command commandType="acknowledgement"> 
    <commandData> 
       <user userType="CallClient" userUid="108215935" id="joe"> 
         <message messageName="registerResponse"/> 
         <applicationId>broadSoftExample</applicationId> 
       </user> 
     </commandData> 
   </command> 
 </BroadsoftDocument>
```
### <span id="page-30-1"></span>**6.7 unRegister**

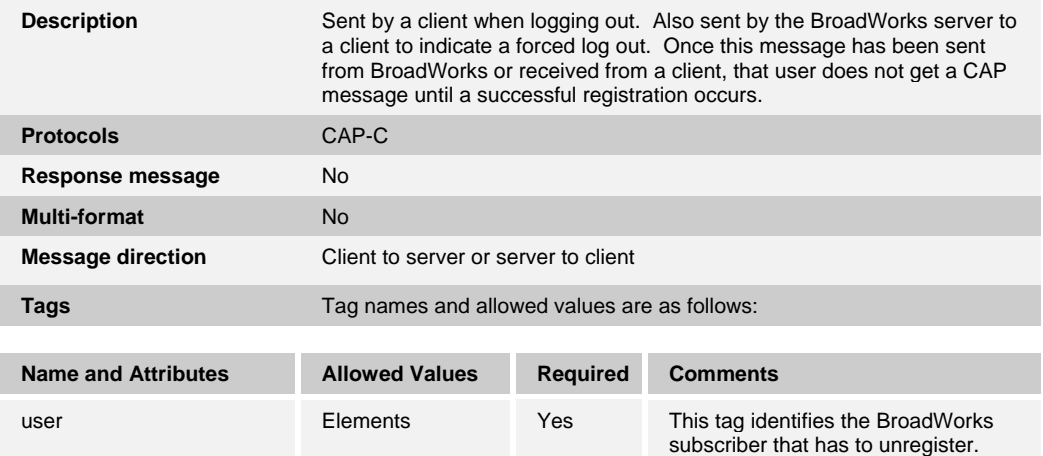

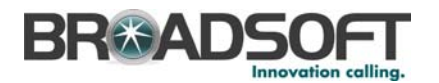

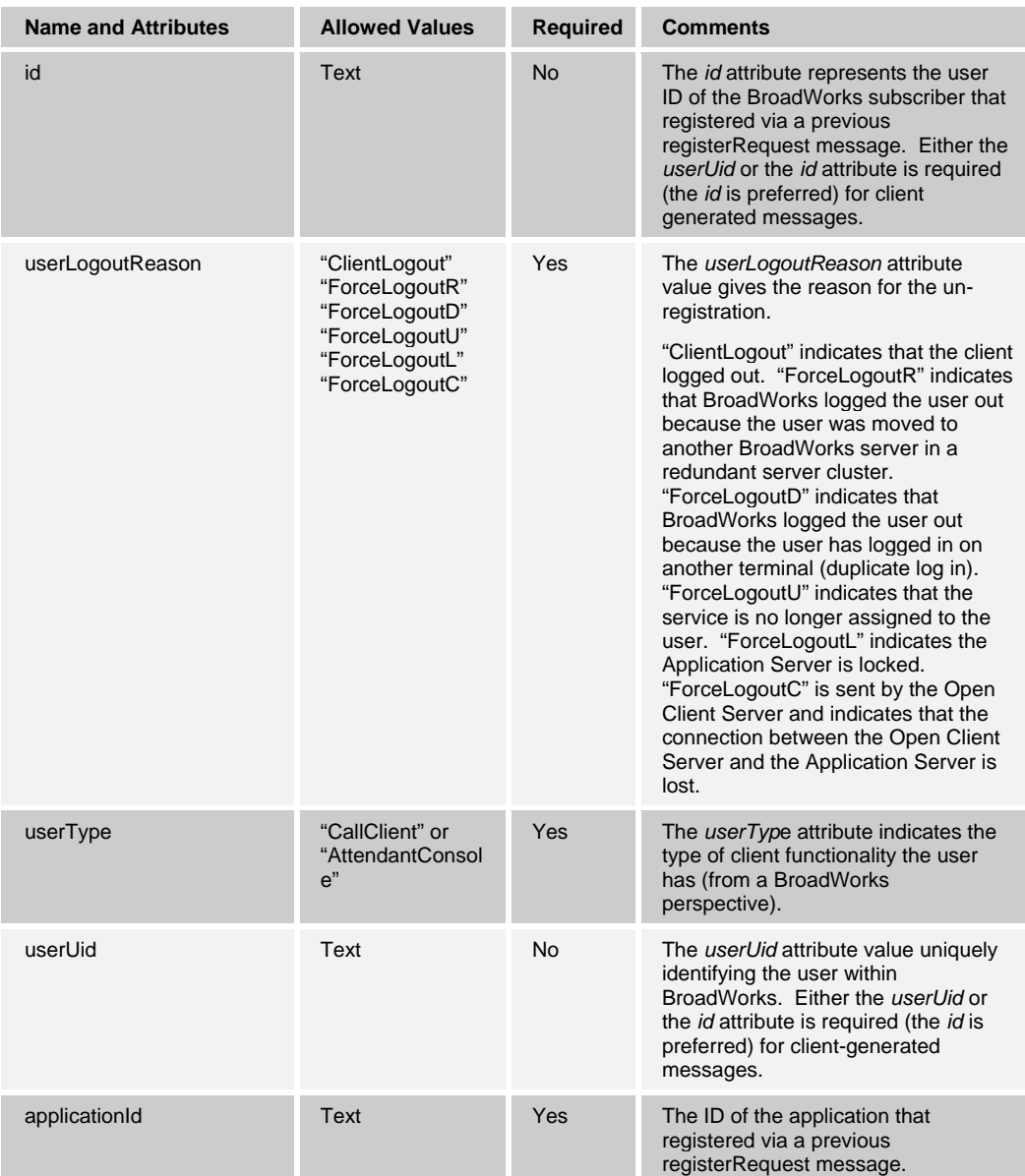

The following is an example of a client-originated message:

```
 <?xml version="1.0" encoding="UTF-8"?> 
 <BroadsoftDocument protocol="CAP" version="17.0"> 
   <command commandType="unRegister"> 
     <commandData> 
       <user userLogoutReason="ClientLogout" userType="CallClient" 
           id="joe@abc.com"> 
         <applicationId>broadSoftExample</applicationId> 
       </user> 
     </commandData> 
   </command> 
 </BroadsoftDocument>
```
<span id="page-32-0"></span>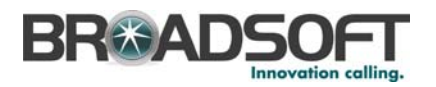

### <span id="page-32-1"></span>**6.8 sessionUpdate**

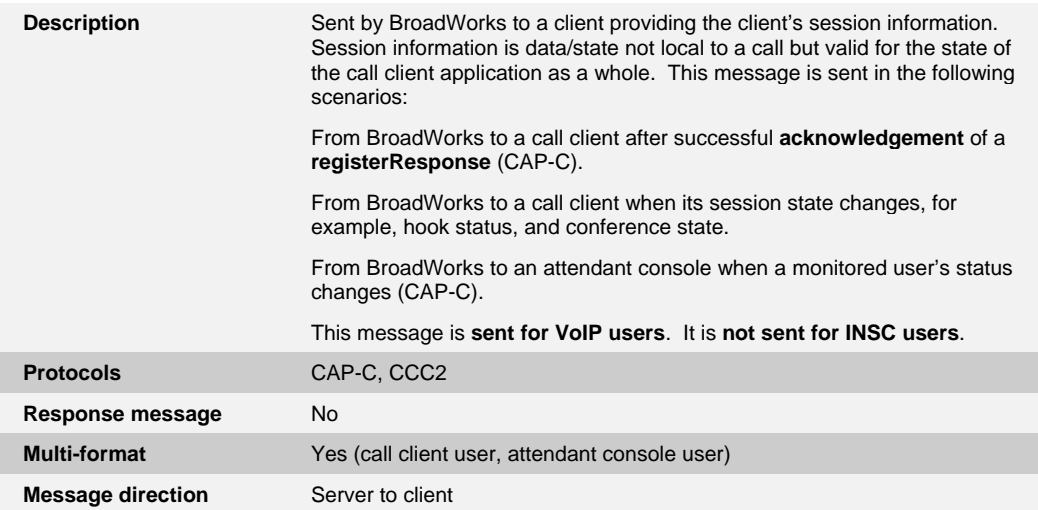

### <span id="page-32-2"></span>**6.8.1 Call Client User (CAP-C and CCC2)**

Tag names and allowed values are as follows:

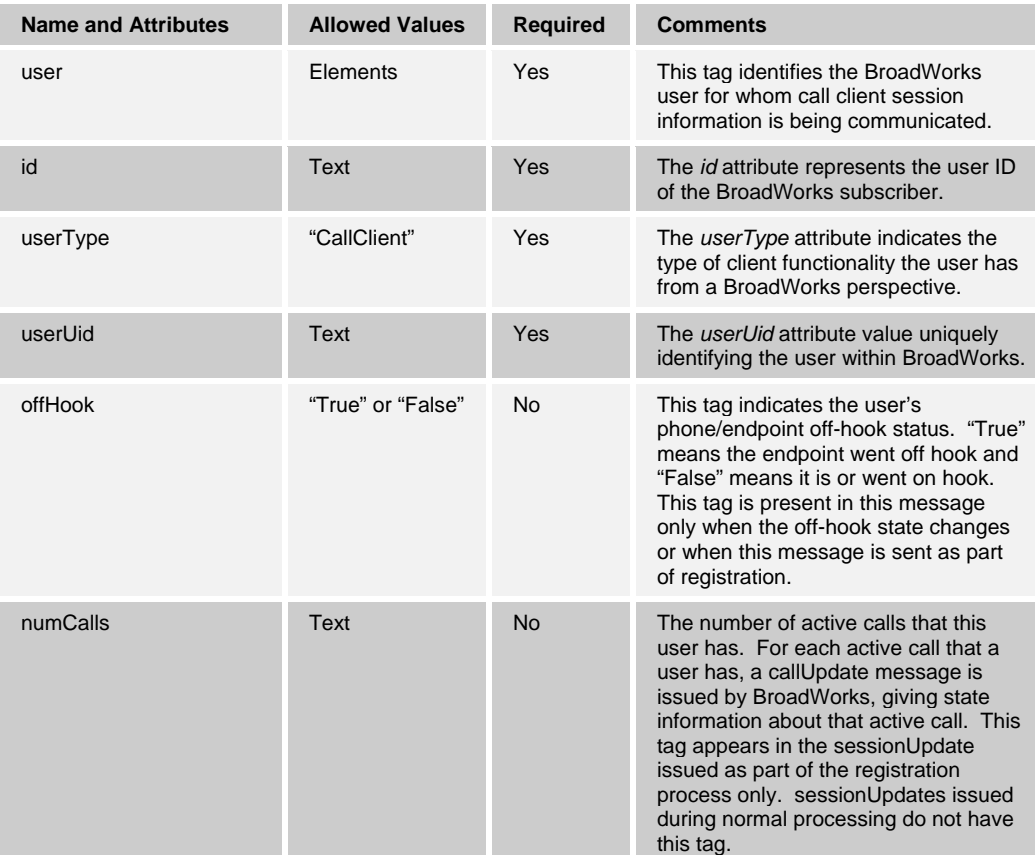

<span id="page-33-0"></span>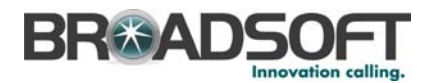

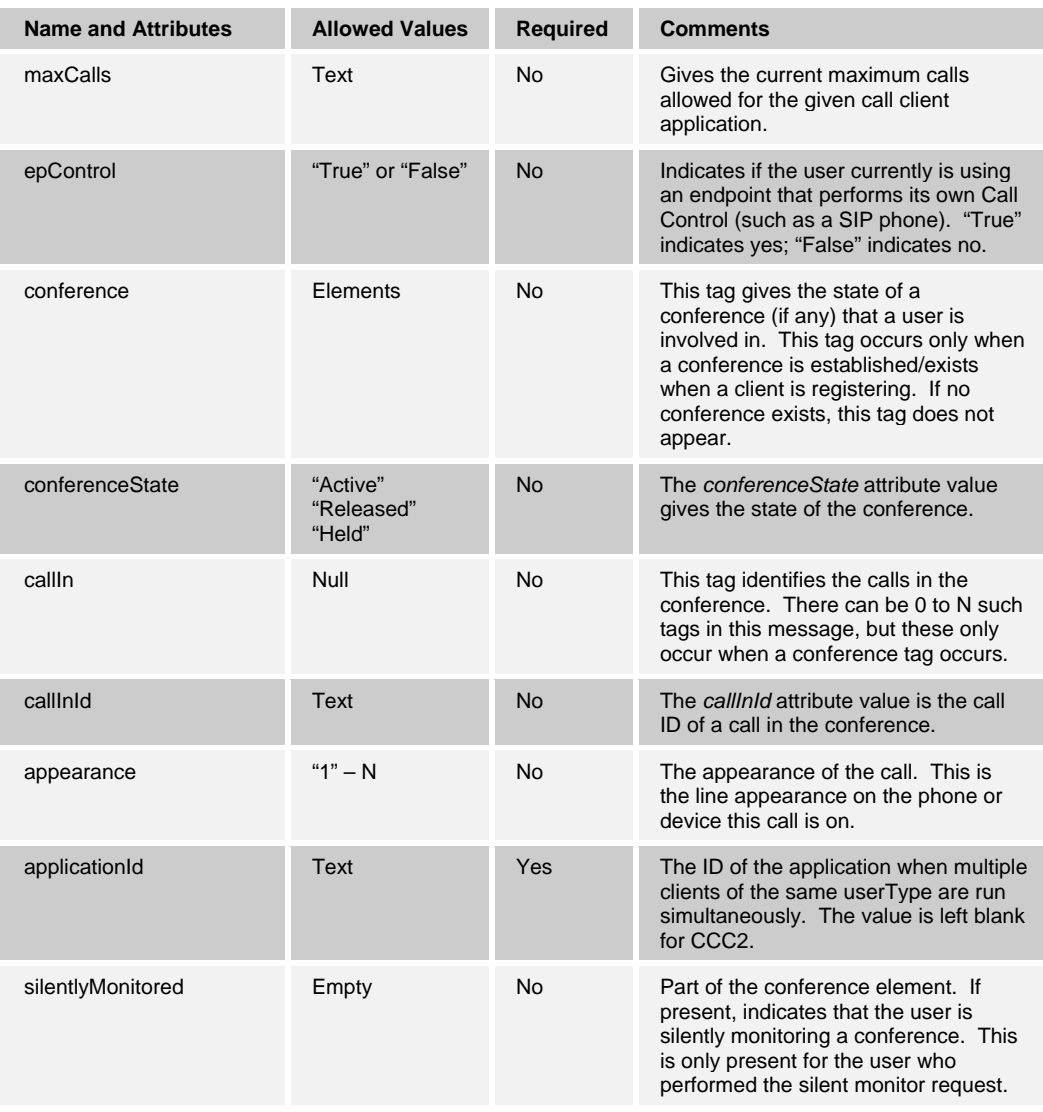

**NOTE**: In the sessionUpdate message that is sent to the client as part of the registration (for CAP-C), if the user is not involved in a call, then the value of "epControl" is always set to "True" and the maxCalls is always set to "–1", regardless of the type of phone used.

This is an example of the registration process with an active conference (CAP-C):

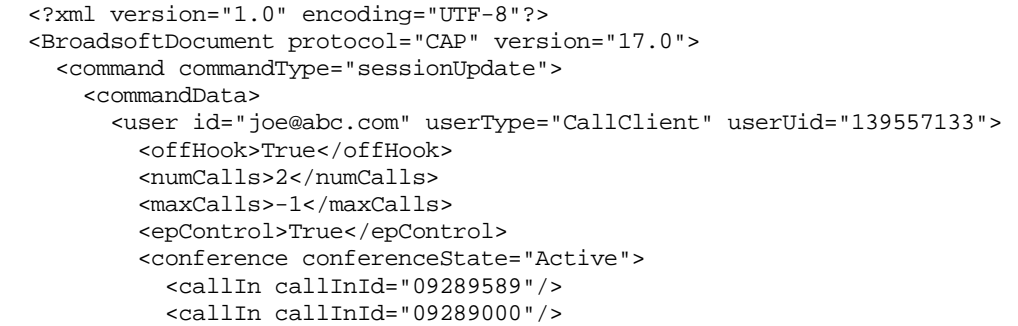

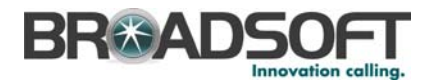

```
 <appearance>1</appearance> 
          </conference> 
          <applicationId>broadSoftExample</applicationId> 
       </user> 
     </commandData> 
   </command> 
 </BroadsoftDocument>
```
Following is an example of a conference state change (CAP-C):

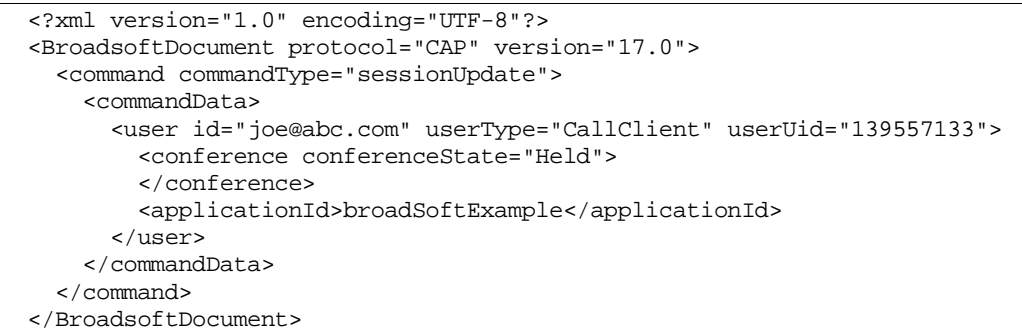

Following is the same example of a conference state change (CCC2). The only difference is that the *applicationId* field is blank. Note that the protocol name (CAP) is the same in CCC<sub>2</sub>:

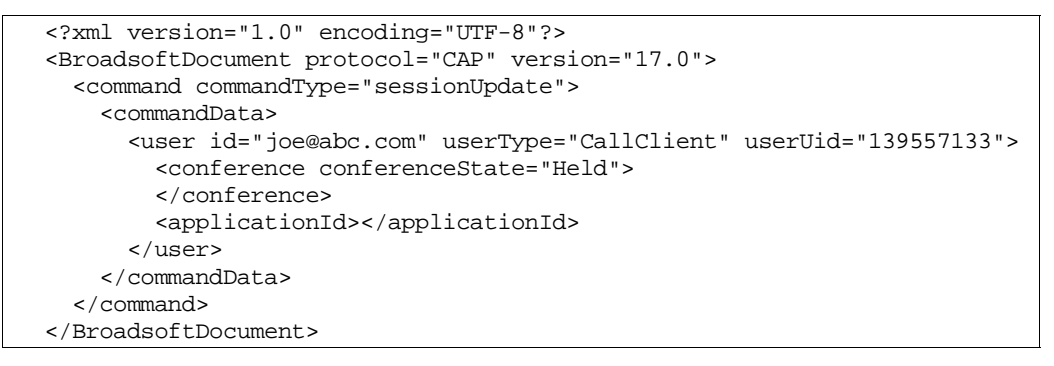

### <span id="page-34-0"></span>**6.8.2 Attendant Console User (CAP-C)**

Tag names and allowed values are as follows:

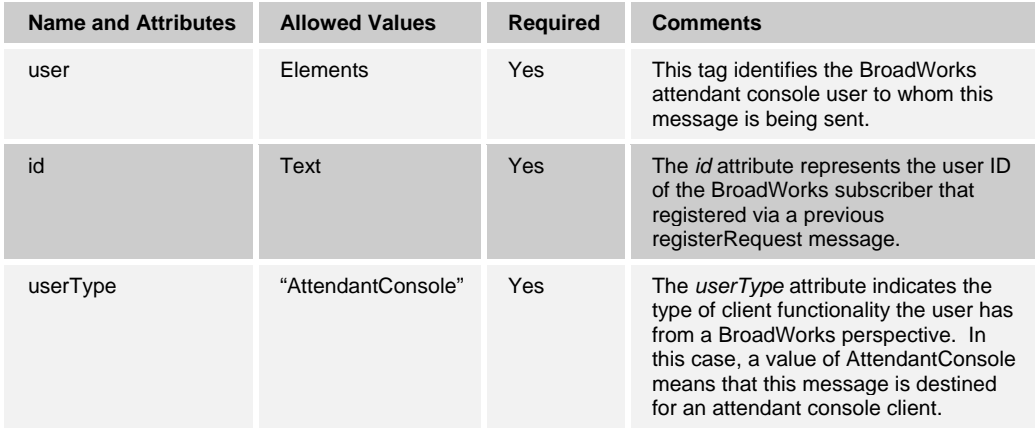

<span id="page-35-0"></span>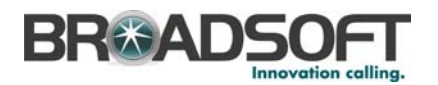

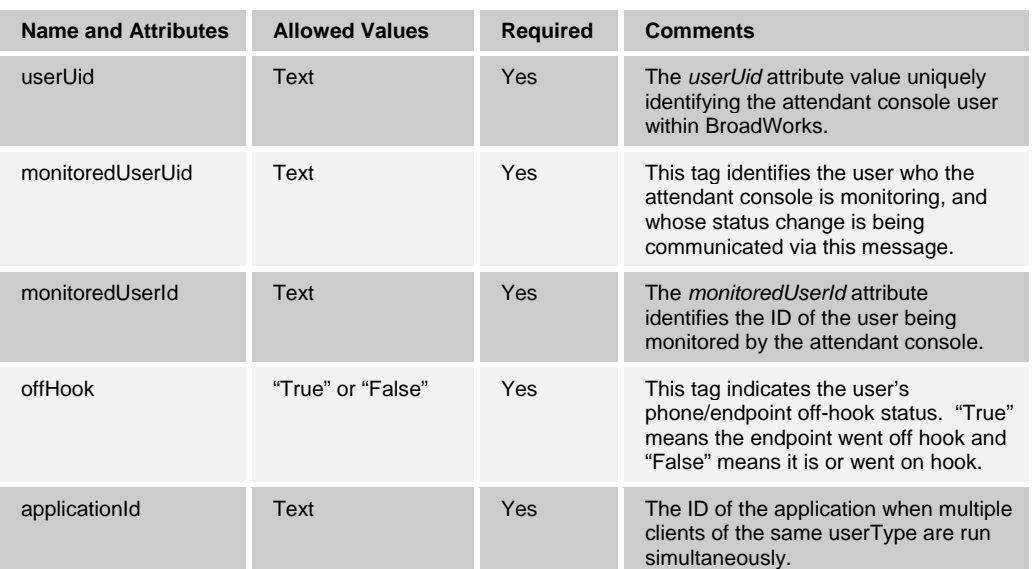

### The following is an example:

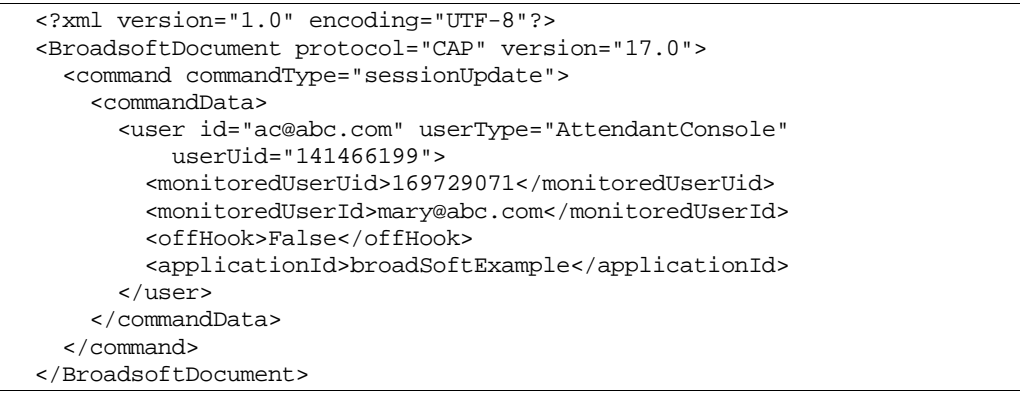
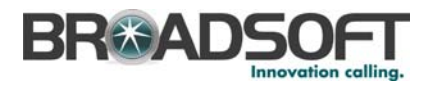

# **6.9 profileUpdate**

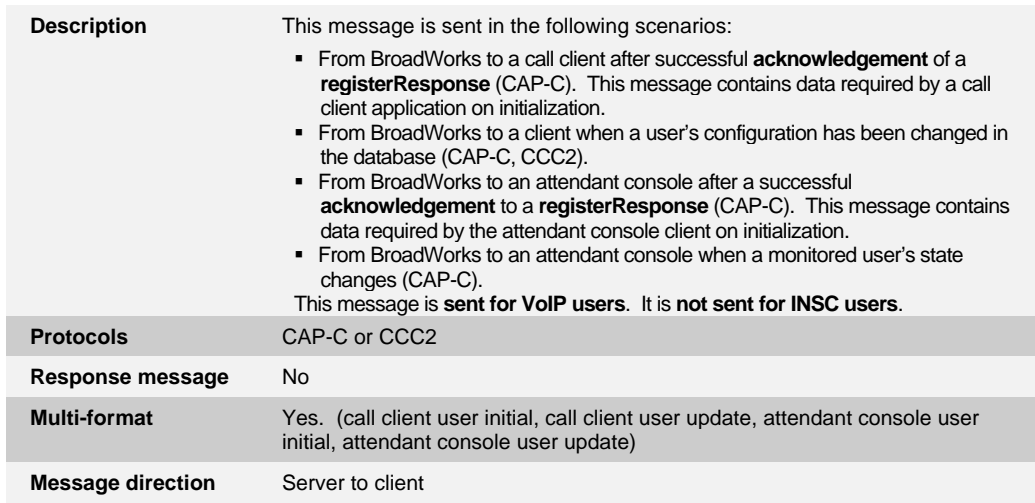

# **6.9.1 Call Client User – Initial Message, as Part of Registration Process (CAP-C)**

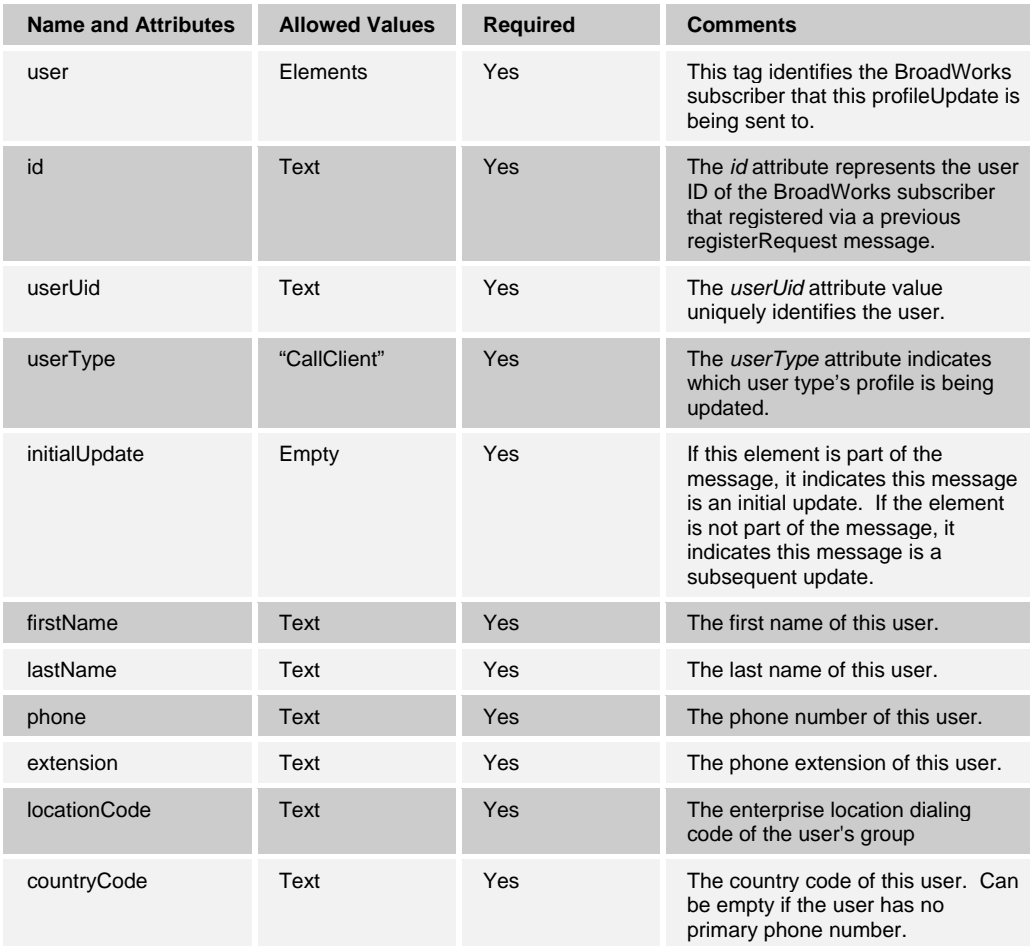

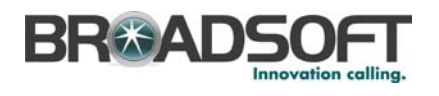

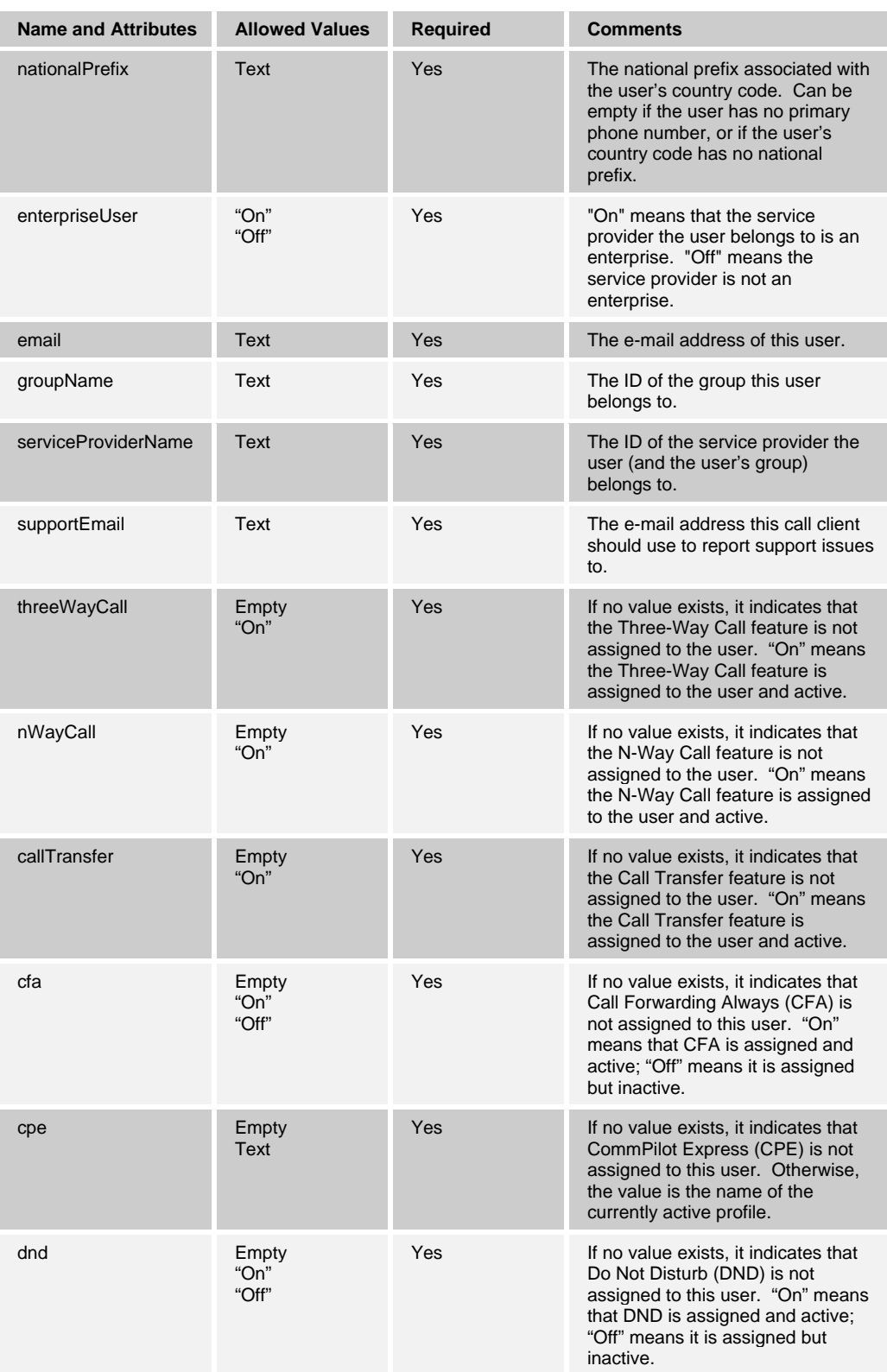

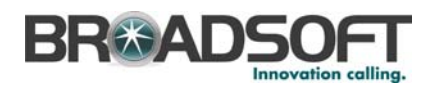

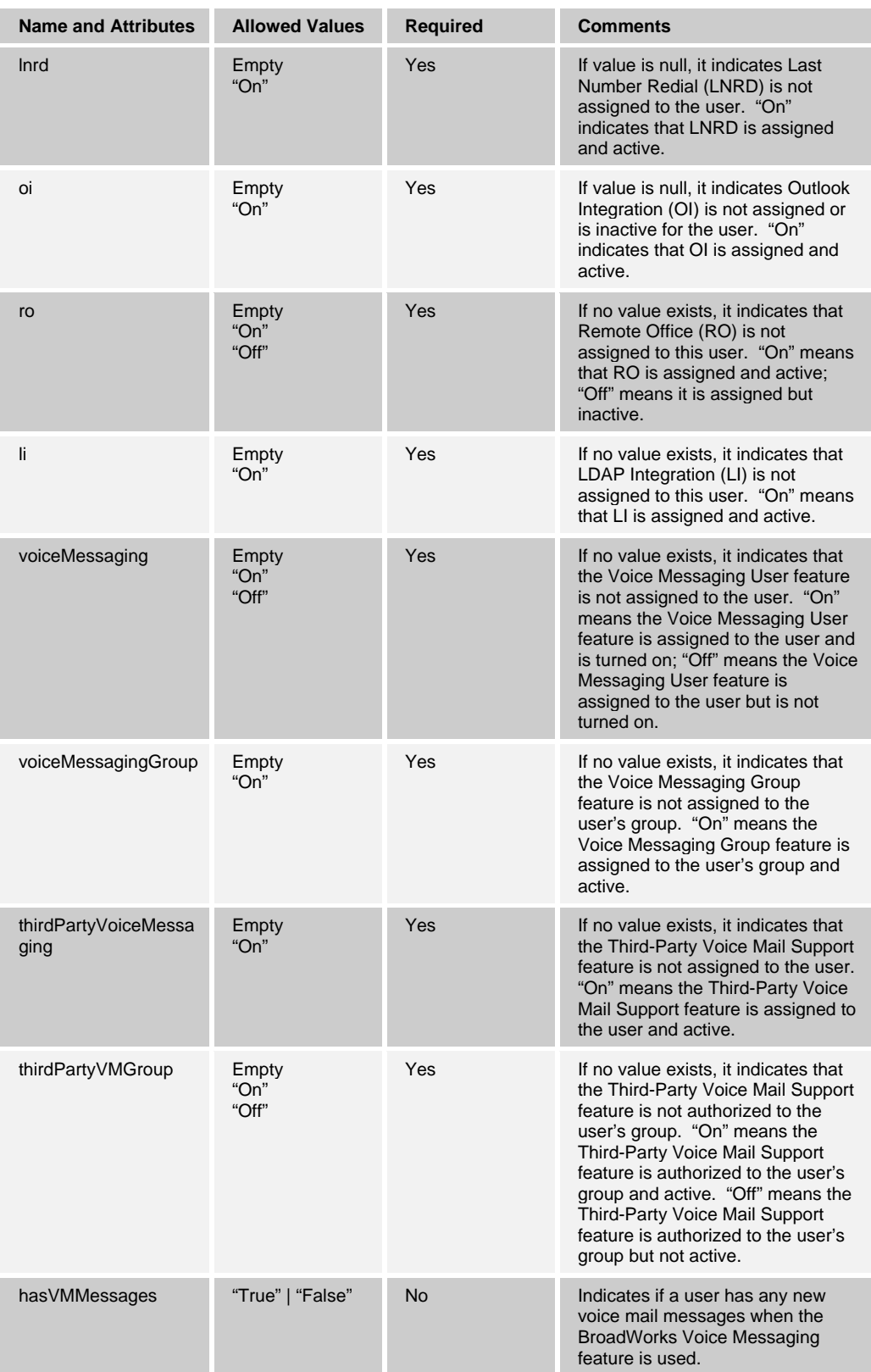

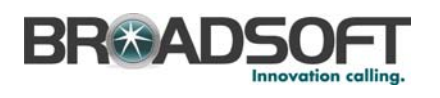

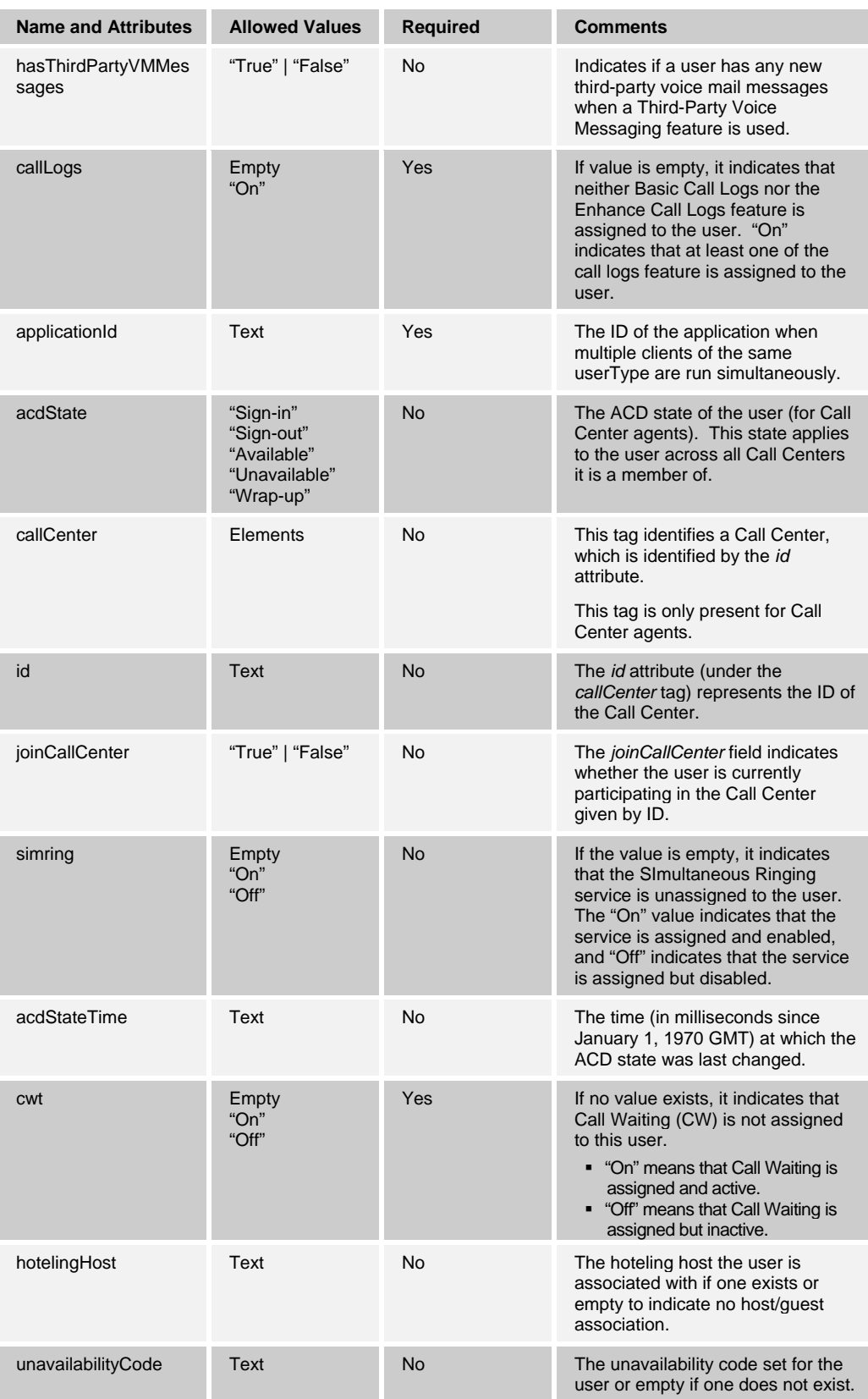

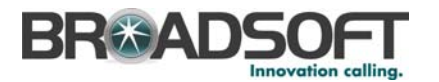

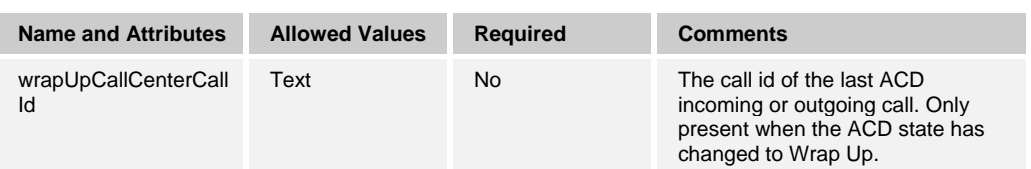

This is an example – after a successful registration by a call client user (server to client):

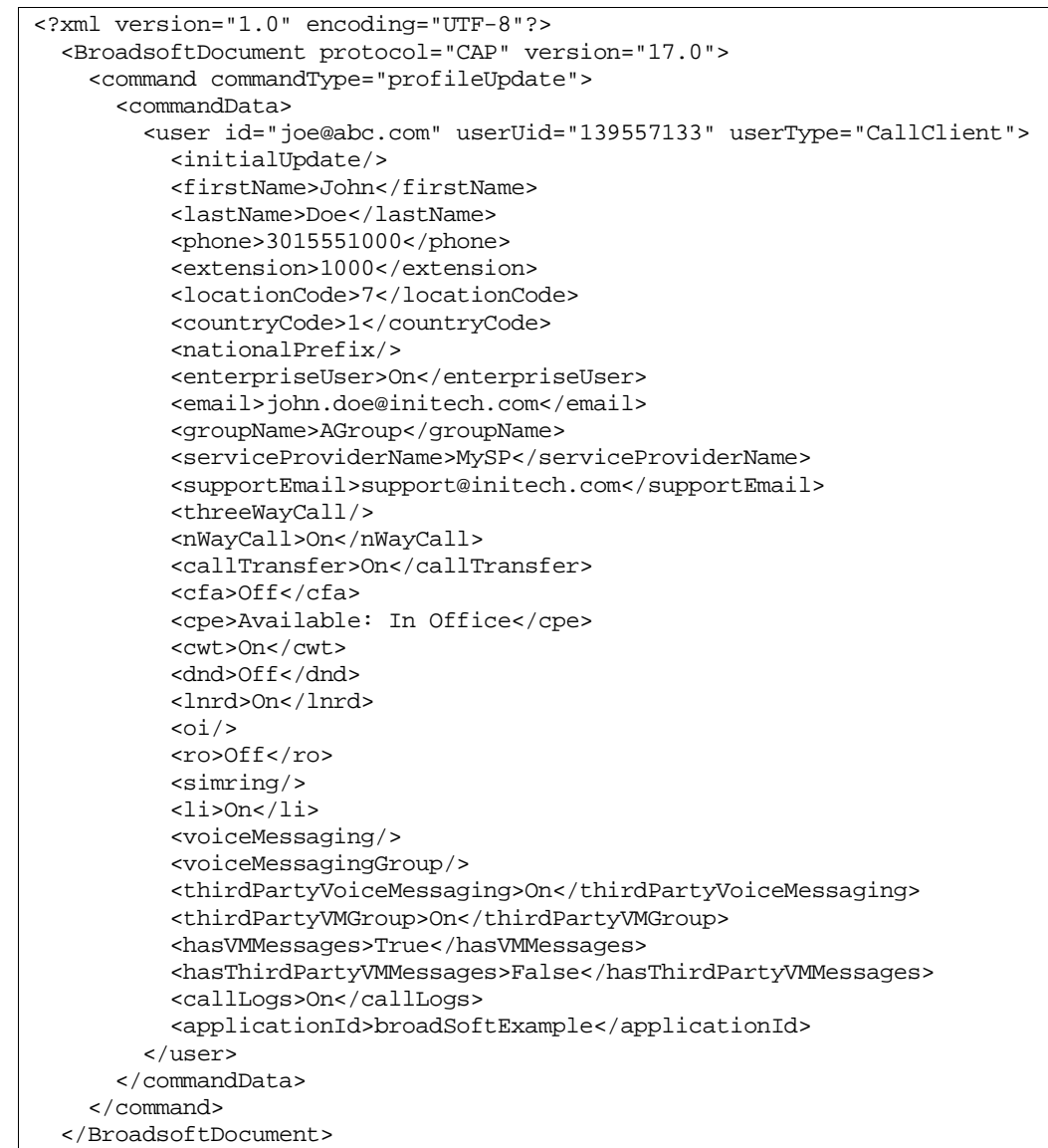

# **6.9.2 Call Client User – Subsequent Updates (CAP-C, CCC2)**

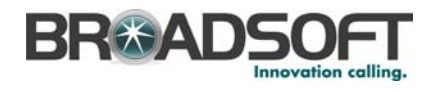

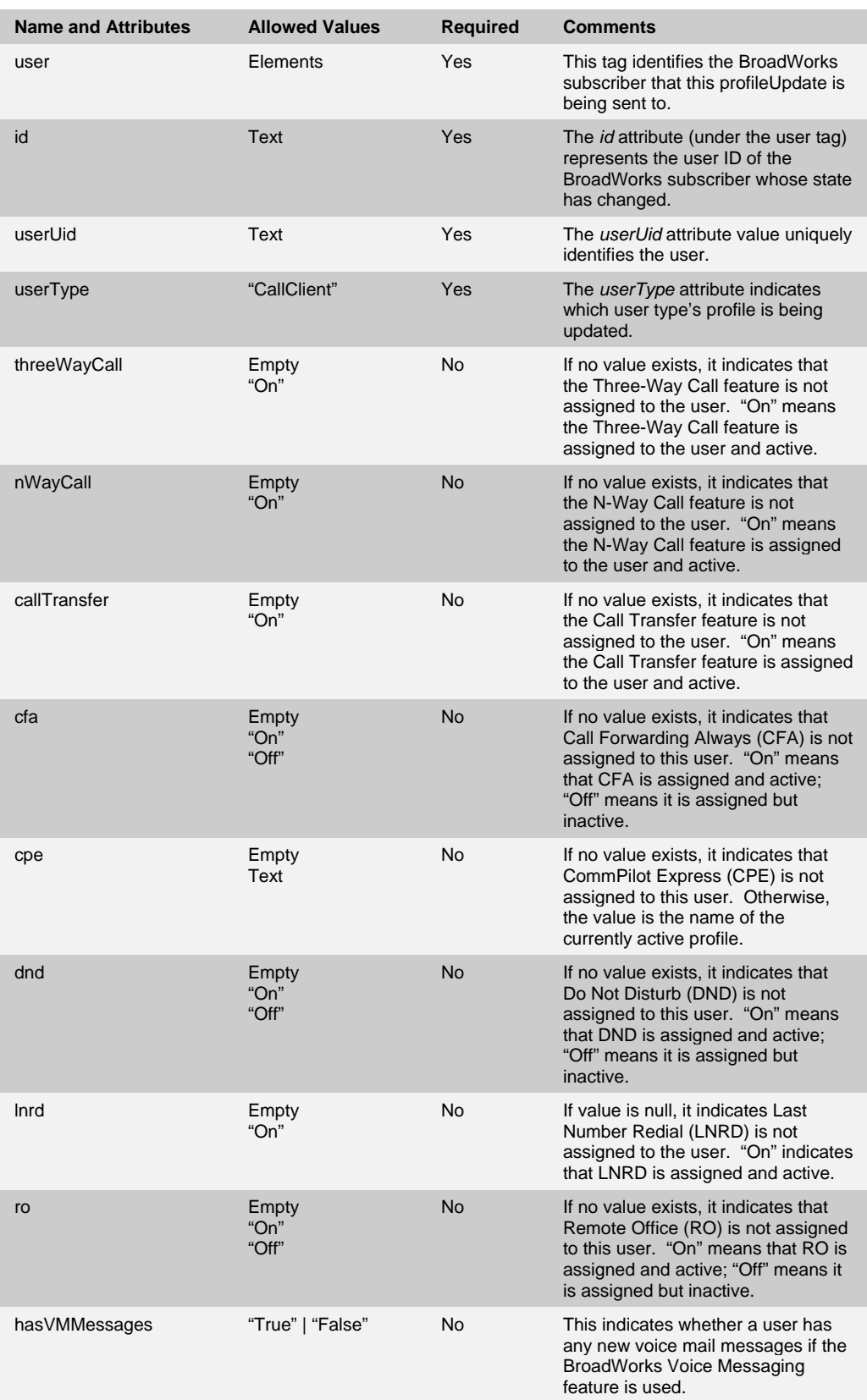

### **BROADWORKS CLIENT APPLICATION PROTOCOLS INTERFACE SPECIFICATION 05-BD5117-00**

**© 2010 BROADSOFT, INC. PAGE 42 OF 108**

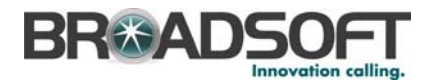

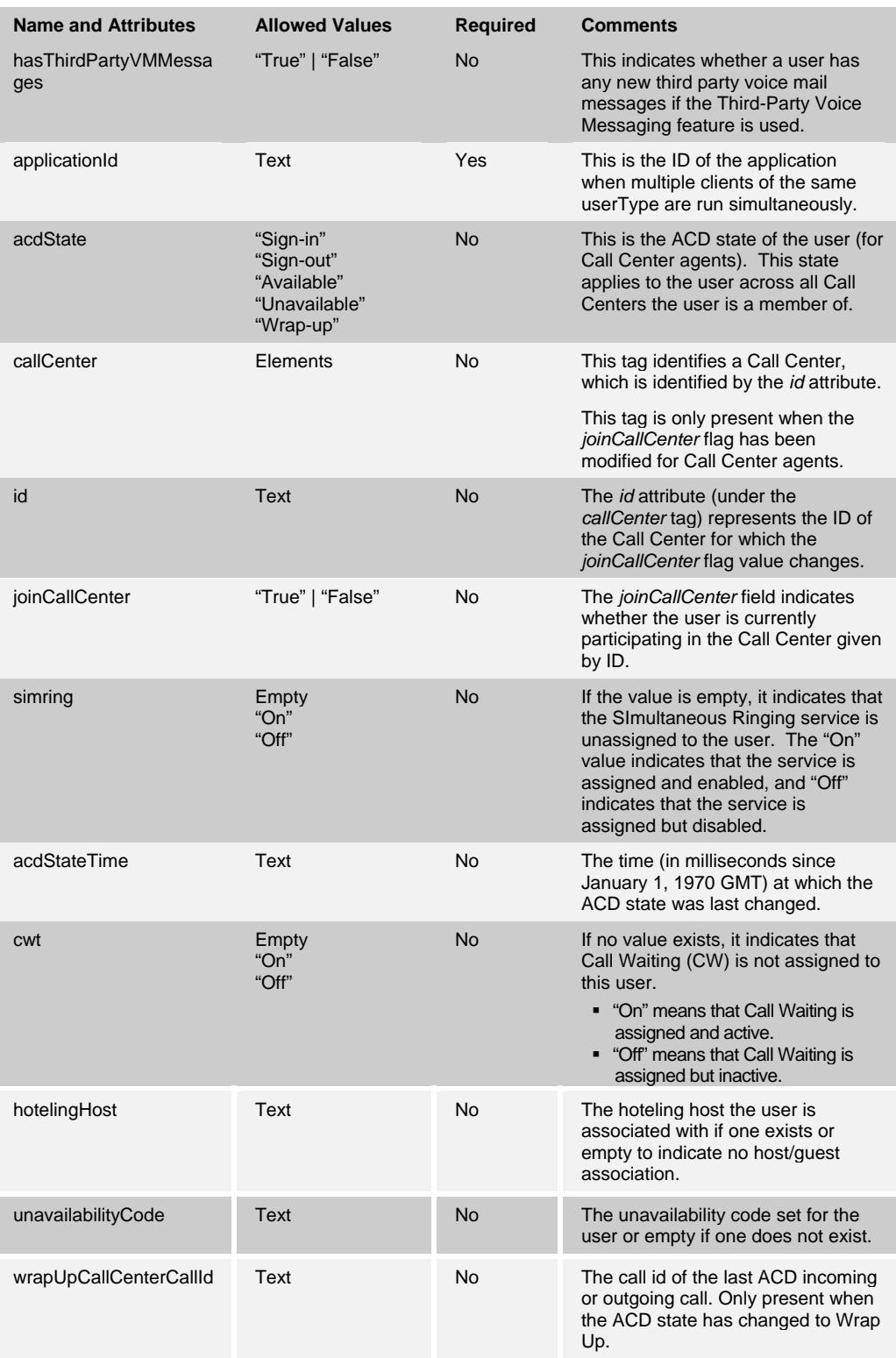

This is a CAP-C example when a user has changes to the user's CommPilot Express (CPE) settings:

<?xml version="1.0" encoding="UTF-8"?>

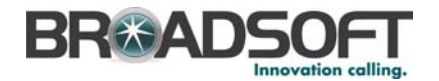

```
 <BroadsoftDocument protocol="CAP" version="17.0"> 
   <command commandType="profileUpdate"> 
     <commandData> 
       <user id="joe@abc.com" userUid="139557133" userType="CallClient"> 
         <cpe>Unavailable</cpe> 
         <applicationId>broadSoftExample</applicationId> 
       </user> 
     </commandData> 
   </command> 
 </BroadsoftDocument>
```
For CCC2, the above example would be similar, except for an empty applicationId.

### Here is a call center example:

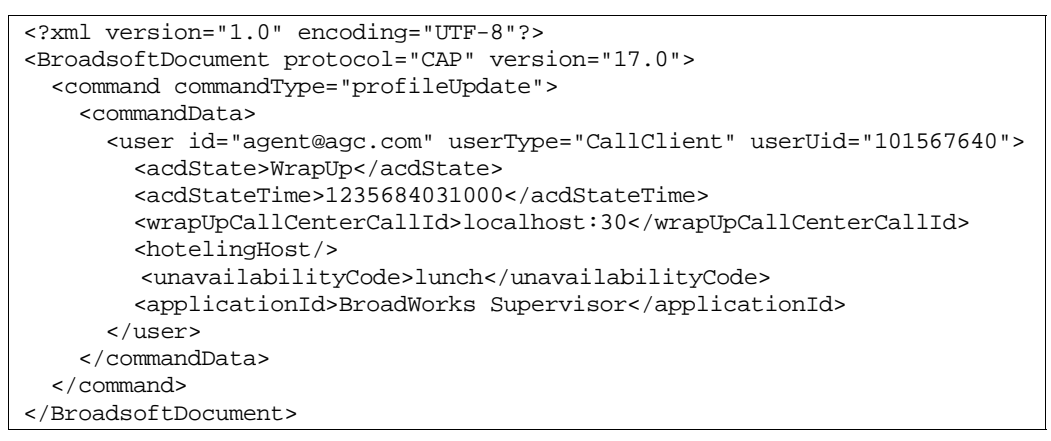

# **6.9.3 Attendant Console User – Initial Message, Part of Registration Process (CAP-C)**

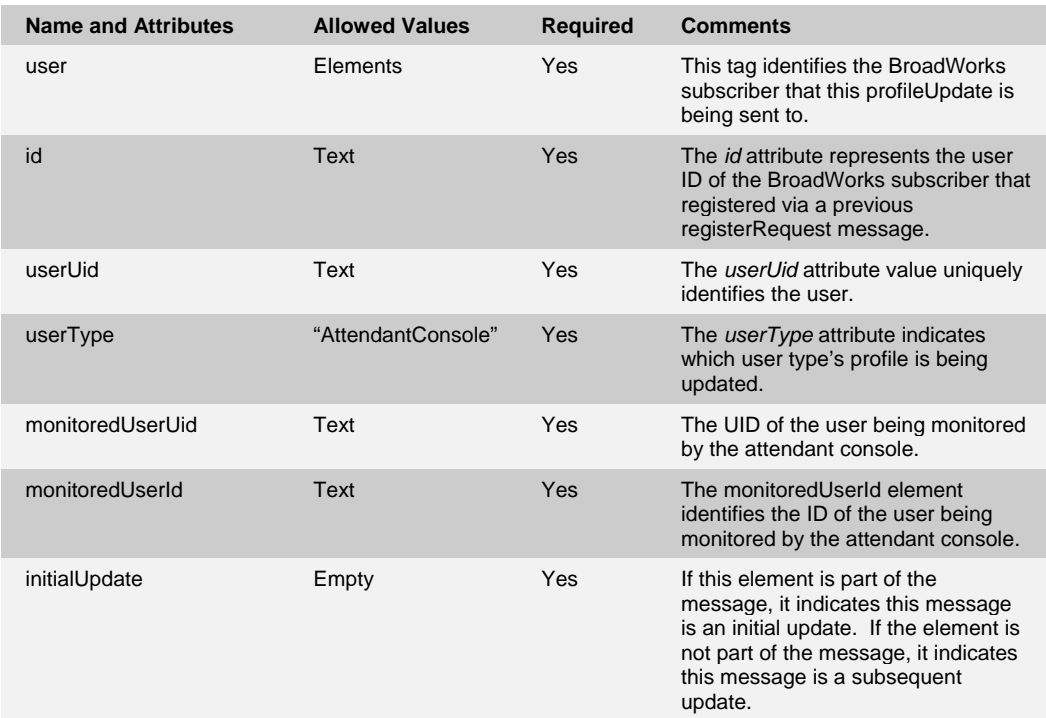

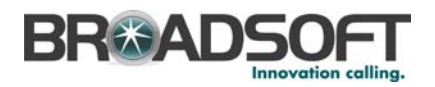

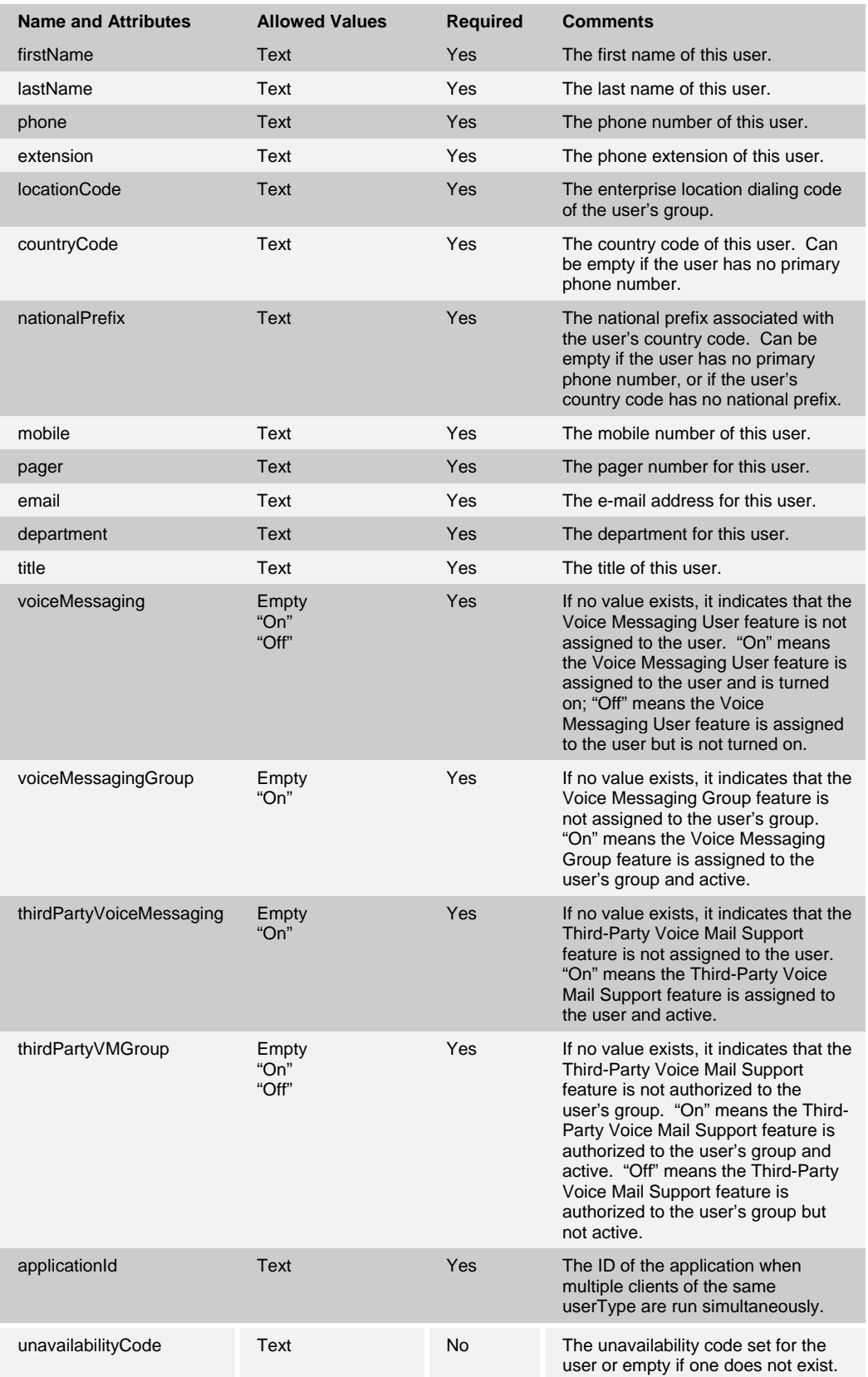

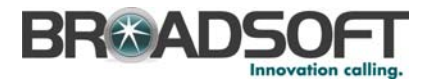

### The following is an example:

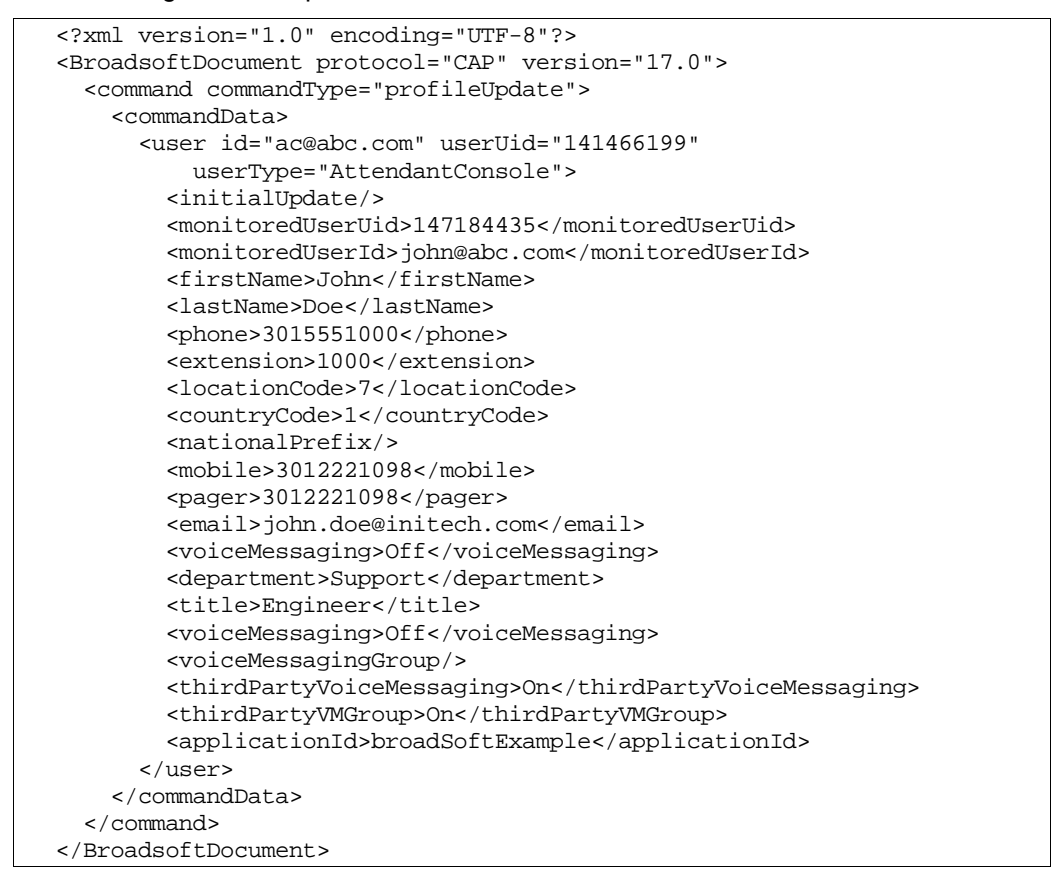

### **6.9.4 Attendant Console User – Subsequent Updates (CAP-C)**

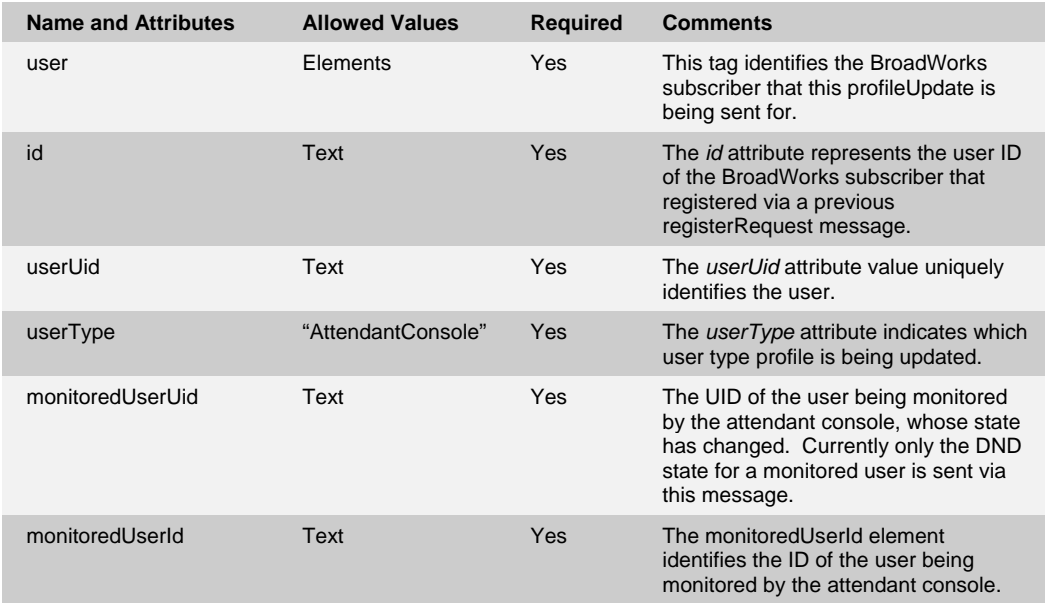

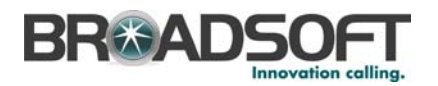

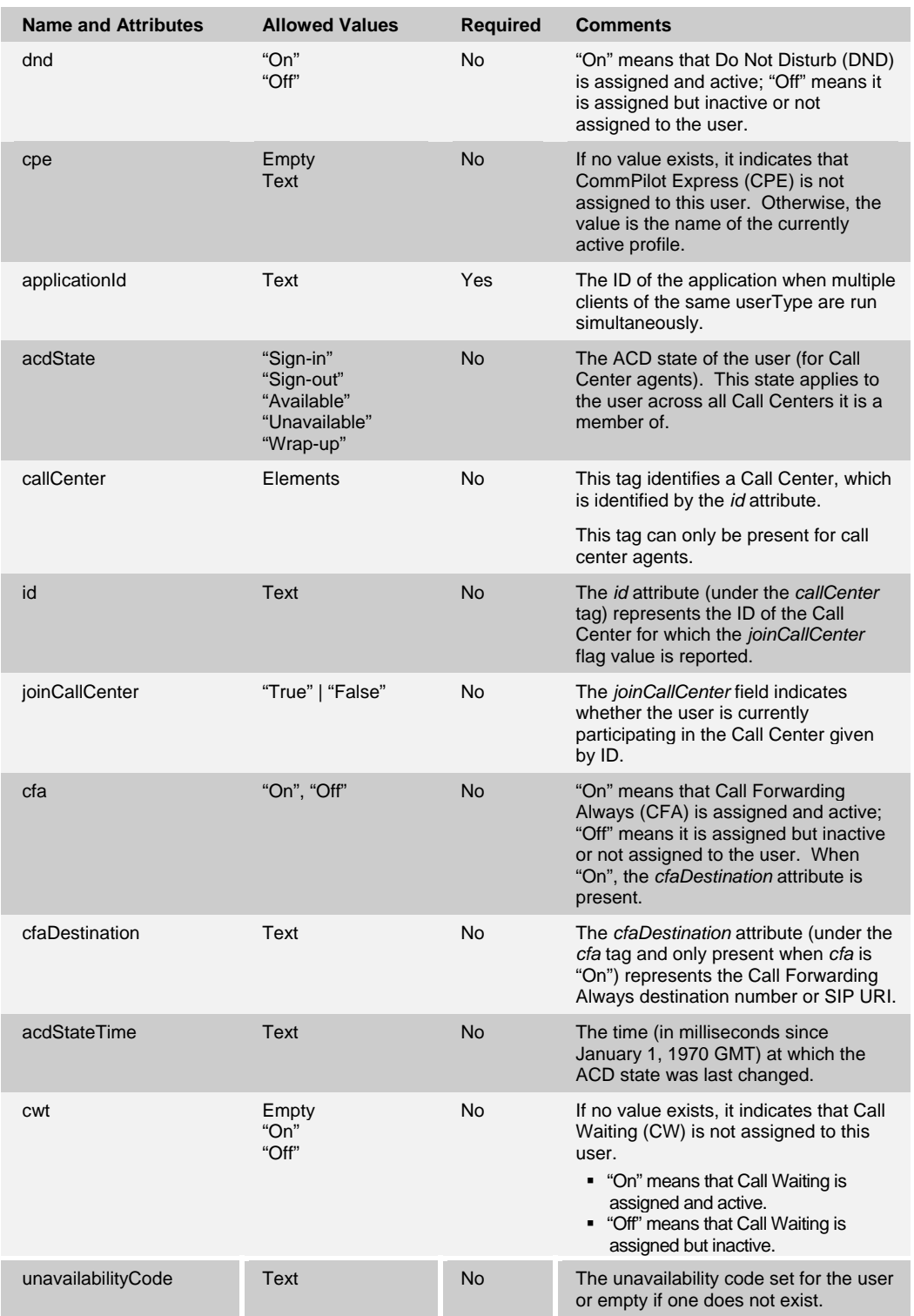

# This is an example:

```
 <?xml version="1.0" encoding="UTF-8"?> 
 <BroadsoftDocument protocol="CAP" version="17.0"> 
   <command commandType="profileUpdate"> 
     <commandData>
```
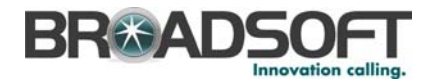

```
 <user id="ac@abc.com" userUid="141466199" 
          userType="AttendantConsole"> 
         <dnd>Off</dnd> 
         <monitoredUserUid>147184435</monitoredUserUid> 
         <monitoredUserId>john@abc.com</monitoredUserId> 
         <applicationId>broadSoftExample</applicationId> 
       </user> 
     </commandData> 
   </command> 
 </BroadsoftDocument>
```
This is an example of Call Forwarding Always:

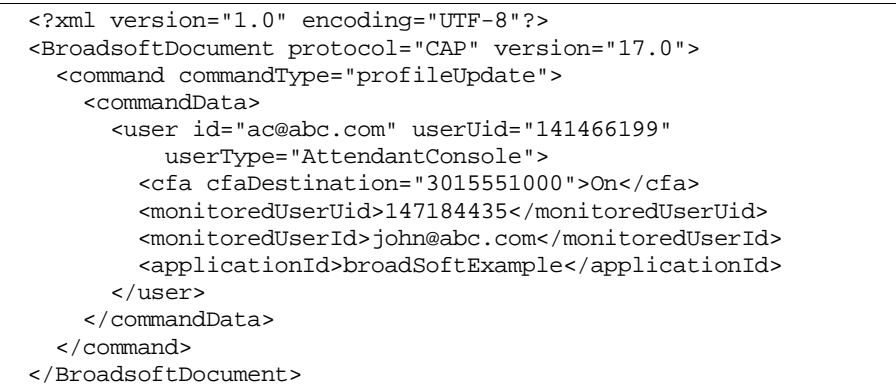

# **6.10 callUpdate**

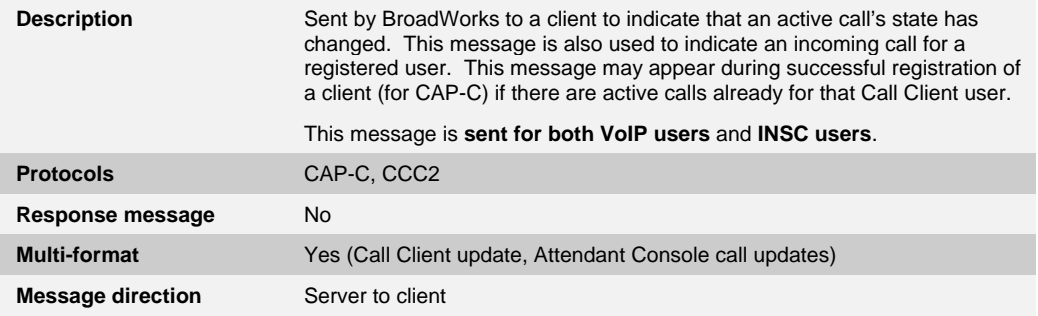

# **6.10.1 Call Client User**

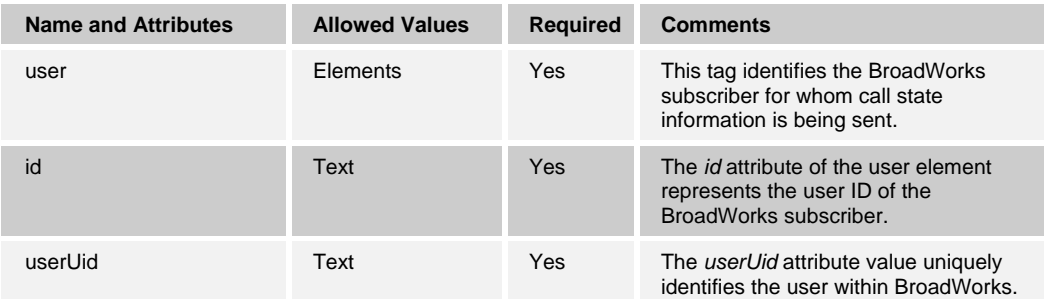

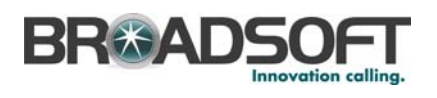

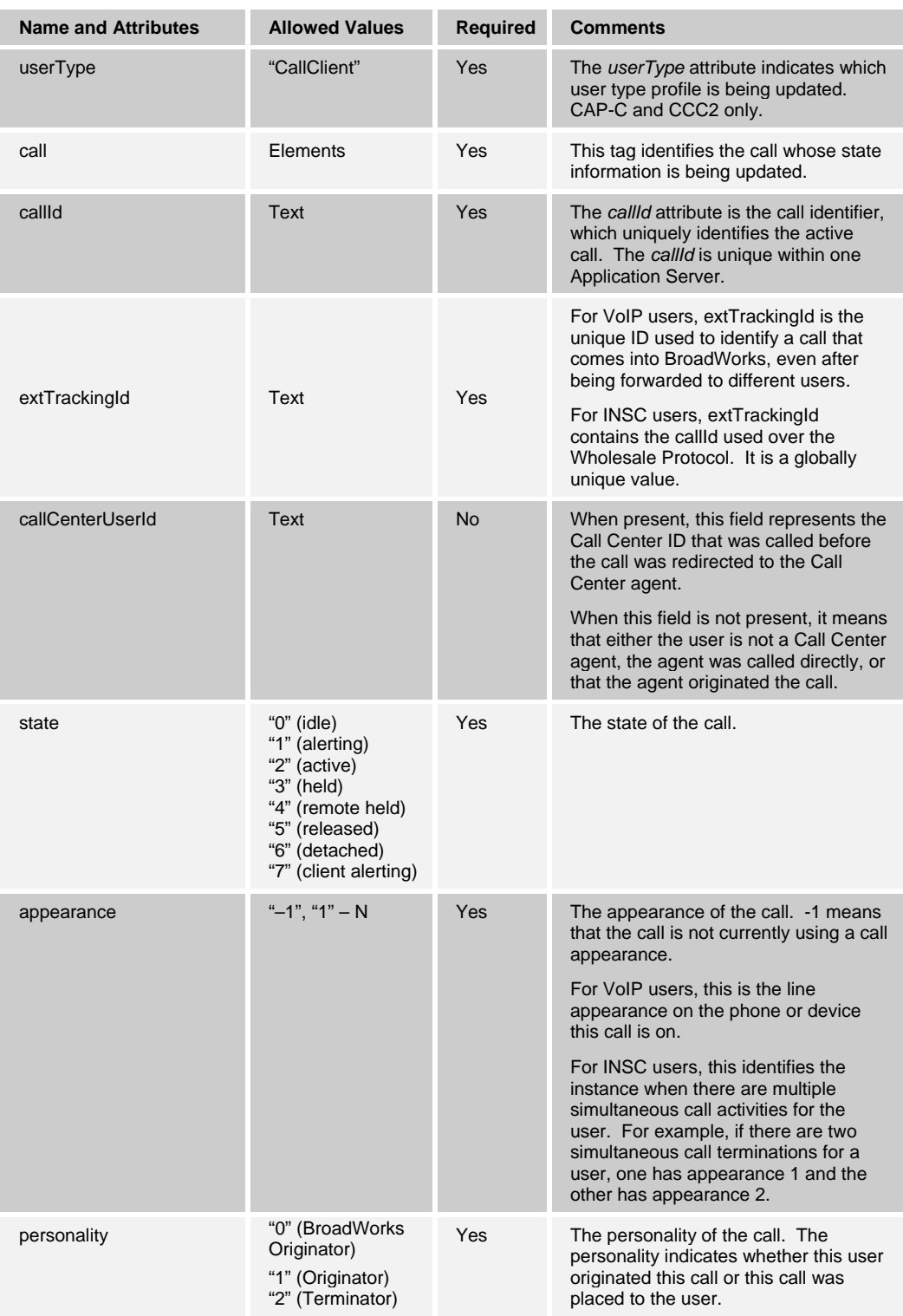

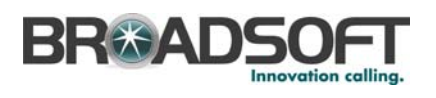

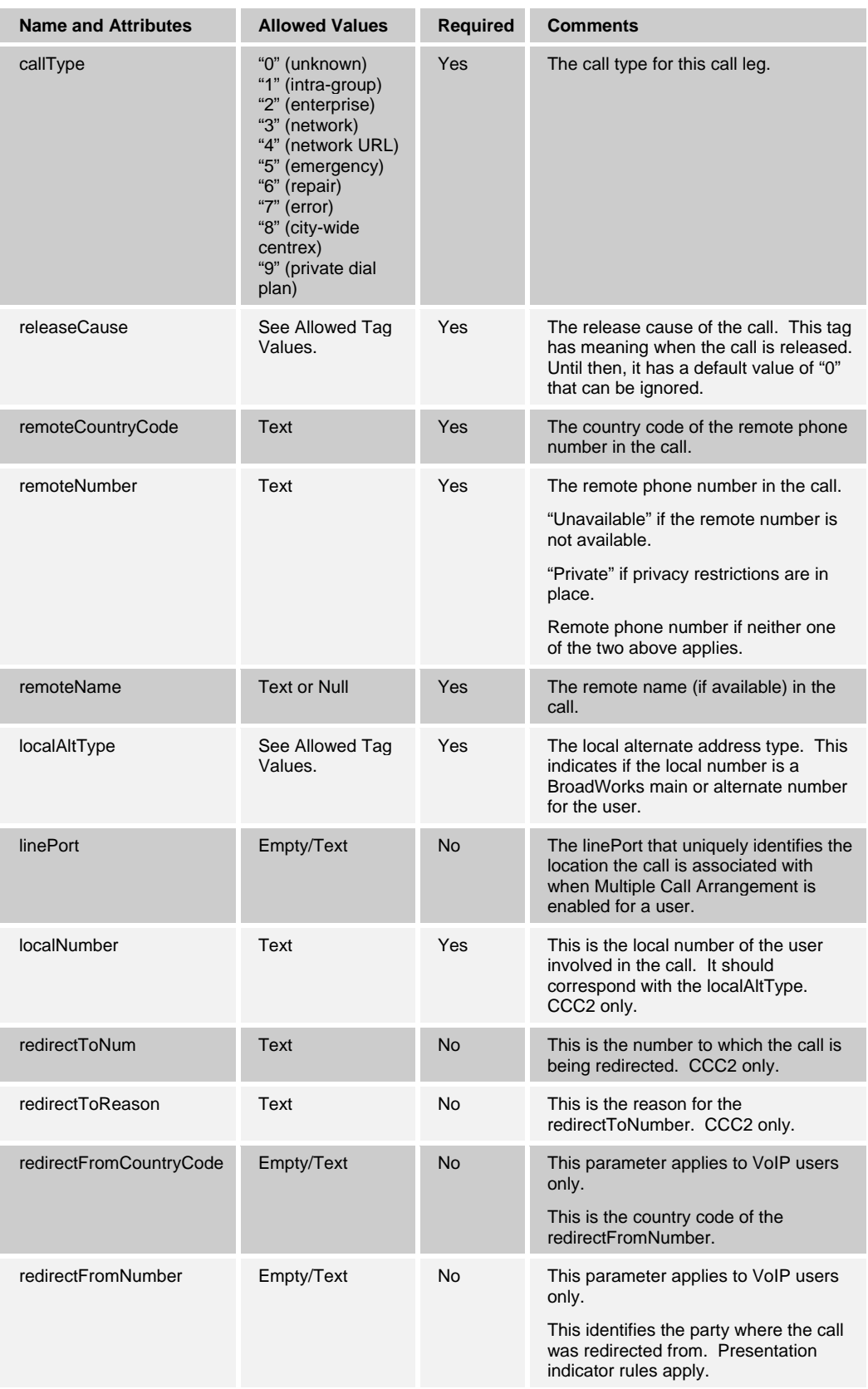

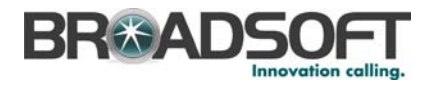

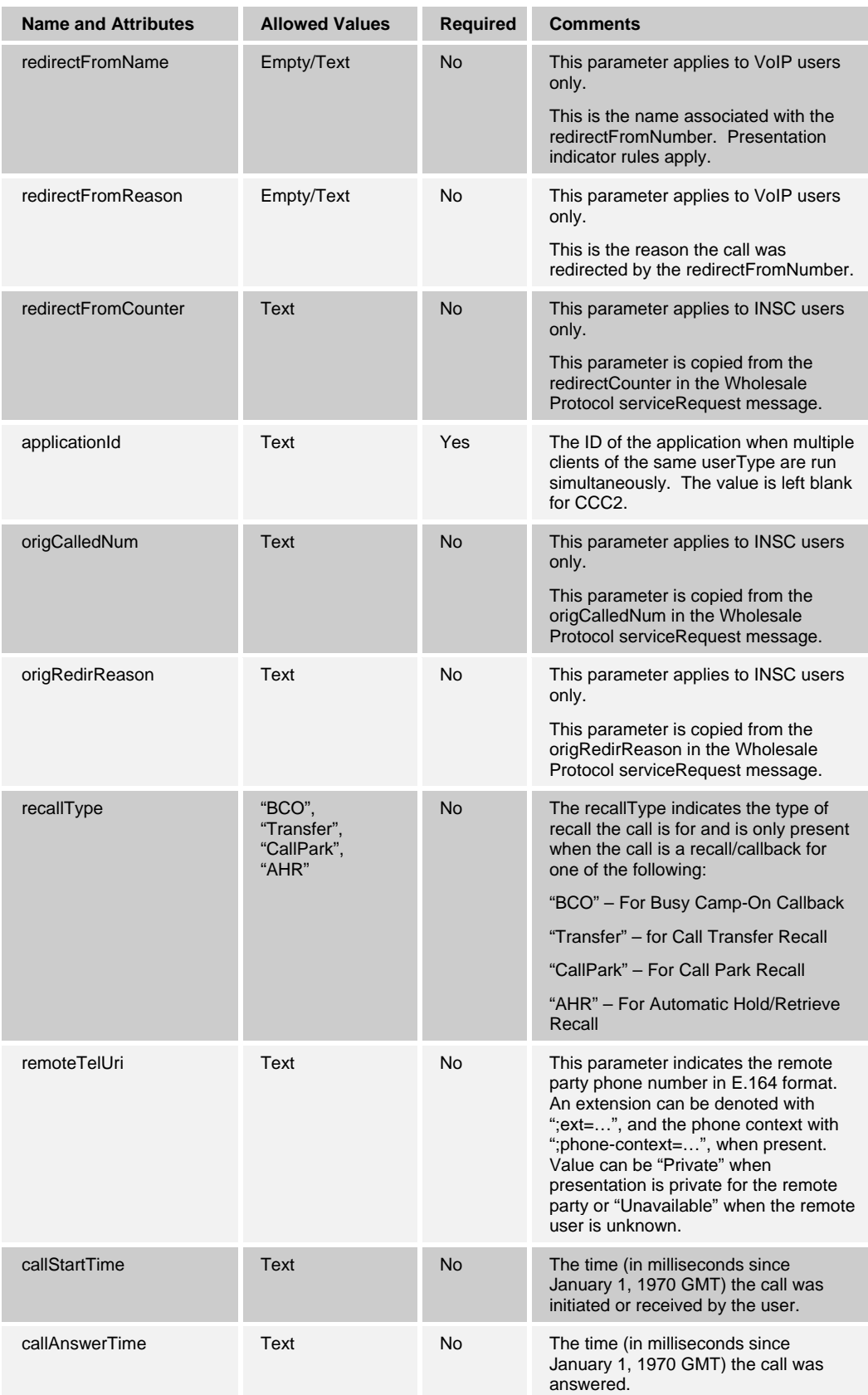

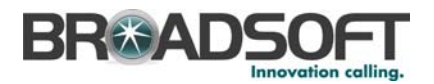

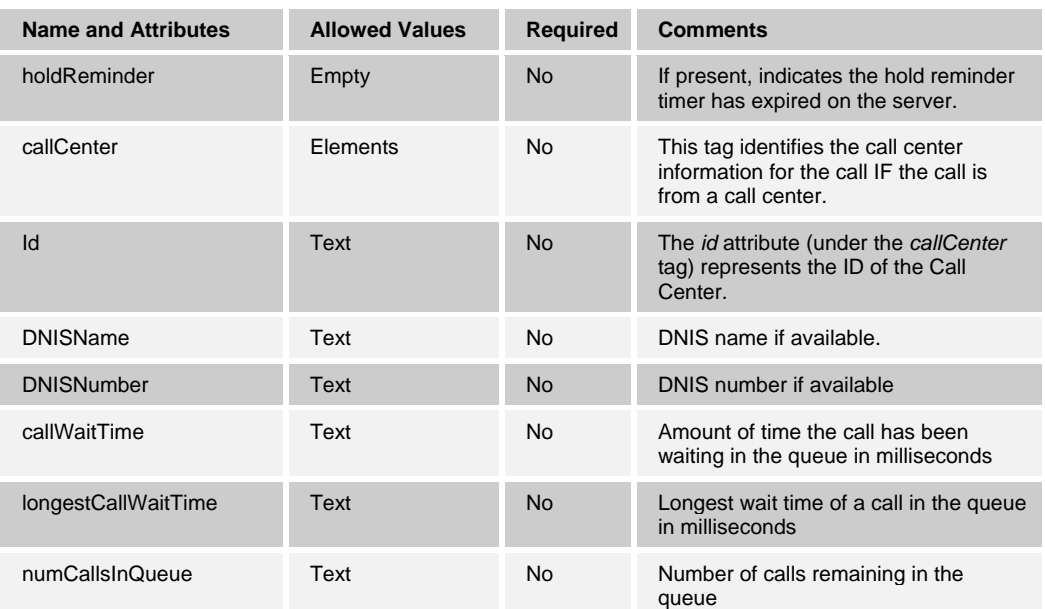

Following is a CAP-C example of the first message after placing a call from the CommPilot Call Manager:

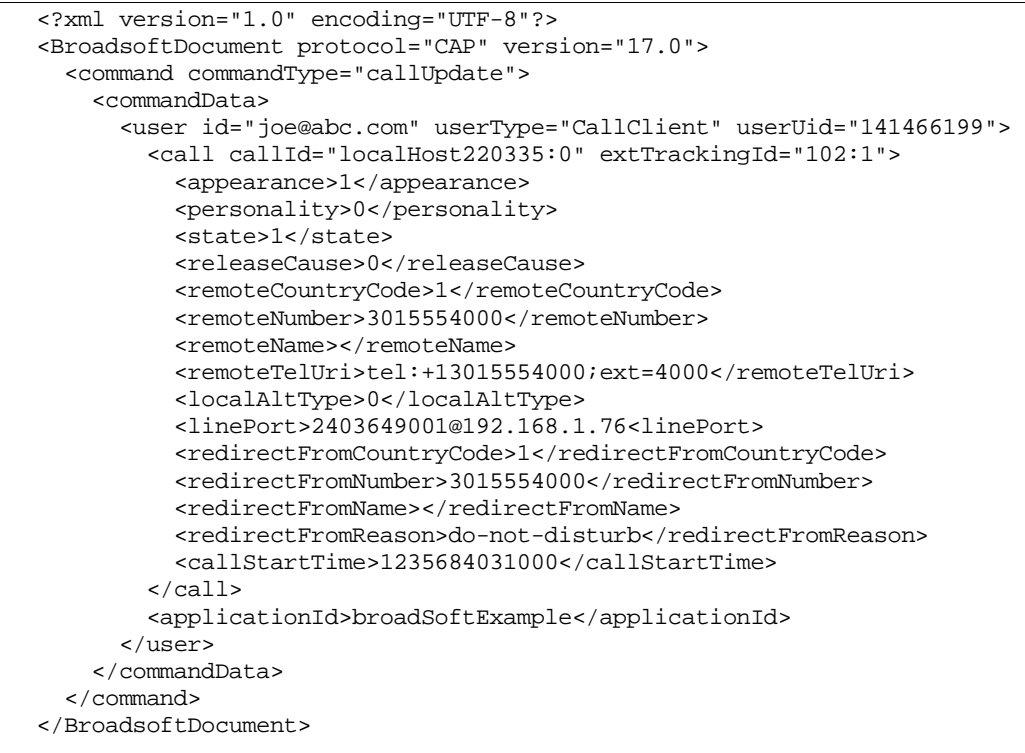

Following is a CAP-C example of a call center call:

```
<?xml version="1.0" encoding="UTF-8"?> 
<BroadsoftDocument protocol="CAP" version="17.0"> 
  <command commandType="callUpdate"> 
    <commandData> 
       <user id="north00@mtlasdev84.net" userType="CallClient"
```
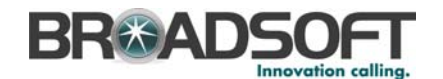

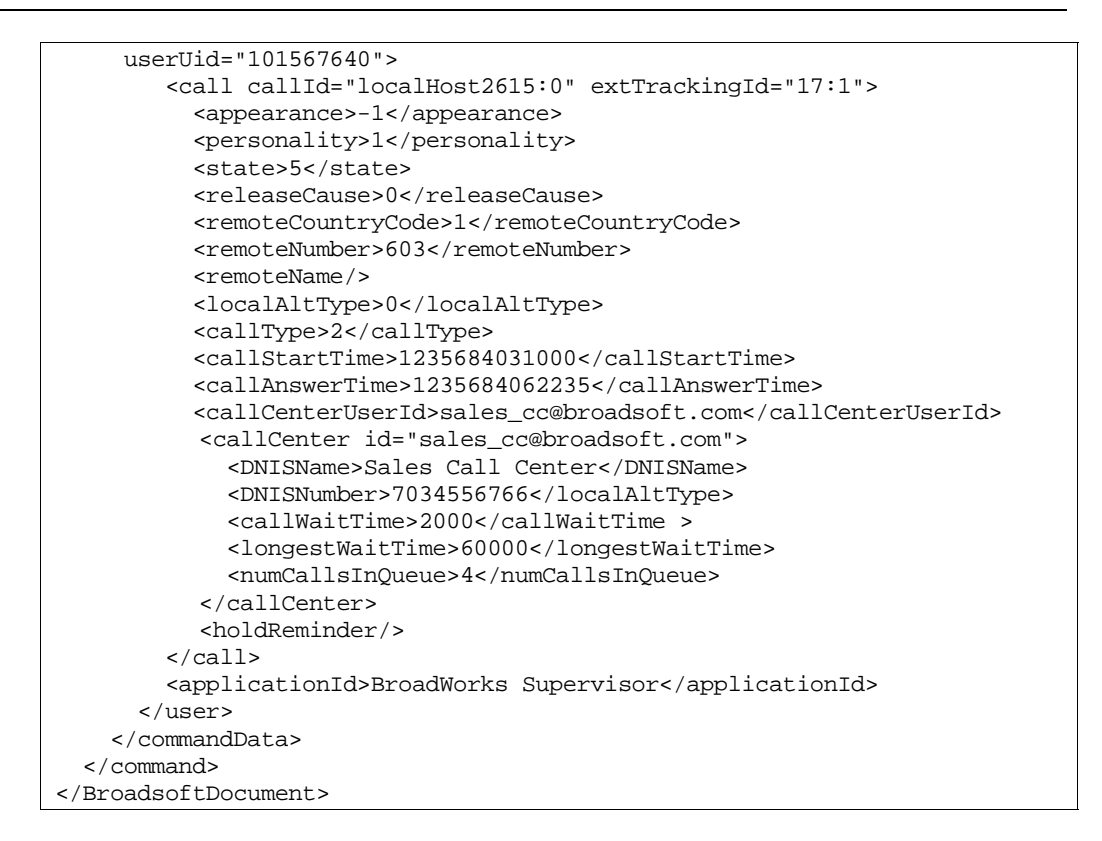

Following is a CAP-C example of an existing call that was released:

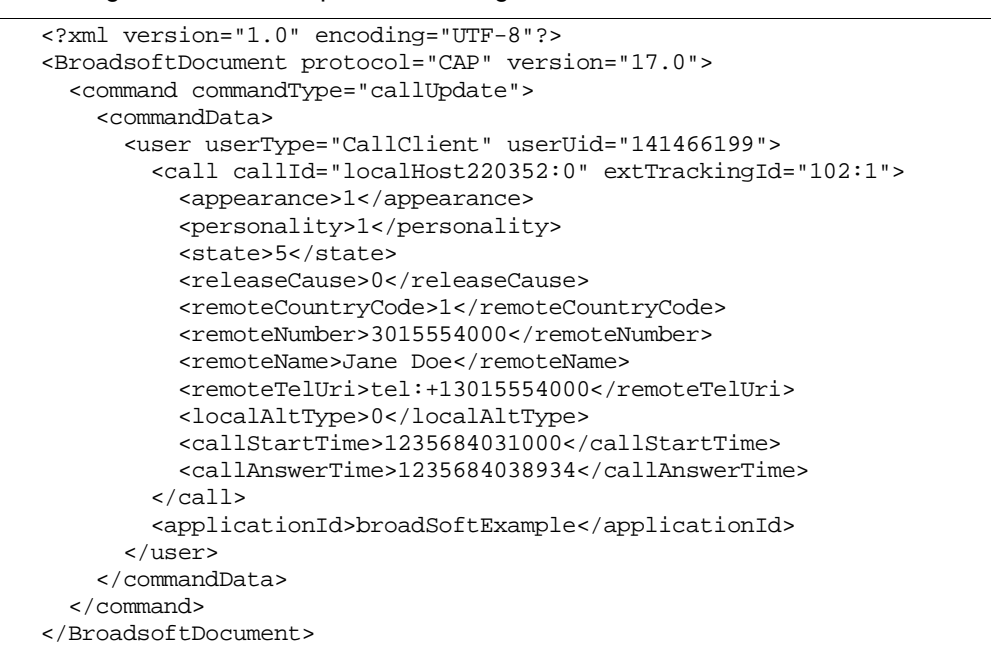

Following is a CCC2 example of a call forwarded to another number because of a busy condition:

```
 <?xml version="1.0" encoding="UTF-8"?> 
 <BroadsoftDocument protocol="CAP" version="17.0">
```
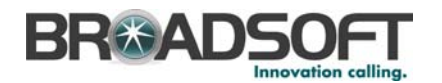

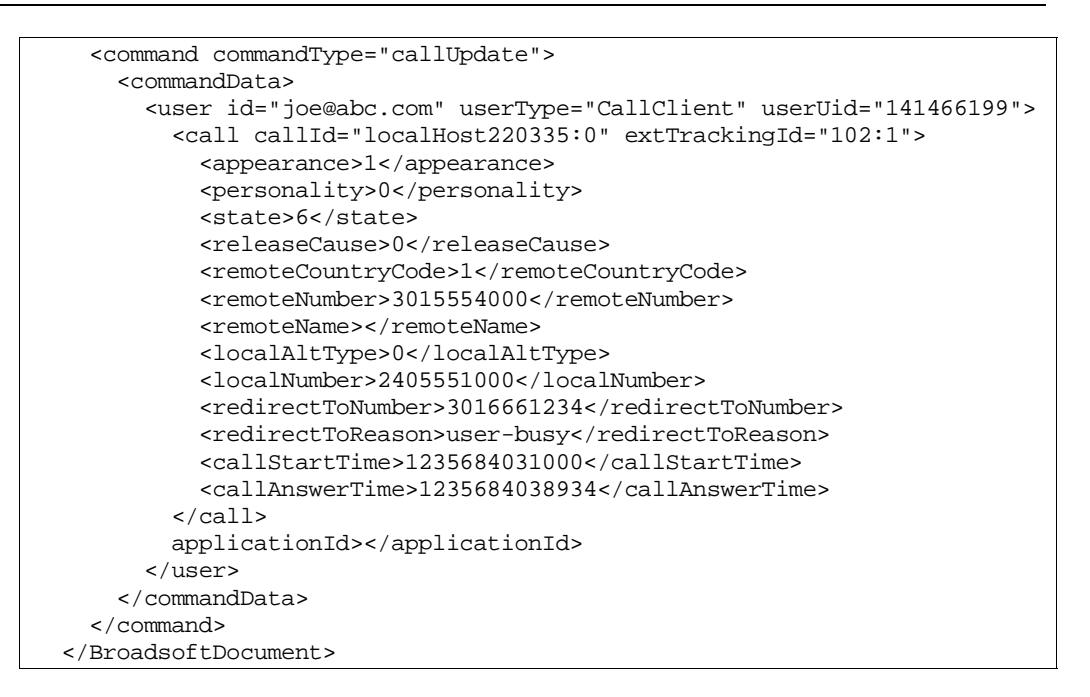

# **6.10.2 Attendant Console User (CAP-C)**

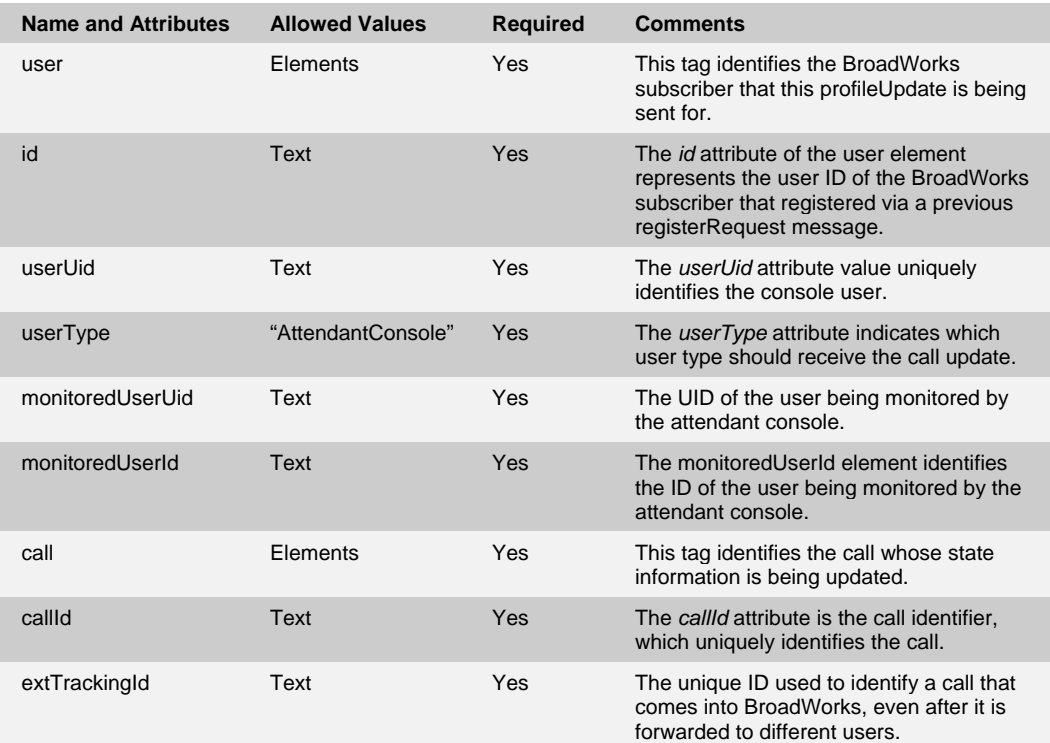

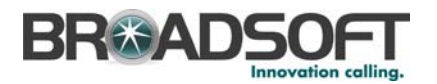

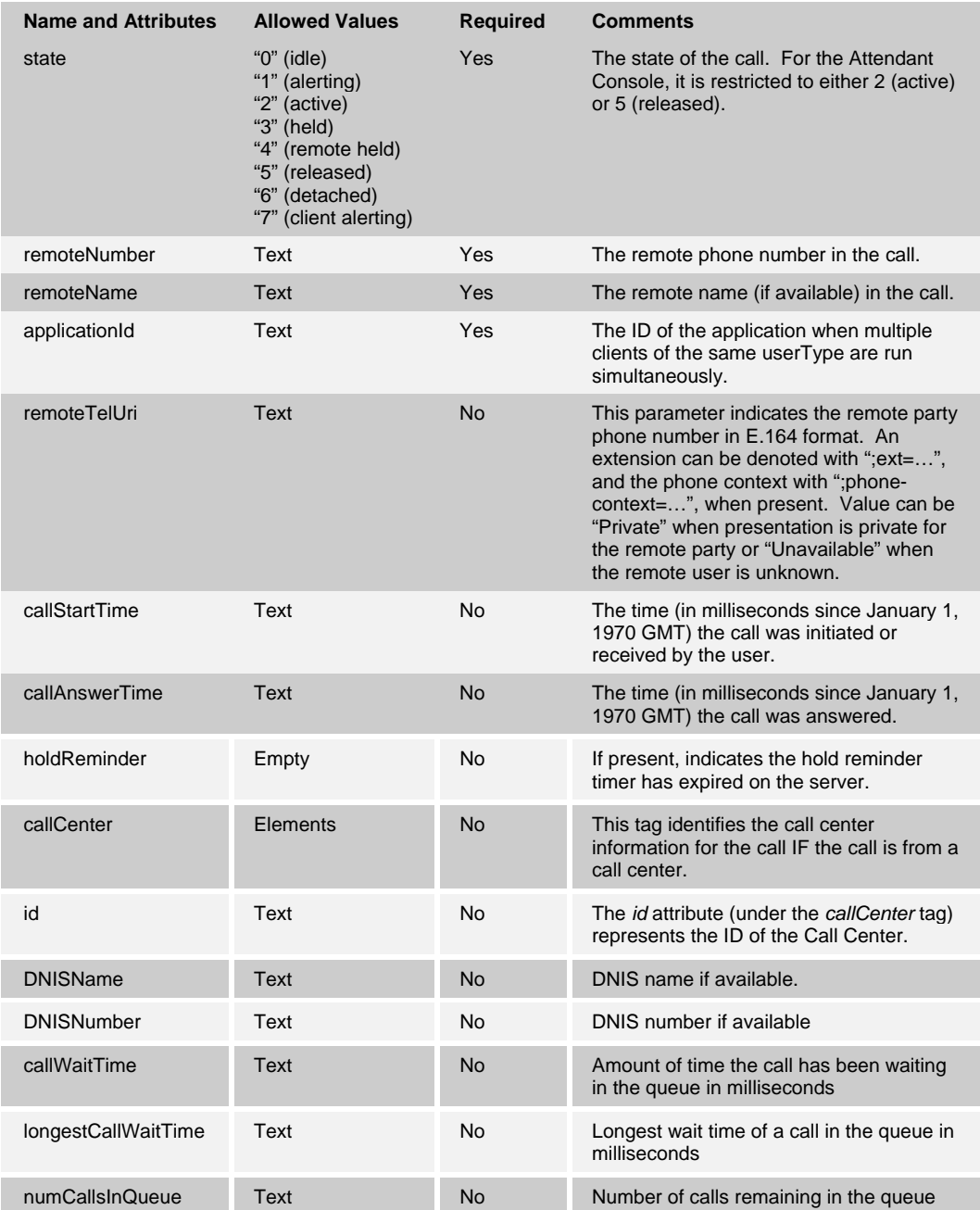

Following is an example of a call update for a new call for a monitored user:

```
 <?xml version="1.0" encoding="UTF-8"?> 
 <BroadsoftDocument protocol="CAP" version="17.0"> 
   <command commandType="callUpdate"> 
     <commandData> 
       <user id="ac@abc.com" userType="AttendantConsole" 
          userUid="142192203"> 
         <monitoredUserUid>139537371</monitoredUserUid> 
         <monitoredUserId>joe@abc.com</monitoredUserId> 
         <call callId="localHost221957:0" extTrackingId="154:1"> 
           <state>2</state> 
           <remoteNumber>2403645132</remoteNumber>
```
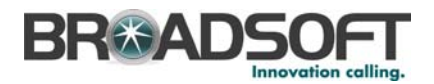

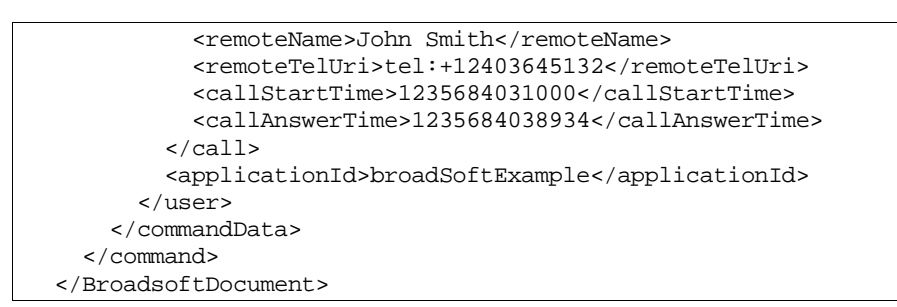

Allowed tag values are as follows:

<releaseCause>: "0" | "1" | "2" | "3" | "4" | "5" | "6" | "7" | "8" | "9" | "10" | "11" | "12" | "13" | "14"

- 0: Normal
- 1: Flash
- 2: Abnormal
- 3: Busy
- 4: Forbidden
- 5: Route Failure
- 6: Global Failure
- 7: Request Failure
- 8: Server Failure
- 9: Translation Failure
- 10: Temporarily Unavailable
- 11: User Not Found
- 12: Request Timeout
- 13: Dial Tone Timeout
- 14: Insufficient Credits

<localAltType>: "0" | "1" | "2" | "3" | "4" | "5" | "6" | "7" | "8" | "9" | "10"

- 0: Main
- 1: Alt1
- 2: Alt2
- 3: Alt3
- 4: Alt4
- 5: Alt5
- 6: Alt6
- 7: Alt7
- 8: Alt8
- 9: Alt9

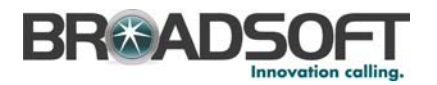

### 10: Alt10

- <redirectToReason> is "unknown" | "user-busy" | "unavailable" | "no-answer" | "unconditional" | "time-of-day" | "do-not-disturb" | "deflection" | "follow-me" | "out-ofservice" | "away" | "transfer" | "voicemail"
- <redirectFromReason> is "unknown" | "user-busy" | "unavailable" | "no-answer" | "unconditional" | "time-of-day" | "do-not-disturb" | "deflection" | "follow-me" | "out-ofservice" | "away" | "transfer" | "voicemail" | "fax-deposit" | "BW-ImplicitID" | "BW-ExplicitID" | "ic-user-outdial" | "hunt-group" | "call-center"

## **6.11 callAction**

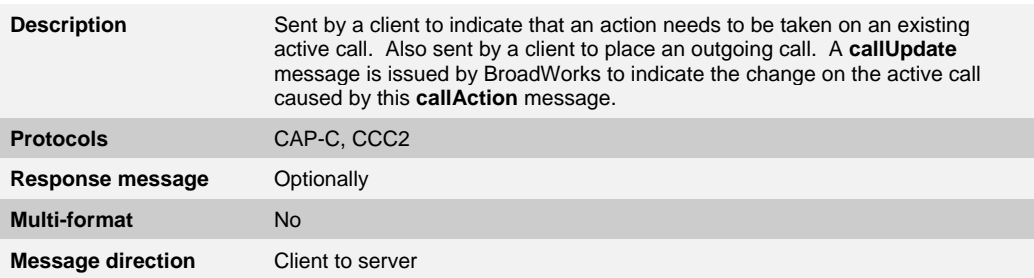

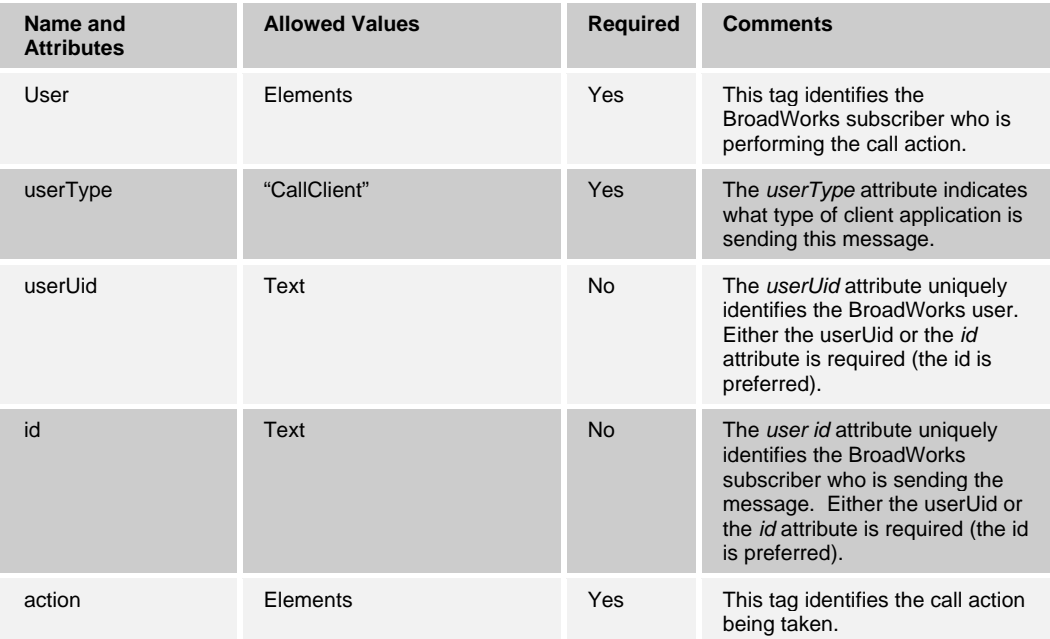

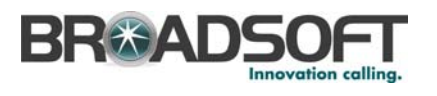

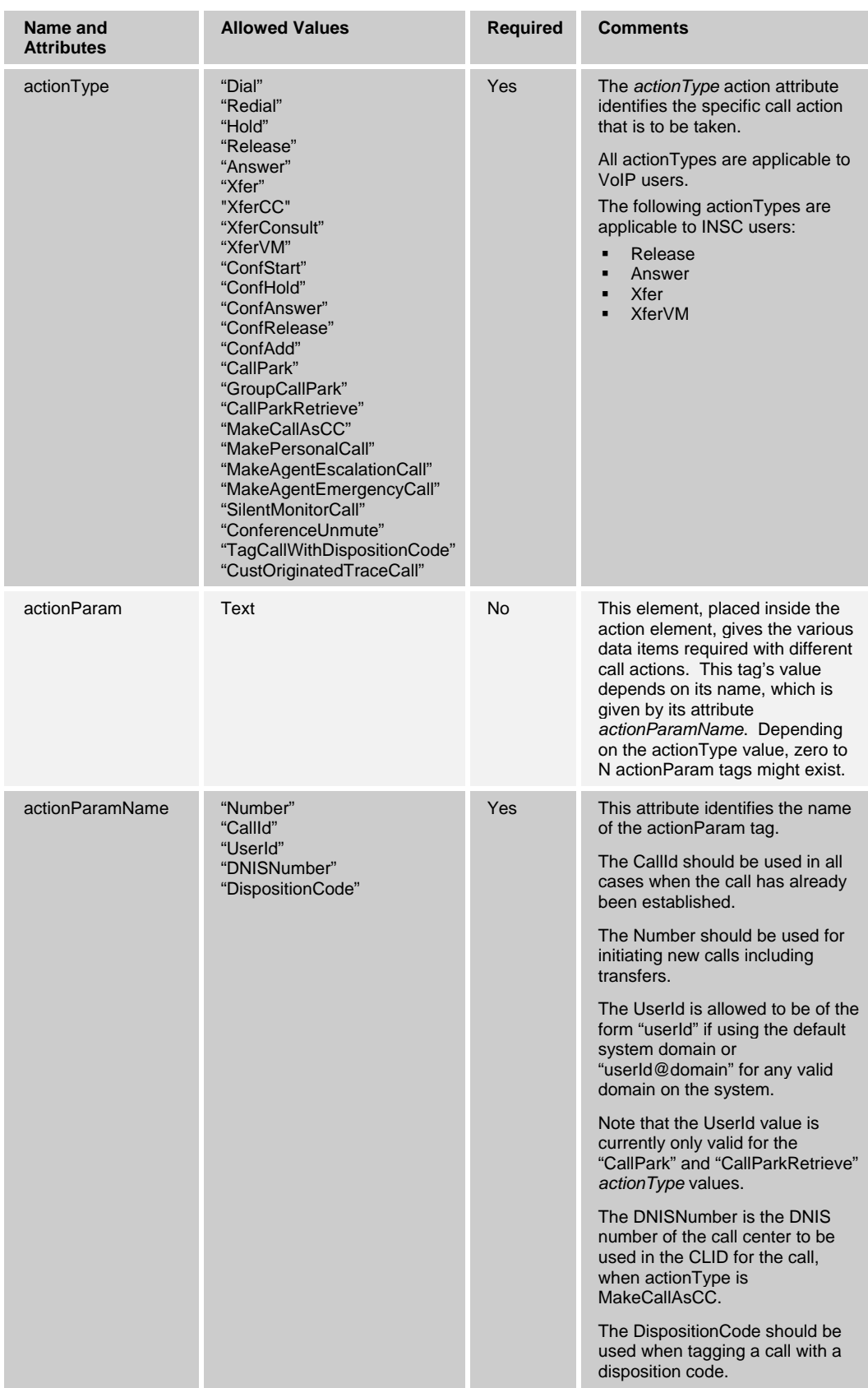

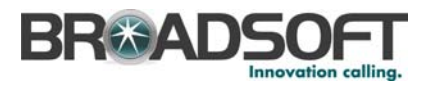

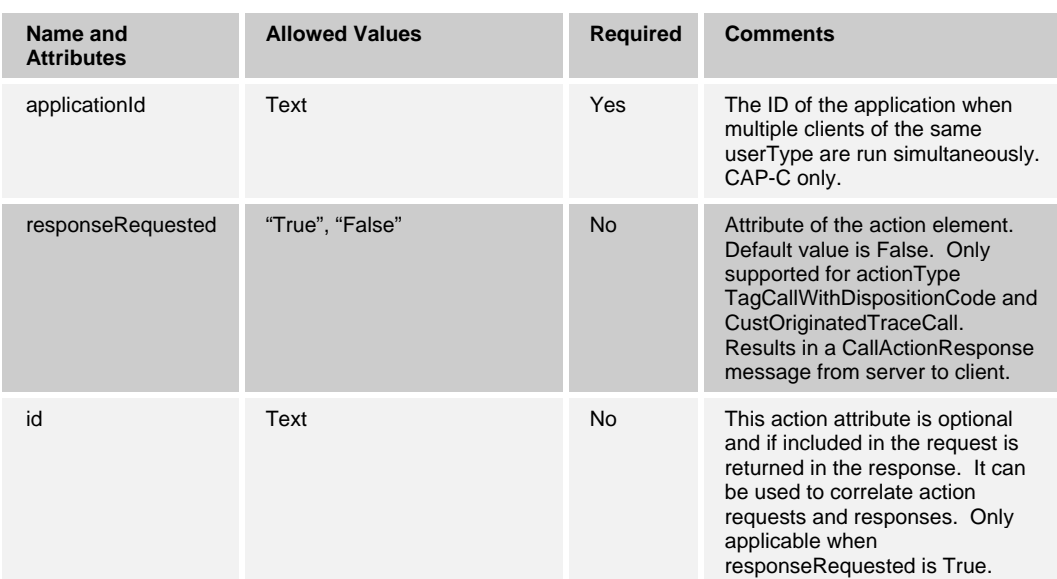

Here are the parameters each actionType takes:

- **Dial** 
	- − Number The number to dial
- **Redial** 
	- − (none)
- **Hold** 
	- − CallId The call id to hold
- **Release** 
	- − CallId The call id to release
- **Answer** 
	- − CallId The call id to answer
- Xfer
	- − CallId The call id to transfer
	- − Number The number to transfer the call to
- XferCC
	- − CallId The call id to transfer
	- − Number The number to transfer the call to
- **XferConsult** 
	- − CallId The first call id to transfer
	- − CallId The second call id to transfer
- XferVM
	- − CallId The call id to transfer
	- − Number The number to transfer the call to

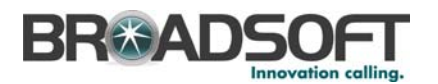

- **DE** ConfStart
	- − CallId The first call id to conference
	- − CallId The second call id to conference
- ConfHold
	- − (none)
- **DE** ConfAnswer
	- − (none)
- **ConfRelease** 
	- − (none)
- **ConfAdd** 
	- − CallId The call id to add to the conference
- CallPark
	- − CallId The call id to park
	- Number The number against which to park the call
- GroupCallPark
	- − CallId The call id to park
- CallParkRetrieve
	- UserId The user id to retrieve the parked call from
- MakeCallAsCC
	- Number The number to call
	- DNISNumber The call center number to make the call as
- MakePersonalCall (this call action uses the user's clid instead of the DNIS clid for the outgoing call)
	- − Number The number to call
- MakeAgentEscalationCall
	- Number (optional) the supervisor number for the escalation
- MakeAgentEmergencyCall
	- − CallId The call id for the emergency call
	- Number (optional) the supervisor number for the emergency call
- **SilentMonitorCall** 
	- Number The number of the call center agent to monitor
- ConferenceUnmute (his call action is used when a user wants to escalate a silently monitored conference to a barge-in)
	- − (none)
- TagCallWithDispositionCode (this call action supports the responseRequested attribute)
	- − CallId (optional) if not included, applies to last incoming and outgoing ACD call

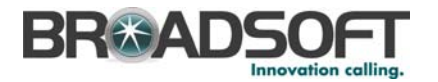

- DispositionCode The disposition code to tag to the call
- CustOriginatedTraceCall (this call action supports the responseRequested attribute)
	- − CallId (optional) The call id of the call to trace

Following is a CAP-C example of "Dial", which places an outgoing call (for CCC2, the applicationId would not be present):

```
 <?xml version="1.0" encoding="UTF-8"?> 
 <BroadsoftDocument protocol="CAP" version="17.0"> 
   <command commandType="callAction"> 
     <commandData> 
       <user userType="CallClient" id="joe@abc.com"> 
         <action actionType="Dial"> 
           <actionParam 
             actionParamName="Number">3015554000</actionParam> 
         </action> 
         <applicationId>broadSoftExample</applicationId> 
       </user> 
     </commandData> 
   </command> 
 </BroadsoftDocument>
```
Following is a CAP-C example of "Redial", which places an outgoing call using the last number dialed:

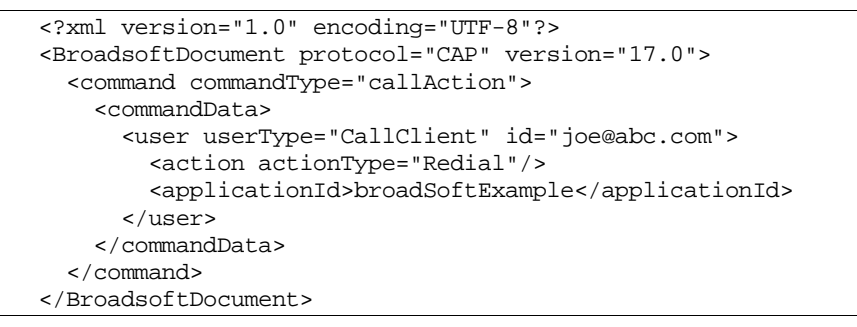

Following is a CAP-C example of "Hold", which places an existing call on hold:

```
 <?xml version="1.0" encoding="UTF-8"?> 
 <BroadsoftDocument protocol="CAP" version="17.0"> 
  <command commandType="callAction"> 
     <commandData> 
       <user userType="CallClient" id="joe@abc.com"> 
         <action actionType="Hold"> 
            <actionParam 
             actionParamName="CallId">localHost220431:0</actionParam> 
         </action> 
         <applicationId>broadSoftExample</applicationId> 
      \epsilon/user>
     </commandData> 
   </command> 
 </BroadsoftDocument>
```
Following is a CAP-C example of "Release", which releases an existing call:

```
 <?xml version="1.0" encoding="UTF-8"?> 
 <BroadsoftDocument protocol="CAP" version="17.0"> 
  <command commandType="callAction">
```
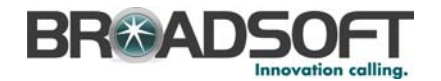

```
 <commandData> 
       <user userType="CallClient" id="joe@abc.com"> 
         <action actionType="Release"> 
           <actionParam 
              actionParamName="CallId">localHost220391:1</actionParam> 
         </action> 
         <applicationId>broadSoftExample</applicationId> 
       </user> 
     </commandData> 
   </command> 
 </BroadsoftDocument>
```
Following is a CAP-C example of "Answer", which accepts an incoming call, or takes a held call off hold:

```
 <?xml version="1.0" encoding="UTF-8"?> 
 <BroadsoftDocument protocol="CAP" version="17.0"> 
   <command commandType="callAction"> 
     <commandData> 
       <user userType="CallClient" id="joe@abc.com"> 
         <action actionType="Answer"> 
           <actionParam 
              actionParamName="CallId">localHost220562:0</actionParam> 
         </action> 
         <applicationId>broadSoftExample</applicationId> 
       </user> 
     </commandData> 
   </command> 
 </BroadsoftDocument>
```
Following is a CAP-C example of "Xfer", which transfers an existing call to another number (blind transfer):

```
 <?xml version="1.0" encoding="UTF-8"?> 
 <BroadsoftDocument protocol="CAP" version="17.0"> 
  <command commandType="callAction"> 
     <commandData> 
       <user userType="CallClient" id="joe@abc.com"> 
         <action actionType="Xfer"> 
           <actionParam 
             actionParamName="CallId">localHost220741:0</actionParam> 
           <actionParam 
             actionParamName="Number">3015552000</actionParam> 
         </action> 
         <applicationId>broadSoftExample</applicationId> 
      \langleluser>
     </commandData> 
   </command> 
 </BroadsoftDocument>
```
Following is a CAP-C example of "XferCC", which transfers an existing call to a Call Center number (blind transfer). The call is transferred to the top of the queue if there are queued calls in the Call Center.

```
 <?xml version="1.0" encoding="UTF-8"?> 
 <BroadsoftDocument protocol="CAP" version="17.0"> 
   <command commandType="callAction"> 
     <commandData> 
       <user userType="CallClient" id="joe@abc.com"> 
         <action actionType="XferCC"> 
           <actionParam 
             actionParamName="CallId">localHost220741:0</actionParam>
```
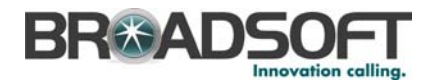

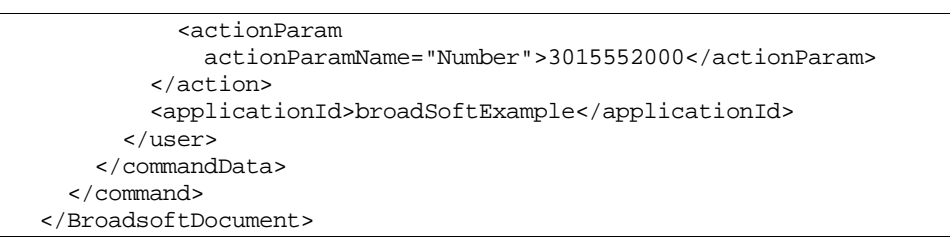

Following is a CAP-C example of "XferConsult", which transfers an existing call to another existing call (transfer with consultation):

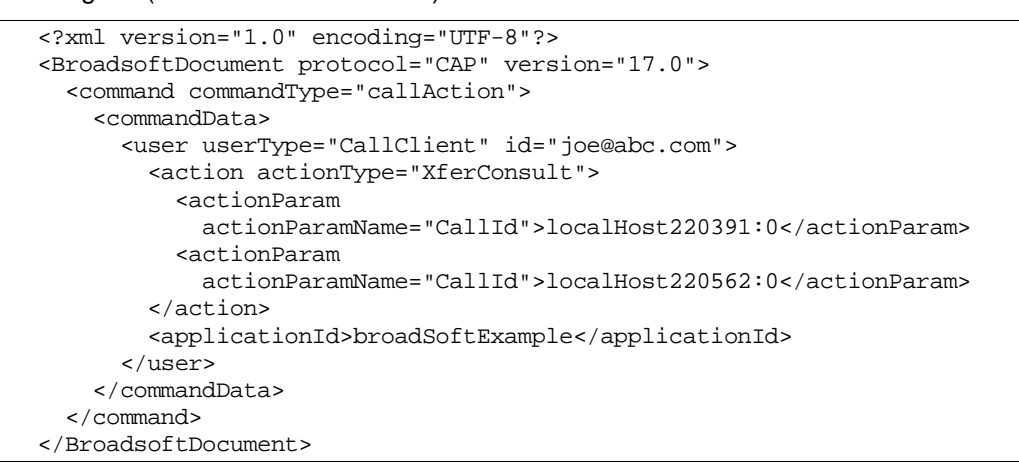

Following is a CCC2 example of "XferVM", which transfers an existing call to a given voice mail destination:

```
 <?xml version="1.0" encoding="UTF-8"?> 
 <BroadsoftDocument protocol="CAP" version="17.0"> 
   <command commandType="callAction"> 
     <commandData> 
       <user userType="CallClient" id="joe@abc.com"> 
         <action actionType="XferVM"> 
           <actionParam 
             actionParamName="CallId">localHost220562:0</actionParam> 
           <actionParam actionParamName="Number">8985</actionParam> 
         </action> 
       </user> 
     </commandData> 
   </command> 
 </BroadsoftDocument>
```
Following is a CAP-C example of "ConfStart", which initiates a conference with two existing calls:

```
 <?xml version="1.0" encoding="UTF-8"?> 
 <BroadsoftDocument protocol="CAP" version="17.0"> 
   <command commandType="callAction"> 
     <commandData> 
       <user userType="CallClient" id="joe@abc.com"> 
         <action actionType="ConfStart"> 
           <actionParam 
             actionParamName="CallId">localHost220391:0</actionParam> 
           <actionParam 
             actionParamName="CallId">localHost220431:0</actionParam> 
         </action> 
         <applicationId>broadSoftExample</applicationId>
```
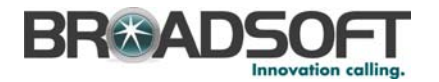

 </user> </commandData> </command> </BroadsoftDocument>

Following is a CAP-C example of "ConfHold", which holds the existing conference this user is in:

```
 <?xml version="1.0" encoding="UTF-8"?> 
 <BroadsoftDocument protocol="CAP" version="17.0"> 
  <command commandType="callAction"> 
     <commandData> 
       <user userType="CallClient" id="joe@abc.com"> 
         <action actionType="ConfHold"/> 
         <applicationId>broadSoftExample</applicationId> 
       </user> 
     </commandData> 
   </command> 
 </BroadsoftDocument>
```
Following is a CAP-C example of "ConfAnswer", which takes the hold off the existing conference this user is in:

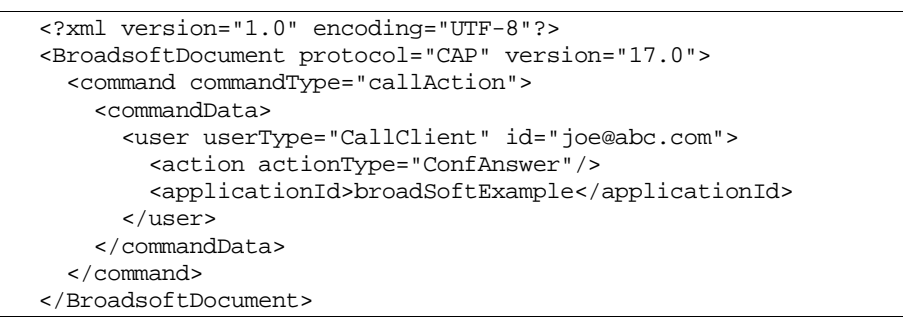

Following is a CAP-C example of "ConfRelease", which releases or ends the existing conference this user is in:

```
 <?xml version="1.0" encoding="UTF-8"?> 
 <BroadsoftDocument protocol="CAP" version="17.0"> 
  <command commandType="callAction"> 
    <commandData> 
       <user userType="CallClient" id="joe@abc.com"> 
         <action actionType="ConfRelease"/> 
         <applicationId>broadSoftExample</applicationId> 
       </user> 
     </commandData> 
   </command> 
 </BroadsoftDocument>
```
Following is a CAP-C example of "ConfAdd", which adds an existing call to a conference:

```
 <?xml version="1.0" encoding="UTF-8"?> 
 <BroadsoftDocument protocol="CAP" version="17.0"> 
   <command commandType="callAction"> 
     <commandData> 
       <user userType="CallClient" id="joe@abc.com"> 
         <action actionType="ConfAdd"> 
           <actionParam 
             actionParamName="CallId">localHost220431:0</actionParam> 
         </action> 
         <applicationId>broadSoftExample</applicationId>
```
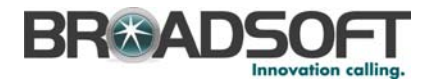

 </user> </commandData> </command> </BroadsoftDocument>

The following CAP-C example shows the "CallPark" action sent in a callAction command using an *actionParamName* of "Number":

```
<?xml version="1.0" encoding="UTF-8"?> 
<BroadsoftDocument protocol="CAP" version="17.0"> 
   <command commandType="callAction"> 
     <commandData> 
       <user userType="CallClient" id="u1"> 
         <action actionType="CallPark"> 
           <actionParam 
actionParamName="CallId">localHost6:0</actionParam> 
           <actionParam actionParamName="Number">9002</actionParam> 
         </action> 
         <applicationId>broadSoftExample</applicationId> 
       </user> 
     </commandData> 
   </command> 
</BroadsoftDocument>
```
The following CAP-C example shows the "CallPark" action sent in a callAction command using an *actionParamName* of "UserId":

```
<?xml version="1.0" encoding="UTF-8"?> 
<BroadsoftDocument protocol="CAP" version="17.0"> 
   <command commandType="callAction"> 
     <commandData> 
       <user userType="CallClient" id="u1"> 
         <action actionType="CallPark"> 
           <actionParam 
actionParamName="CallId">localHost6:0</actionParam> 
           <actionParam actionParamName="UserId">u2</actionParam> 
         </action> 
         <applicationId>broadSoftExample</applicationId> 
       </user> 
     </commandData> 
   </command> 
</BroadsoftDocument>
```
The following CAP-C example shows the "GroupCallPark" action sent in a callAction command:

```
<?xml version="1.0" encoding="UTF-8"?> 
<BroadsoftDocument protocol="CAP" version="17.0"> 
   <command commandType="callAction"> 
     <commandData> 
       <user userType="CallClient" id="u1"> 
         <action actionType="GroupCallPark"> 
           <actionParam 
actionParamName="CallId">localHost6:0</actionParam> 
         </action> 
         <applicationId>broadSoftExample</applicationId> 
       </user> 
     </commandData> 
   </command> 
</BroadsoftDocument>
```
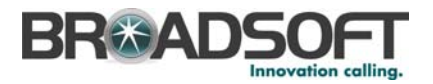

The following CAP-C example shows the "CallParkRetrieve" action sent in a callAction command using an *actionParamName* of "Number":

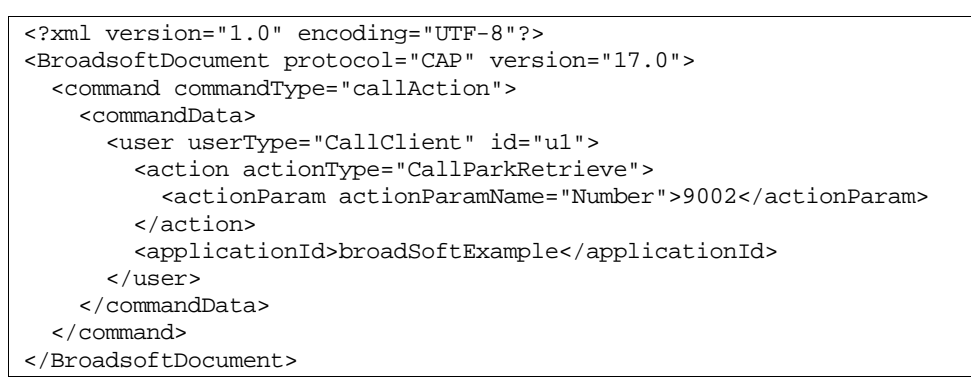

The following CAP-C example shows the "CallParkRetrieve" action sent in a callAction command using an *actionParamName* of "UserId":

```
<?xml version="1.0" encoding="UTF-8"?> 
<BroadsoftDocument protocol="CAP" version="17.0"> 
   <command commandType="callAction"> 
     <commandData> 
       <user userType="CallClient" id="u1"> 
         <action actionType="CallParkRetrieve"> 
           <actionParam actionParamName="UserId">u2</actionParam> 
         </action> 
         <applicationId>broadSoftExample</applicationId> 
       </user> 
     </commandData> 
   </command> 
</BroadsoftDocument>
```
The following CAP-C example shows the "MakeCallAsCC" action sent in a callAction command:

```
 <?xml version="1.0" encoding="UTF-8"?> 
 <BroadsoftDocument protocol="CAP" version="17.0"> 
   <command commandType="callAction"> 
     <commandData> 
       <user userType="CallClient" id="agentid@broadsoft.com"> 
         <action actionType="MakeCallAsCC"> 
           <actionParam 
             actionParamName="Number">3015554000</actionParam> 
            <actionParam 
             actionParamName="DNISNumber">2403641000</actionParam> 
         </action> 
         <applicationId>broadSoftExample</applicationId> 
      \langleluser>
     </commandData> 
   </command> 
 </BroadsoftDocument>
```
The following CAP-C example shows the "MakePersonalCall" action sent in a callAction command:

```
 <?xml version="1.0" encoding="UTF-8"?> 
 <BroadsoftDocument protocol="CAP" version="17.0"> 
   <command commandType="callAction"> 
     <commandData> 
       <user userType="CallClient" id="agentid@broadsoft.com">
```
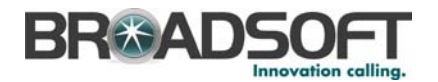

```
 <action actionType="MakePersonalCall"> 
            <actionParam 
              actionParamName="Number">3015554000</actionParam> 
         </action> 
         <applicationId>broadSoftExample</applicationId> 
      \langleluser>
     </commandData> 
   </command> 
 </BroadsoftDocument>
```
The following CAP-C example shows the "MakeAgentEscalationCall" action sent in a callAction command:

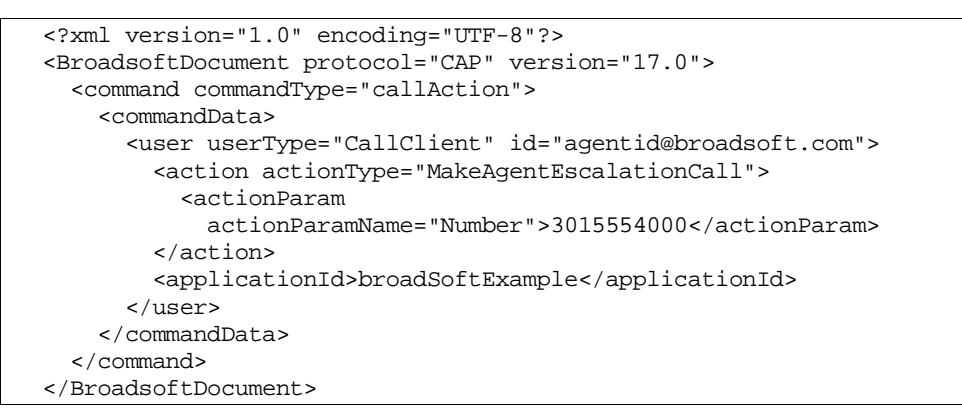

The following CAP-C example shows the "MakeAgentEmergencyCall" action sent in a callAction command:

```
 <?xml version="1.0" encoding="UTF-8"?> 
 <BroadsoftDocument protocol="CAP" version="17.0"> 
   <command commandType="callAction"> 
     <commandData> 
       <user userType="CallClient" id="agentid@broadsoft.com"> 
         <action actionType="MakeAgentEmergencyCall"> 
           <actionParam 
             actionParamName="Number">3015554000</actionParam> 
           <actionParam 
             actionParamName="CallId">localHost220741:0</actionParam> 
         </action> 
         <applicationId>broadSoftExample</applicationId> 
       </user> 
     </commandData> 
   </command> 
 </BroadsoftDocument>
```
The following CAP-C example shows the "SilentMonitorCall" action sent in a callAction command:

```
 <?xml version="1.0" encoding="UTF-8"?> 
 <BroadsoftDocument protocol="CAP" version="17.0"> 
   <command commandType="callAction"> 
     <commandData> 
       <user userType="CallClient" id="supervisorid@broadsoft.com"> 
         <action actionType="SilentMonitorCall"> 
           <actionParam 
            actionParamName="Number">3013334322</actionParam> 
         </action>
```
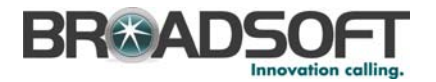

 <applicationId>broadSoftExample</applicationId> </user> </commandData> </command> </BroadsoftDocument>

The following CAP-C example shows the "ConferenceUnmute" action sent to escalate a slient monitor conference to a barge-in:

```
 <?xml version="1.0" encoding="UTF-8"?> 
 <BroadsoftDocument protocol="CAP" version="17.0"> 
   <command commandType="callAction"> 
     <commandData> 
       <user userType="CallClient" id="supervisorid@broadsoft.com"> 
         <action actionType="ConferenceUnmute"/> 
         <applicationId>broadSoftExample</applicationId> 
       </user> 
     </commandData> 
   </command> 
 </BroadsoftDocument>
```
The following CAP-C example shows the "TagCallWithDispositionCode" action sent in a callAction command, requesting a response and with the optional "id" attribute used by the client for correlation purpose:

```
 <?xml version="1.0" encoding="UTF-8"?> 
   <BroadsoftDocument protocol="CAP" version="17.0"> 
     <command commandType="callAction"> 
       <commandData> 
         <user userType="CallClient" id="agentid@broadsoft.com"> 
           <action actionType="TagCallWithDispositionCode" 
responseRequested="True" id="1"> 
             <actionParam 
                actionParamName="CallId">localHost220741:0</actionParam> 
              <actionParam 
               actionParamName="DispositionCode">promotionA</actionParam> 
            </action> 
            <applicationId>broadSoftExample</applicationId> 
         </user> 
       </commandData> 
     </command> 
   </BroadsoftDocument>
```
The following CAP-C example shows the "CustOriginatedTraceCall" action sent in a callAction command, requesting a response (in this case without the optional "id" attribute):

```
 <?xml version="1.0" encoding="UTF-8"?> 
   <BroadsoftDocument protocol="CAP" version="17.0"> 
     <command commandType="callAction"> 
       <commandData> 
         <user userType="CallClient" id="agentid@broadsoft.com"> 
           <action actionType="CustOriginatedTraceCall" 
responseRequested="True"> 
             <actionParam 
                actionParamName="CallId">localHost220741:0</actionParam> 
           </action> 
           <applicationId>broadSoftExample</applicationId> 
         </user> 
       </commandData>
```
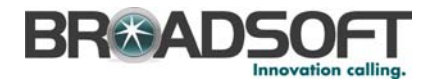

 </command> </BroadsoftDocument>

# **6.12 CallActionResponse**

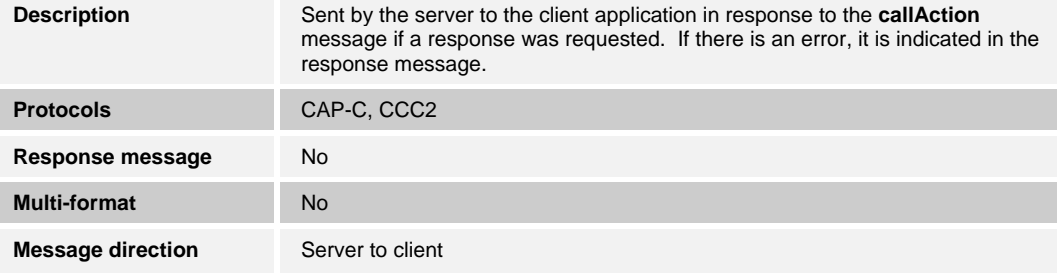

Tag names and allowed values are as follows:

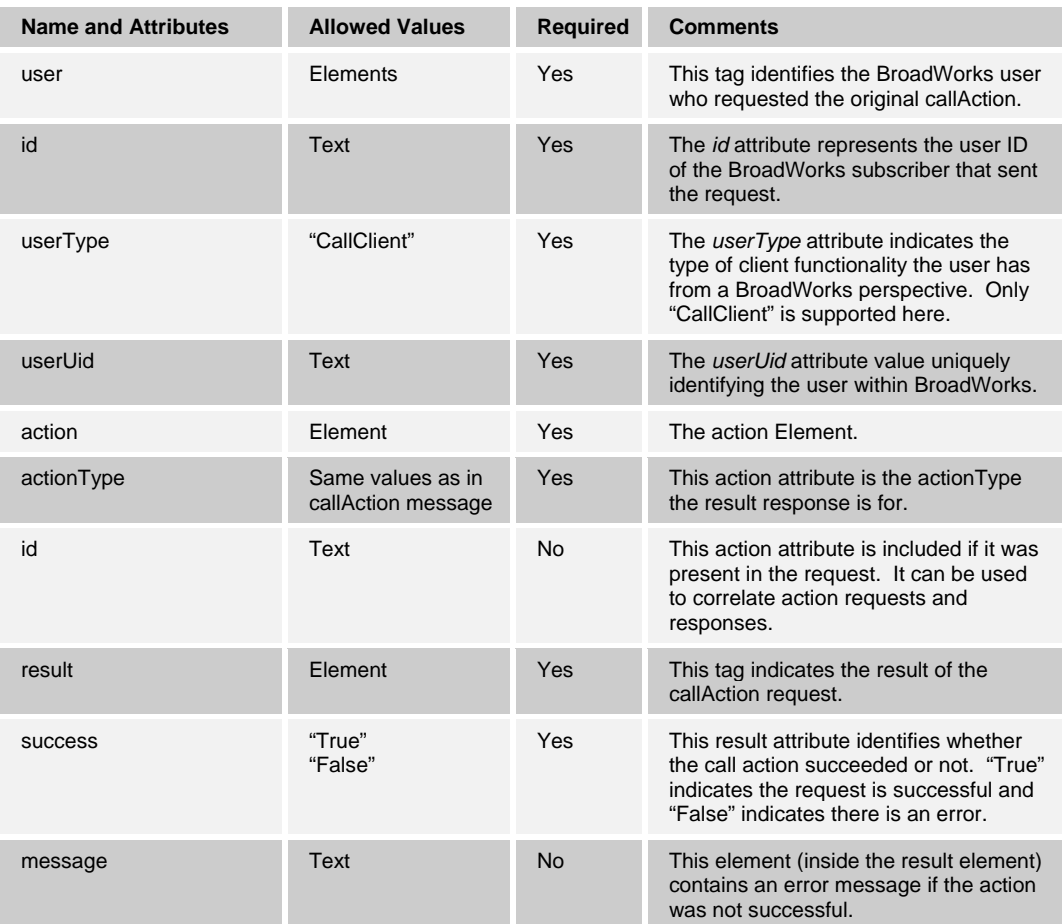

## The following CAP-C example shows a successful response to the "TagCallWithDispositionCode" action:

```
<?xml version="1.0" encoding="UTF-8" standalone="yes"?> 
<BroadsoftDocument protocol="CAP" version="17.0"> 
  <command commandType="callActionResponse">
```
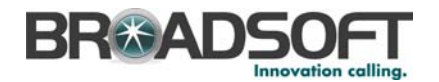

```
 <commandData> 
       <user userType="CallClient" userUid="2343444398"> 
         <id>agentid@broadsoft.com</id> 
         <action actionType="TagCallWithDispositionCode" id="1"> 
           <result success="True"/> 
         </action> 
         <applicationId>broadsoftExample</applicationId> 
       </user> 
     </commandData> 
   </command> 
</BroadsoftDocument>
```
The following CAP-C example shows a failure response to the "TagCallWithDispositionCode" action:

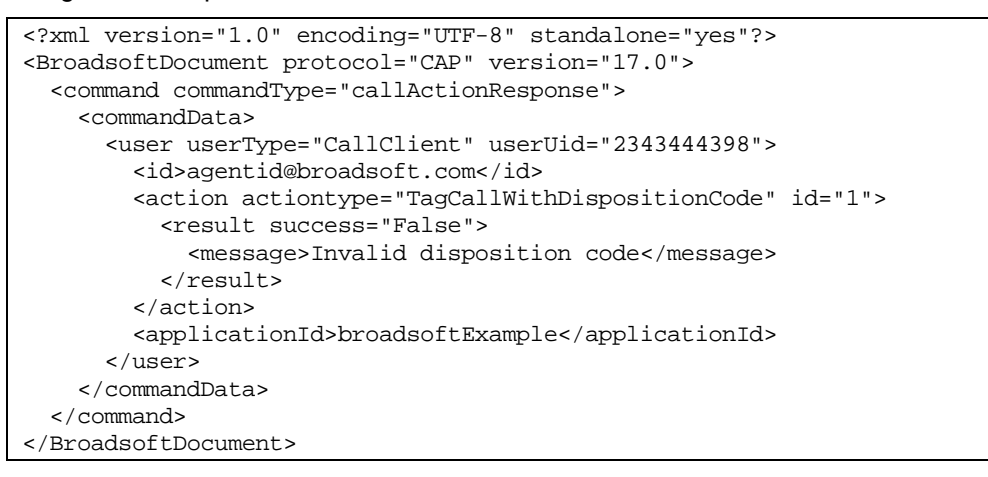

# **6.13 callControlInfo**

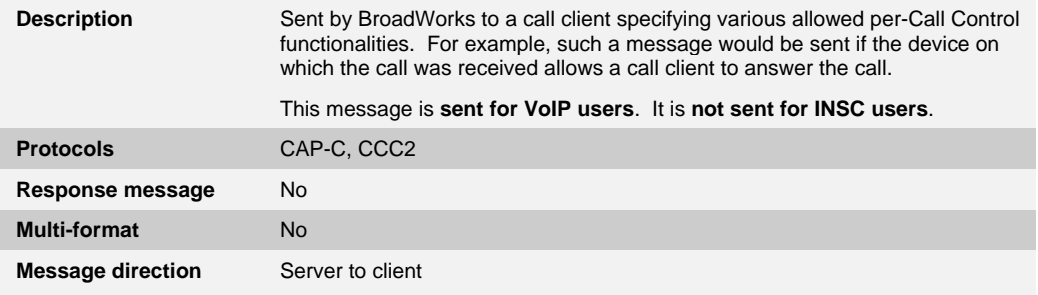

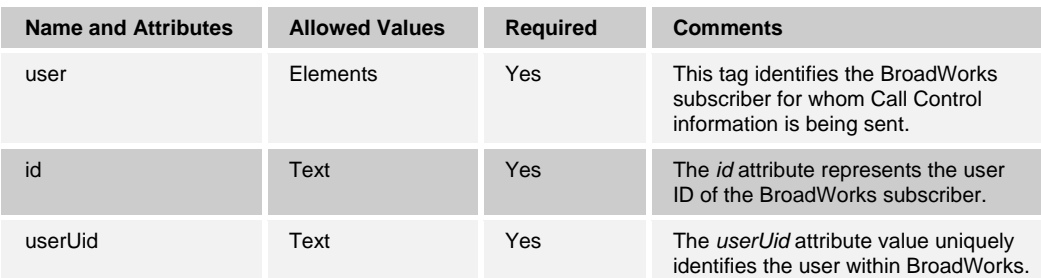

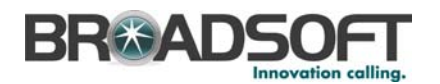

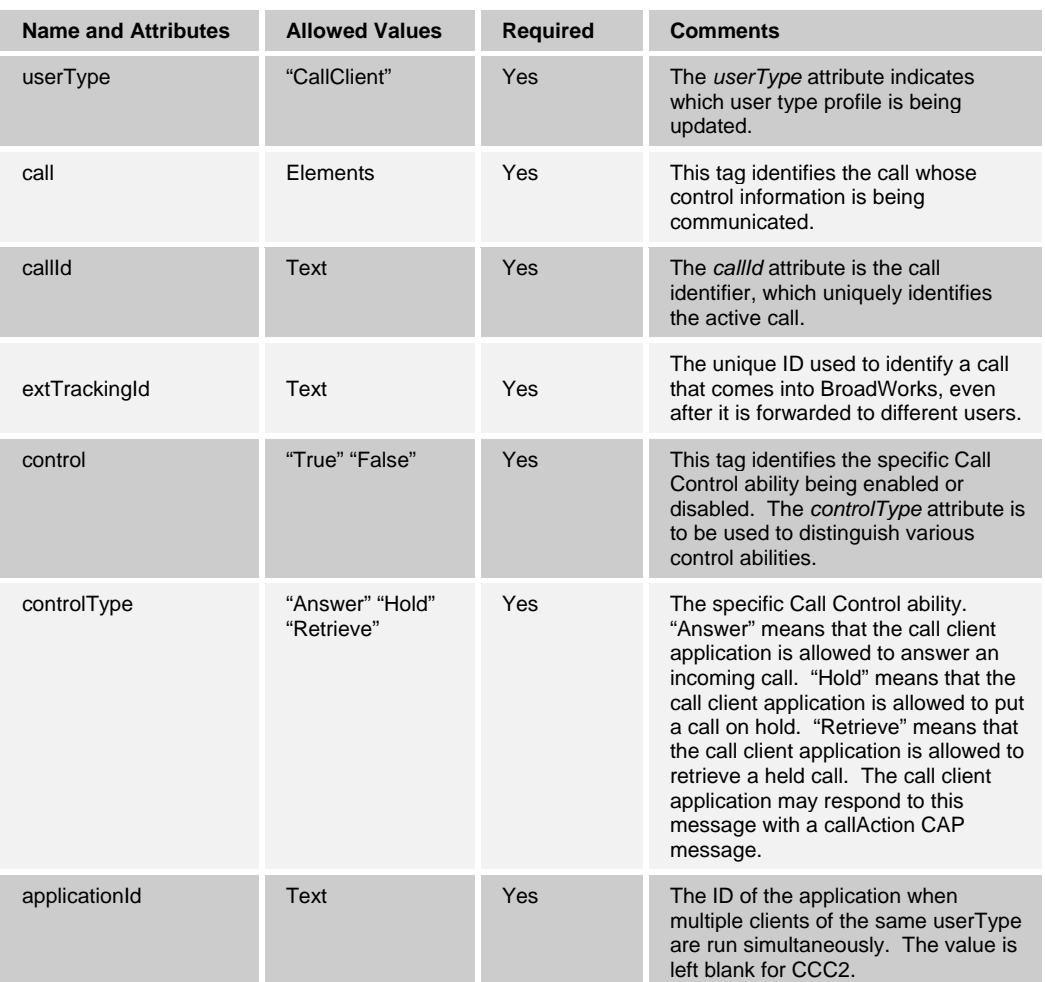

The following is a CAP-C example. For CCC2, the applicationId would be blank, but the message would otherwise be the same:

```
 <?xml version="1.0" encoding="UTF-8"?> 
 <BroadsoftDocument protocol="CAP" version="17.0"> 
  <command commandType="callControlInfo"> 
     <commandData> 
       <user id="joe@abc.com" userType="CallClient" userUid="141466199"> 
         <call callId="localHost220335:0" extTrackingId="102:1"> 
           <control controlType="Answer">True</control> 
           <control controlType="Hold">True</control> 
           <control controlType="Retrieve">False</control> 
         </call> 
         <applicationId>broadSoftExample</applicationId> 
       </user> 
     </commandData> 
   </command> 
 </BroadsoftDocument>
```
# **6.14 externalNotify**

**Description** Sent by a client to set the message waiting indicator on the user's phone. This message is **sent for VoIP users**. It is **not sent for INSC users**.

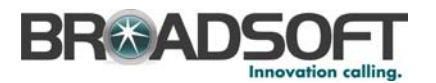

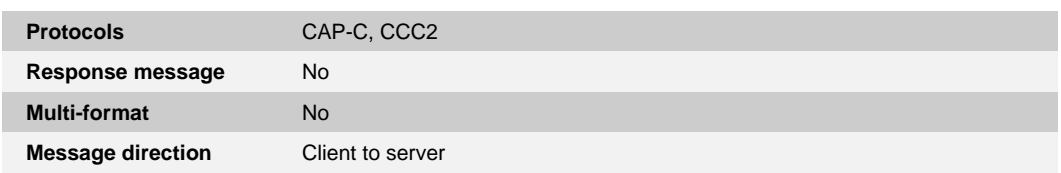

Tag names and allowed values are as follows:

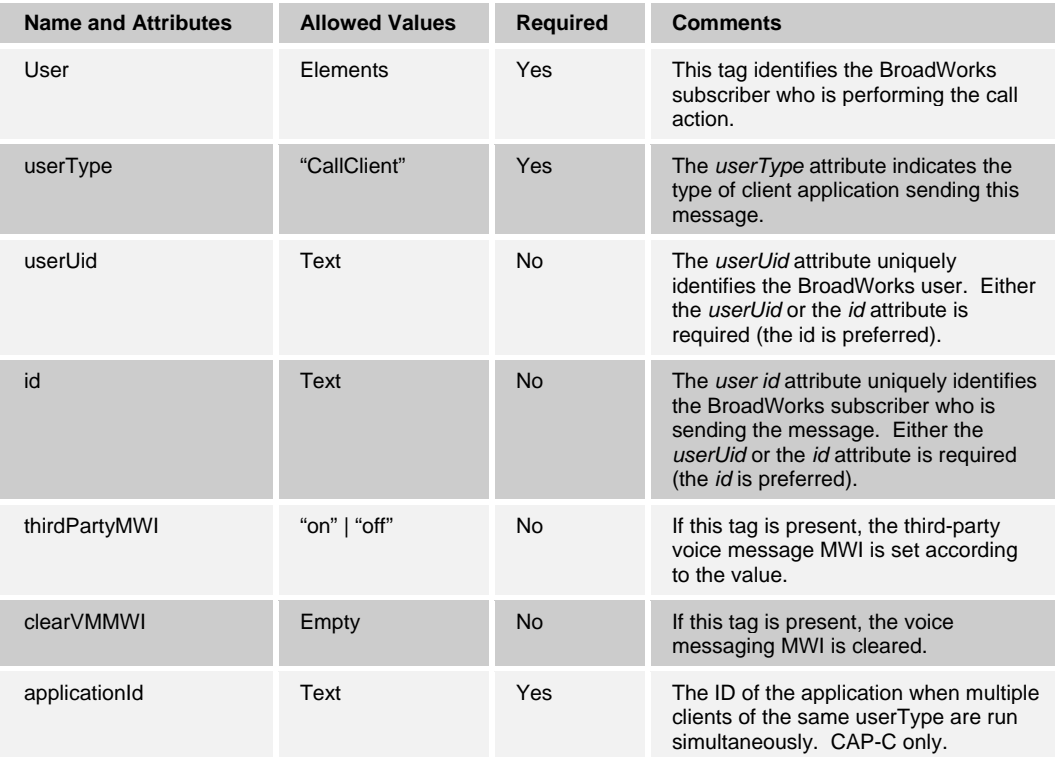

The following is a CAP-C example. The example would be similar for CCC2, except that the *applicationId* attribute would not be present.

```
 <?xml version="1.0" encoding="UTF-8"?> 
 <BroadsoftDocument protocol="CAP" version="17.0"> 
  <command commandType="externalNotify"> 
     <commandData> 
       <user userType="CallClient" id="joe@abc.com"> 
         <thirdPartyMWI>off</thirdPartyMWI> 
         <clearVMMWI></clearVMMWI> 
         <applicationId>broadSoftExample</applicationId> 
       </user> 
     </commandData> 
   </command> 
 </BroadsoftDocument>
```
## **6.15 infoRequest**

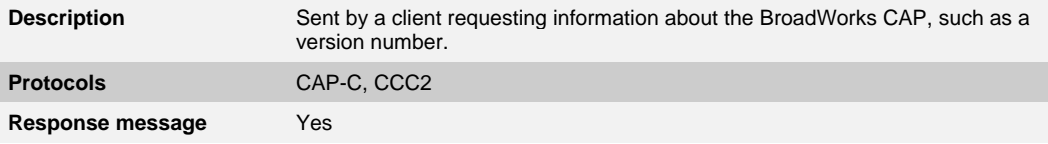
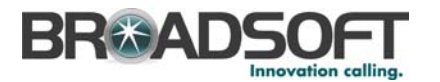

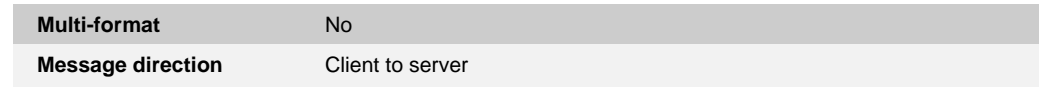

Tag names and allowed values are as follows:

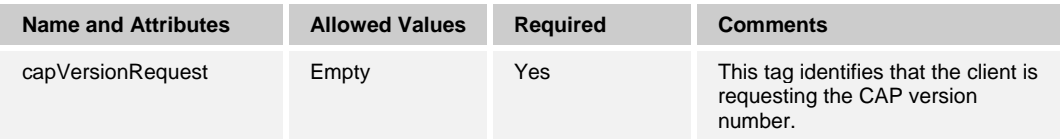

### The following is an example:

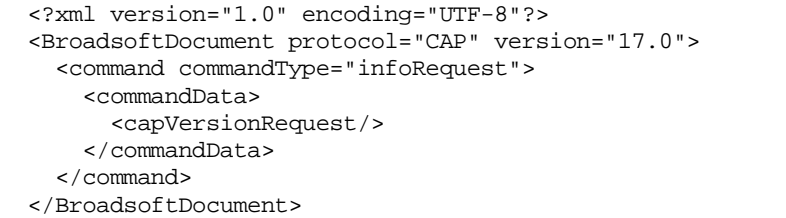

## **6.16 infoResponse**

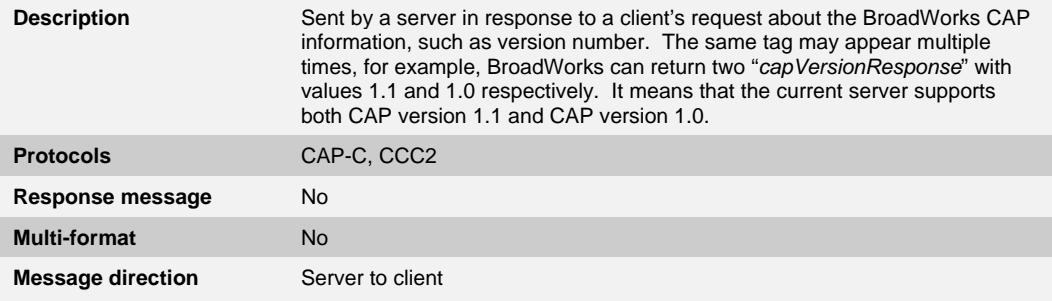

Tag names and allowed values are as follows:

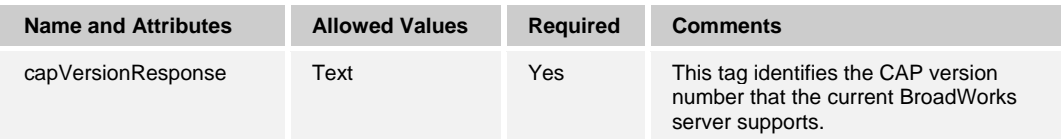

### The following is an example:

```
 <?xml version="1.0" encoding="UTF-8"?> 
 <BroadsoftDocument protocol="CAP" version="17.0"> 
  <command commandType="infoResponse"> 
     <commandData> 
        <capVersionResponse>17.0</capVersionResponse> 
     </commandData> 
   </command> 
 </BroadsoftDocument>
```
### **6.17 serverStatusRequest**

**Description** Sent by the client application to verify that the client-to-server connection is still active. It is also sent by the Application Server to all its CAP-C/CCC2

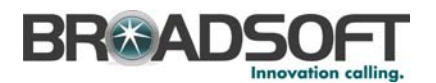

connections to keep/verify that the connection is still active.

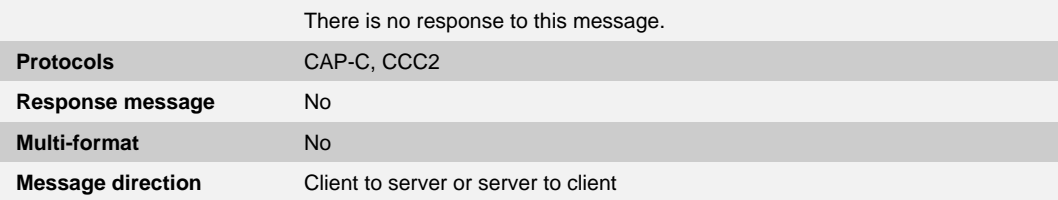

Tag names and allowed values are as follows:

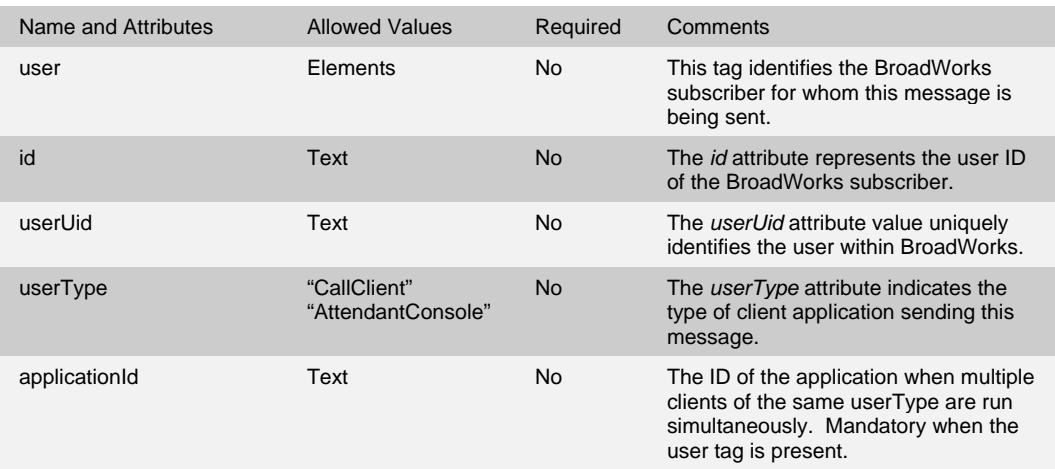

The following is an example of when sent from client to server:

```
 <?xml version="1.0" encoding="UTF-8"?> 
 <BroadsoftDocument protocol="CAP" version="17.0"> 
   <command commandType="serverStatusRequest"> 
     <commandData> 
       <user userType="CallClient" userUid="141466199"> 
         <applicationId>broadSoftExample</applicationId> 
       </user> 
     </commandData> 
   </command> 
 </BroadsoftDocument>
```
The following is an example of when sent from server to client:

```
 <?xml version="1.0" encoding="UTF-8"?> 
 <BroadsoftDocument protocol="CAP" version="17.0"> 
  <command commandType="serverStatusRequest"> 
    <commandData/> 
   </command> 
 </BroadsoftDocument>
```
### **6.18 monitoringUsersRequest**

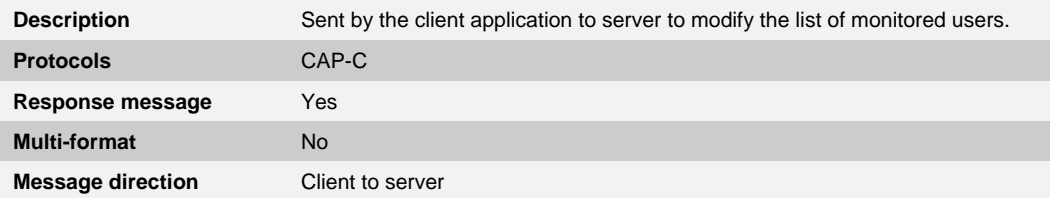

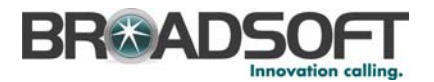

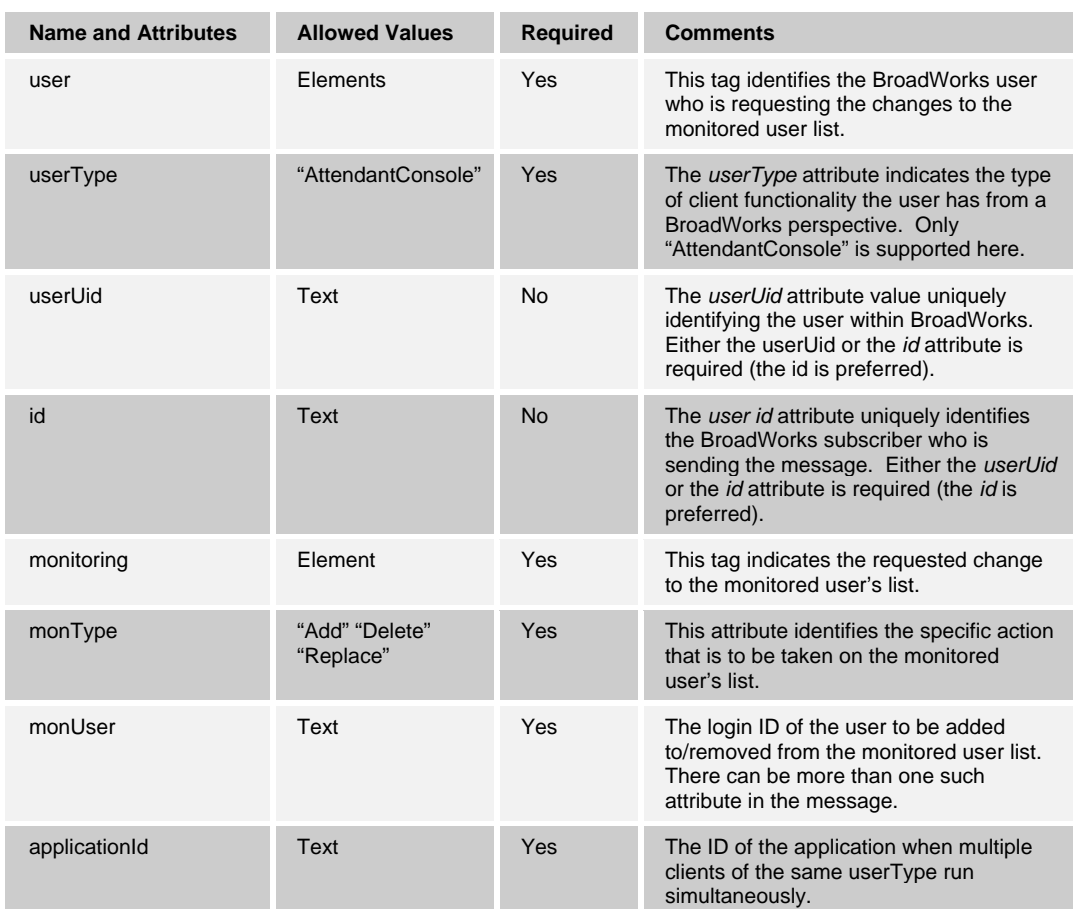

# Tag names and allowed values are as follows:

# The following is an example:

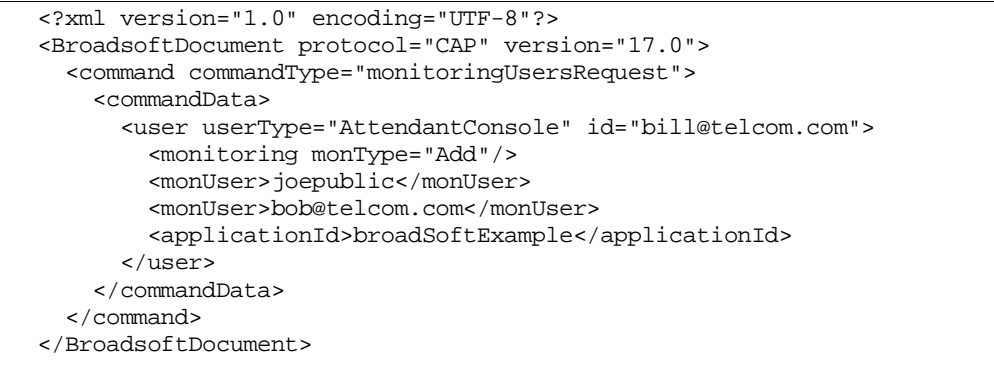

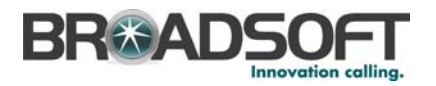

# **6.19 monitoringUsersResponse**

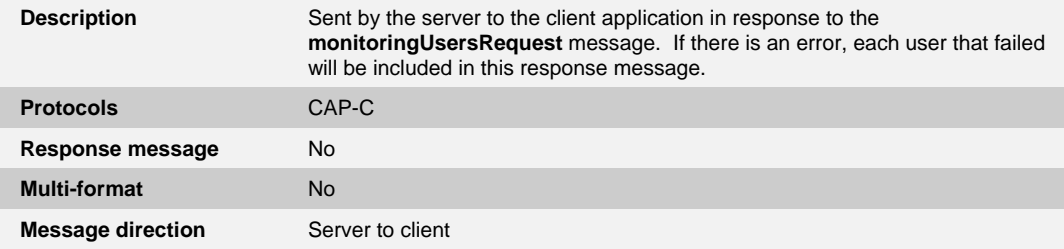

## Tag names and allowed values are as follows:

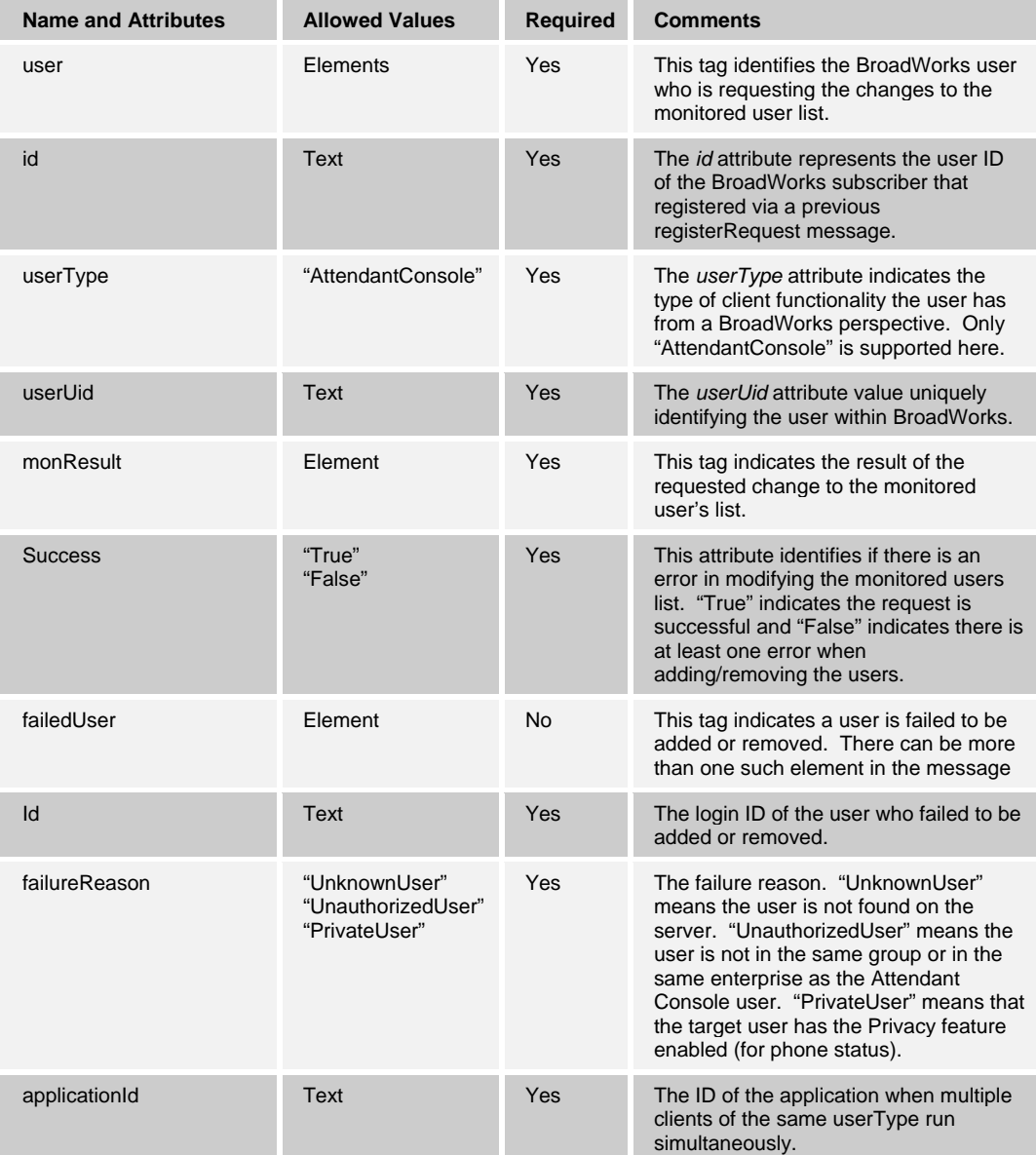

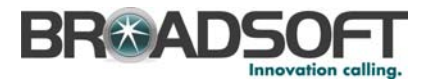

#### Following is a sample of a successful monitoringUsersResponse:

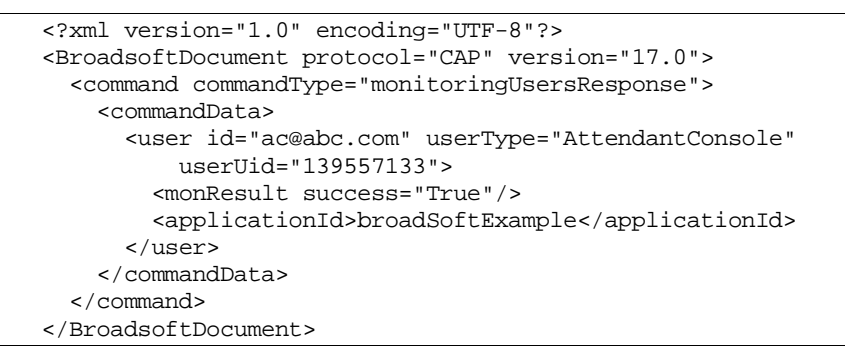

Following is a sample of a monitoringUsersResponse with error:

```
 <?xml version="1.0" encoding="UTF-8"?> 
 <BroadsoftDocument protocol="CAP" version="17.0"> 
  <command commandType="monitoringUsersResponse"> 
     <commandData> 
       <user id="ac@abc.com" userType="AttendantConsole" 
          userUid="139557133"> 
         <monResult success="False"/> 
         <failedUser failureReason="UnauthorizedUser" 
           id="bob@telcom.com"/> 
         <applicationId>broadSoftExample</applicationId> 
       </user> 
     </commandData> 
   </command> 
 </BroadsoftDocument>
```
### **6.20 queueUpdate**

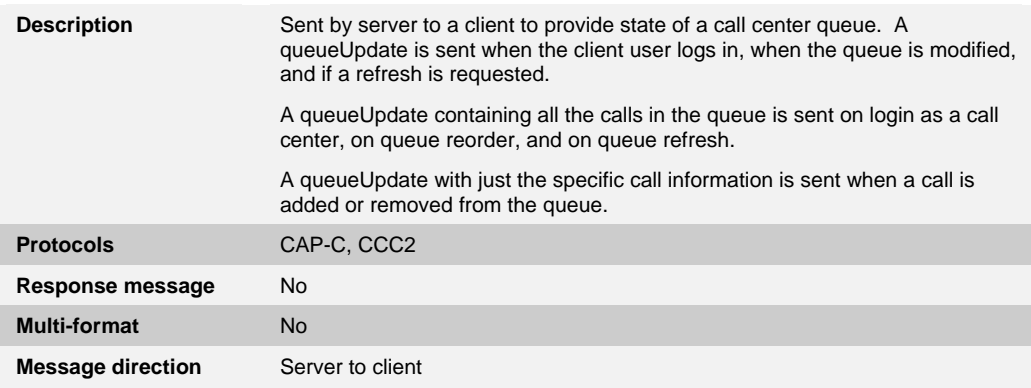

Tag names and allowed values are as follows:

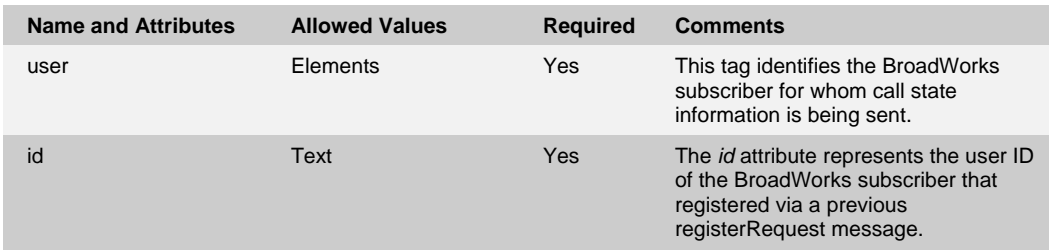

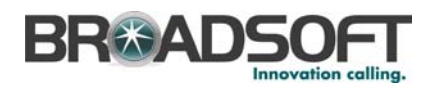

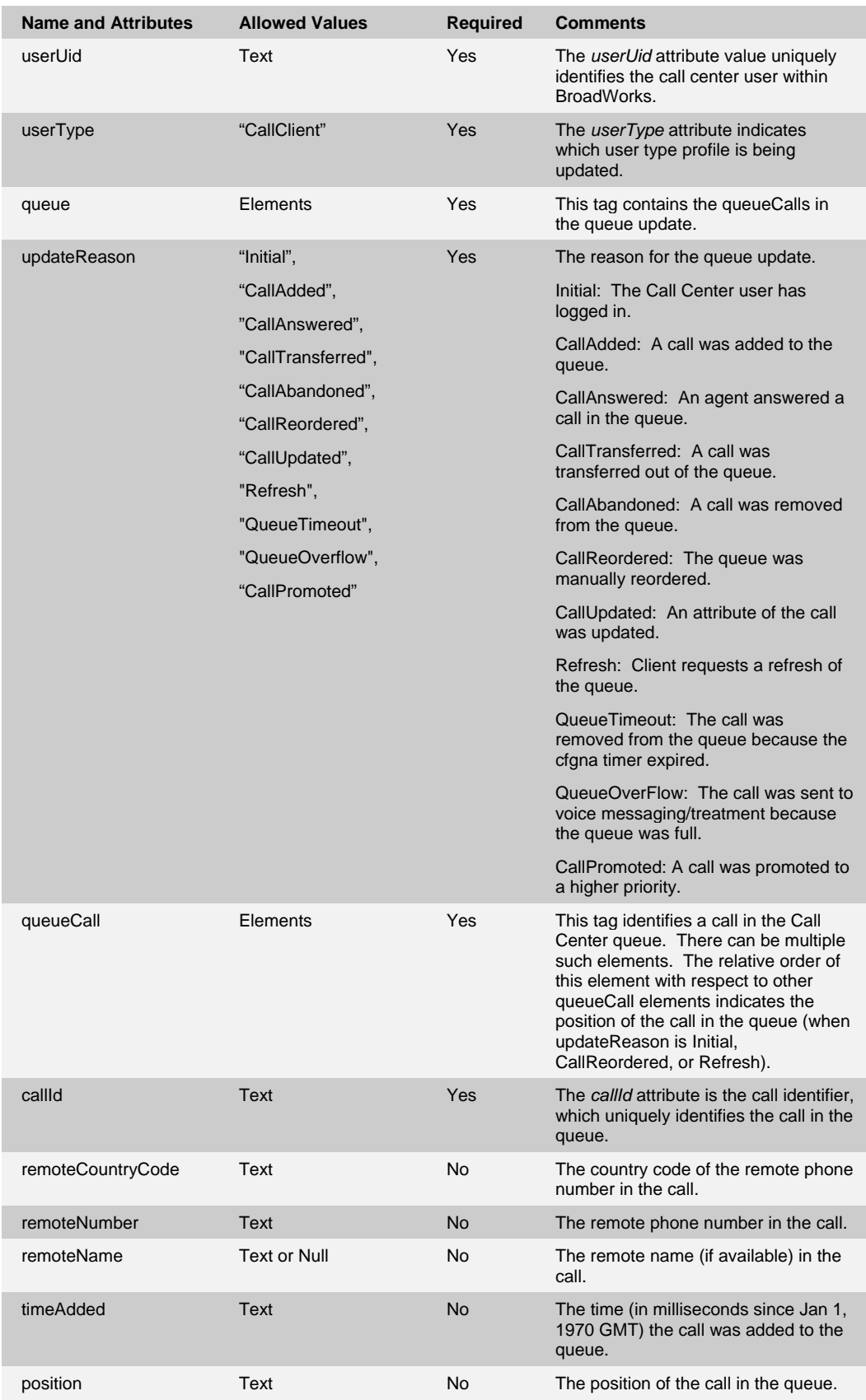

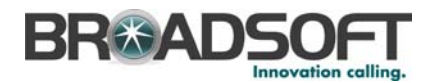

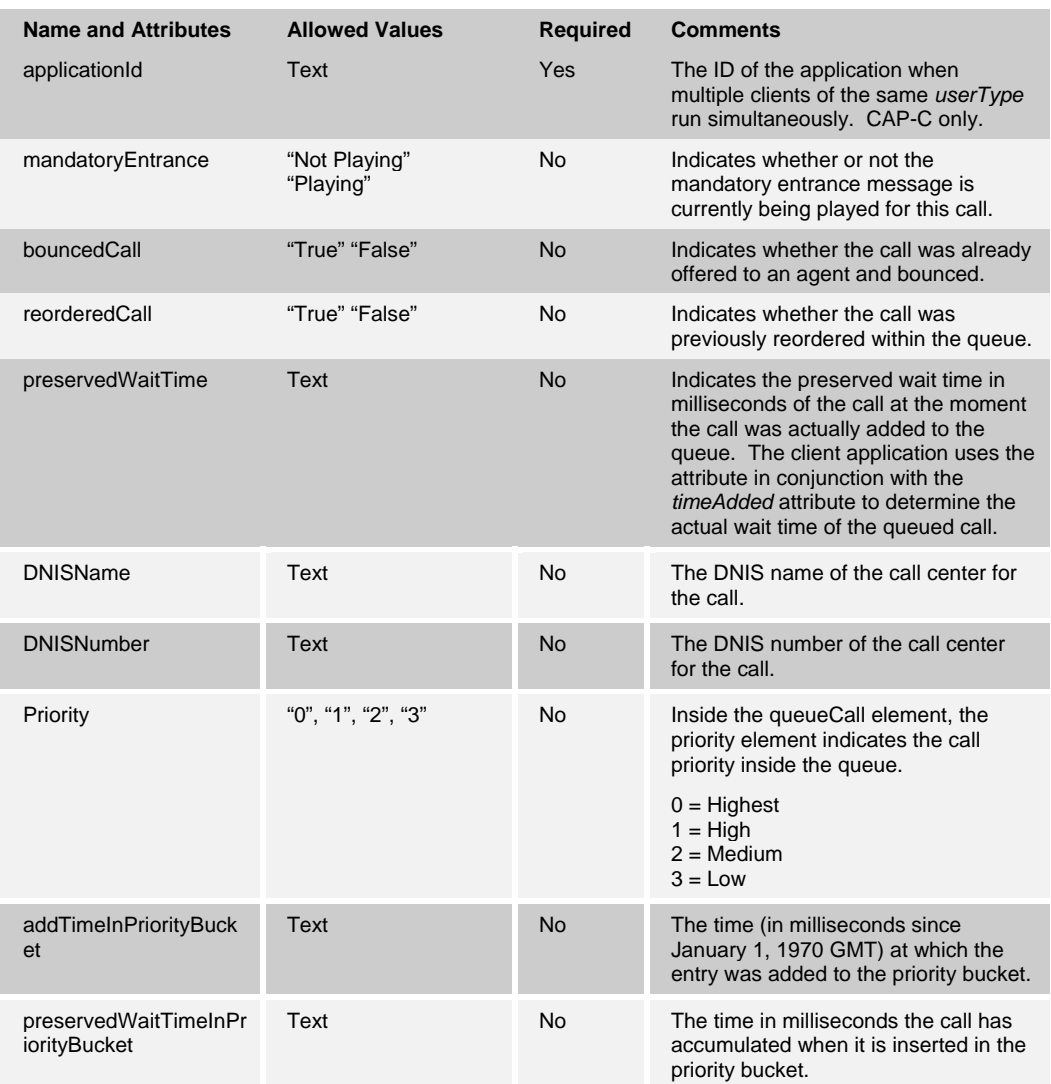

The position of the queueCall element indicates its order in the queue; that is, the first queueCall element is the first call in the queue, the second queueCall element is the second call in the queue, and so on.

Following is a CAP-C example of an initial queue update being sent after a Call Center supervisor has successfully logged in as a Call Center:

```
 <?xml version="1.0" encoding="UTF-8"?> 
 <BroadsoftDocument protocol="CAP" version="17.0"> 
  <command commandType="queueUpdate"> 
     <commandData> 
       <user id="cc@abc.com" userType="CallClient" userUid="141466199"> 
         <applicationId>supervisor</applicationId> 
       </user> 
       <queue updateReason="Initial"> 
         <queueCall callId="localHost220335:0"> 
          <remoteCountryCode>1</remoteCountryCode>
           <remoteNumber>3015554000</remoteNumber> 
          <remoteName></remoteName>
           <timeAdded>435345345345</timeAdded> 
           <mandatoryEntrance>Not Playing</mandatoryEntrance>
```
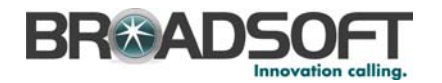

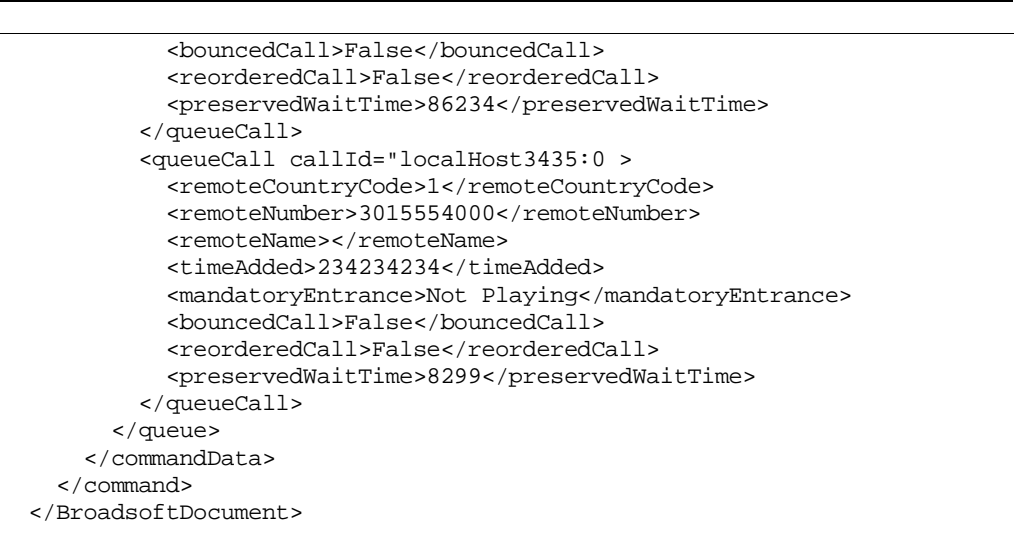

Following is a CCC2 example of a queue update for a call that is abandoned from a Call Center queue:

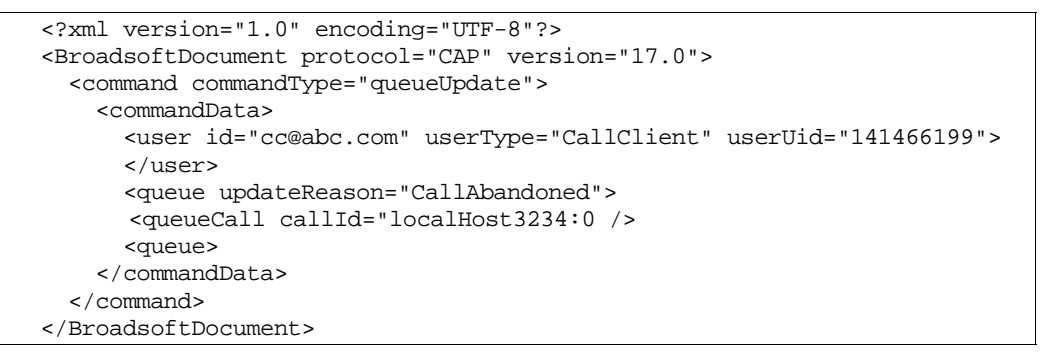

Following is a CAP-C example of a queue update for a call that is transferred out from a Call Center queue:

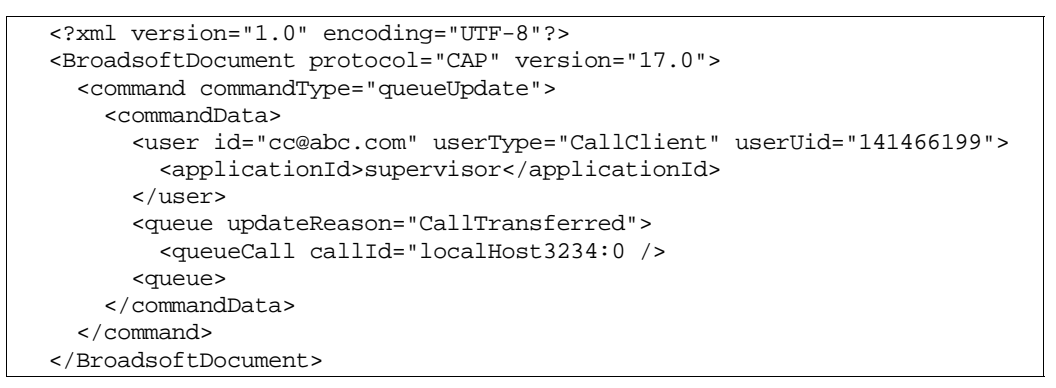

Following is a CAP-C example of a queue update for a call that is transferred into the beginning of a Call Center queue:

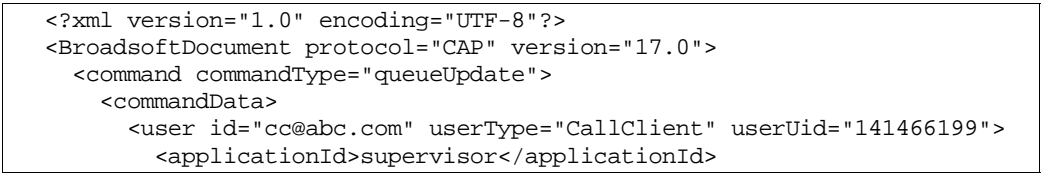

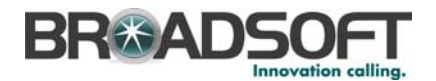

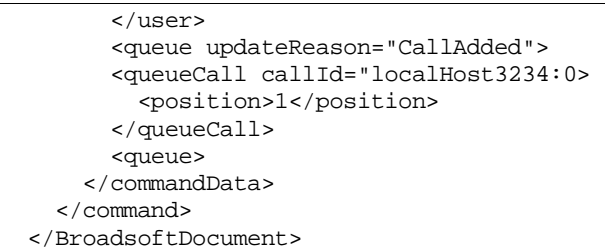

# **6.21 queueAction**

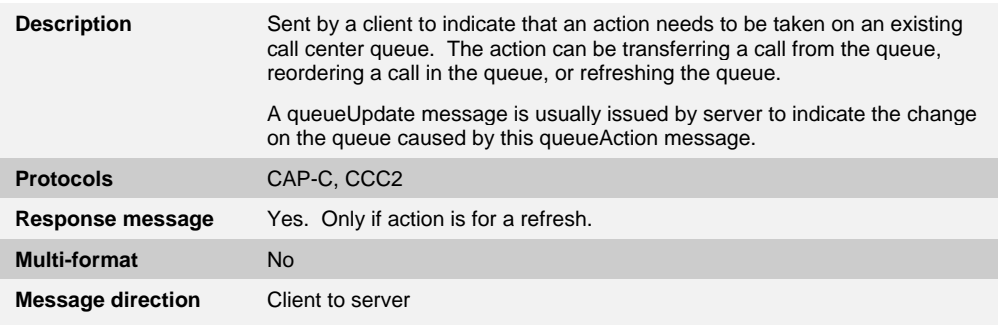

Tag names and allowed values are as follows:

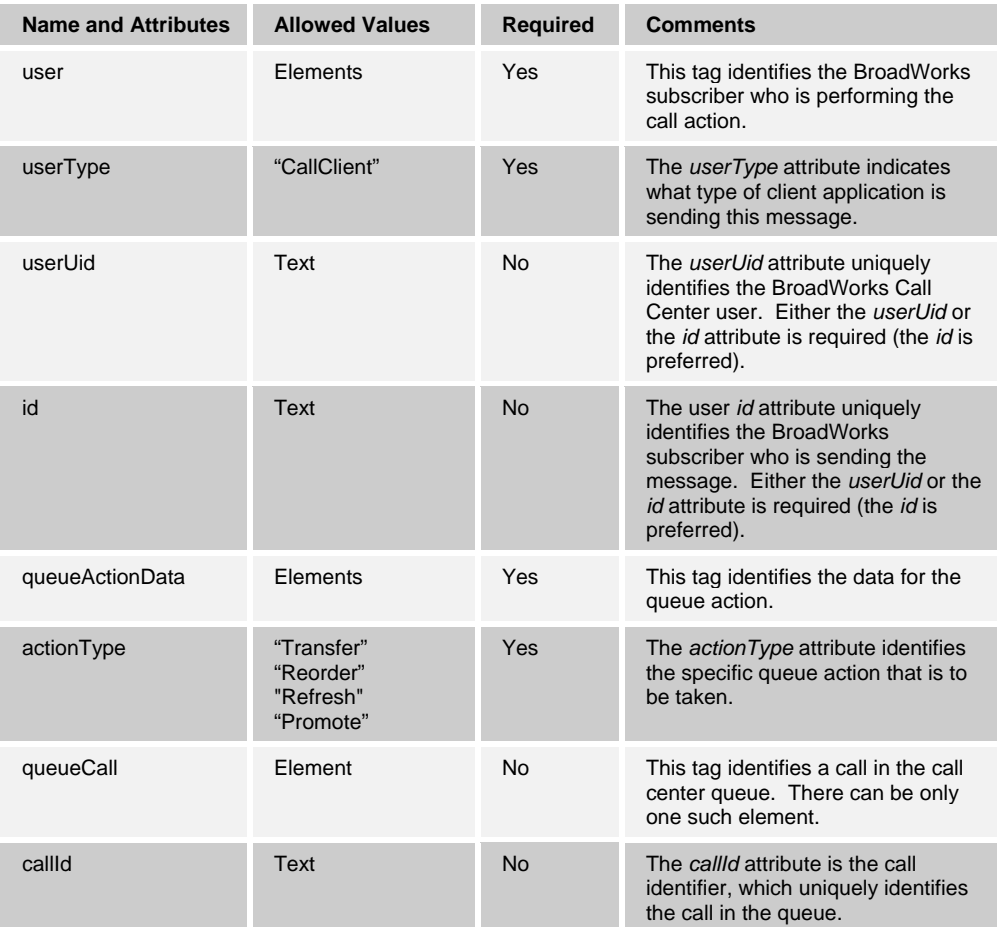

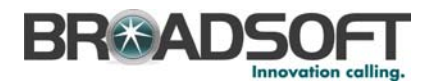

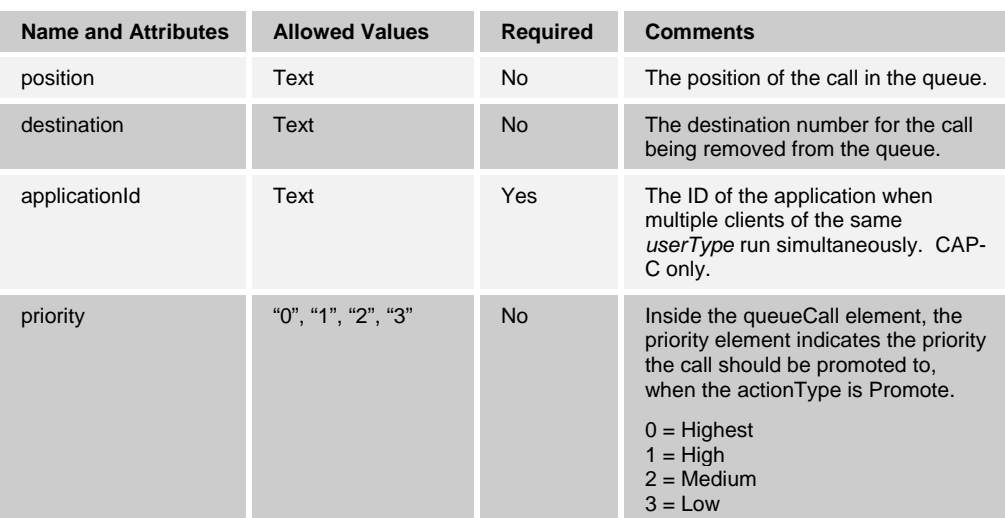

Following is a CAP-C example of a Call Center supervisor reordering a call to move it to the second position in the queue. For CCC2, the *applicationId* attribute would not be present:

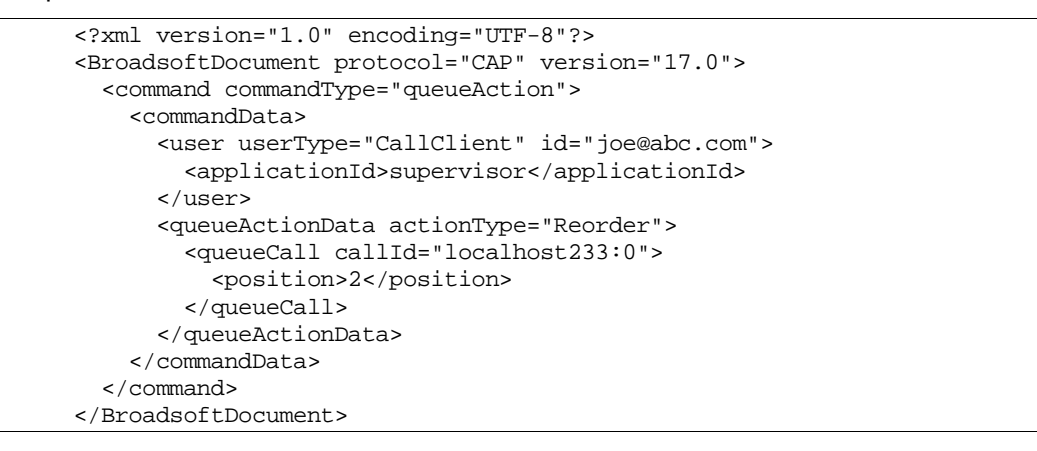

Following is an example of a Call Center supervisor removing (transferring) a call from the queue:

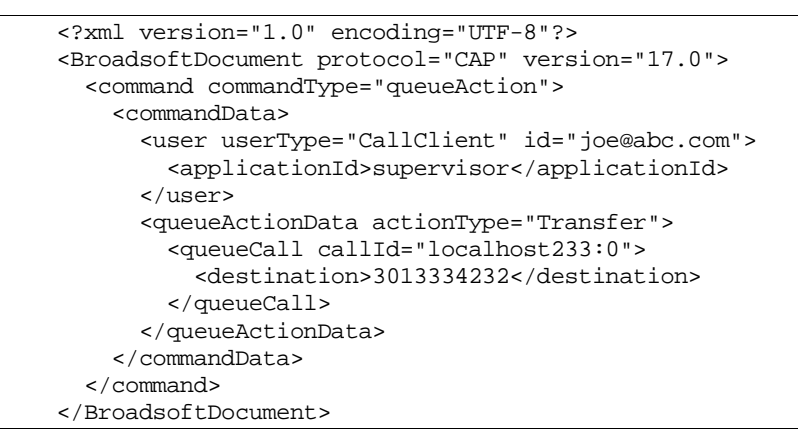

Following is an example of a Call Center supervisor requesting a refresh of the Call Center queue:

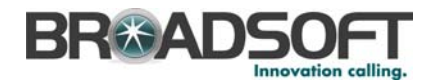

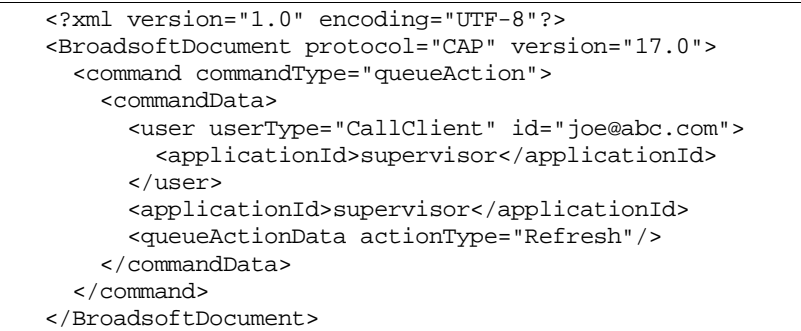

Following is an example of a Call Center supervisor promoting a call in a queue:

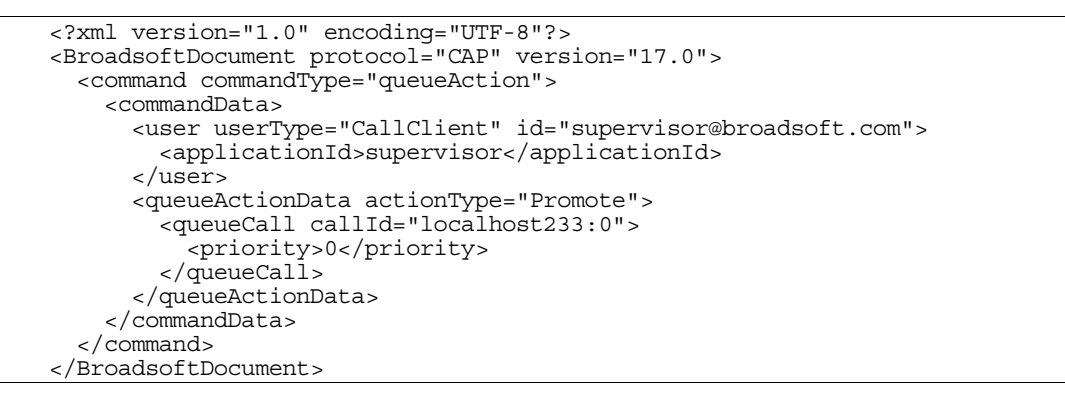

## **6.22 queueProfileUpdate**

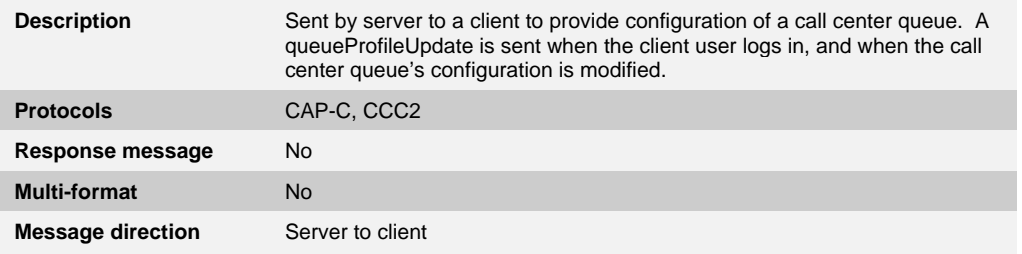

Tag names and allowed values are as follows:

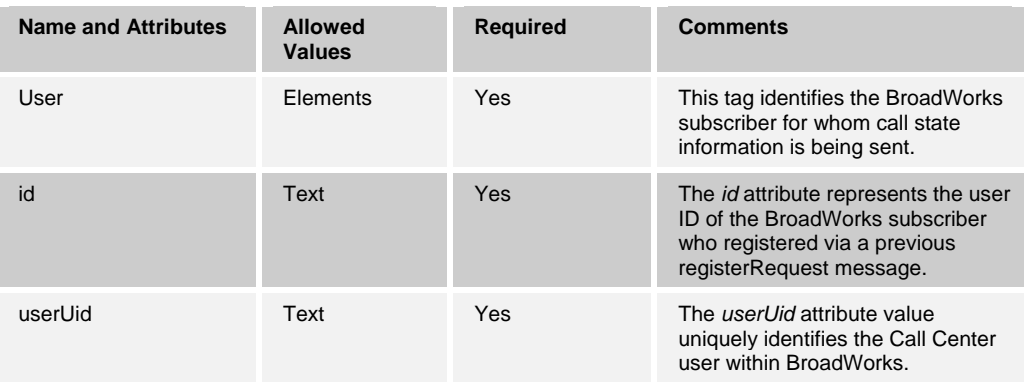

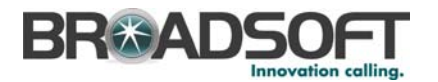

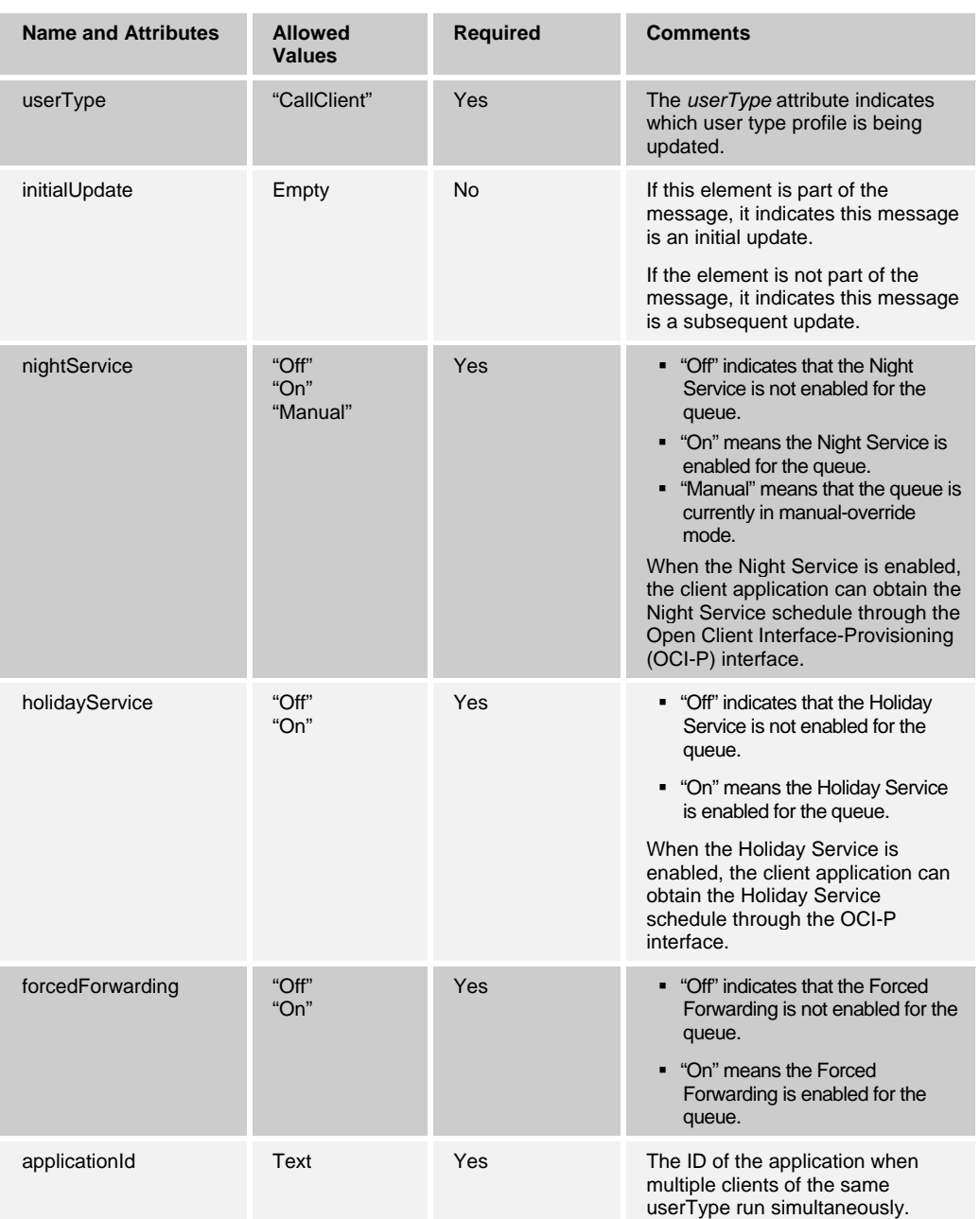

Following is an example of an initial update of the Call Center queue configuration:

```
<?xml version="1.0" encoding="UTF-8"?> 
<BroadsoftDocument protocol="CAP" version="17.0"> 
   <command commandType="queueProfileUpdate"> 
     <commandData> 
       <user id="callcenter1@mtlasdev84.net" userType="CallClient" 
         userUid="164007290"> 
         <initialUpdate/> 
         <nightService>Off</nightService> 
         <holidayService>On</holidayService> 
         <forcedForwarding>Off</forcedForwarding> 
         <applicationId>BroadWorks Supervisor</applicationId> 
       </user>
```
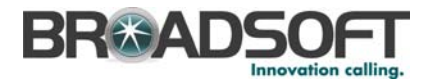

 </commandData> </command> </BroadsoftDocument>

Following is an example of a subsequent update following a modification of the Call Center queue configuration:

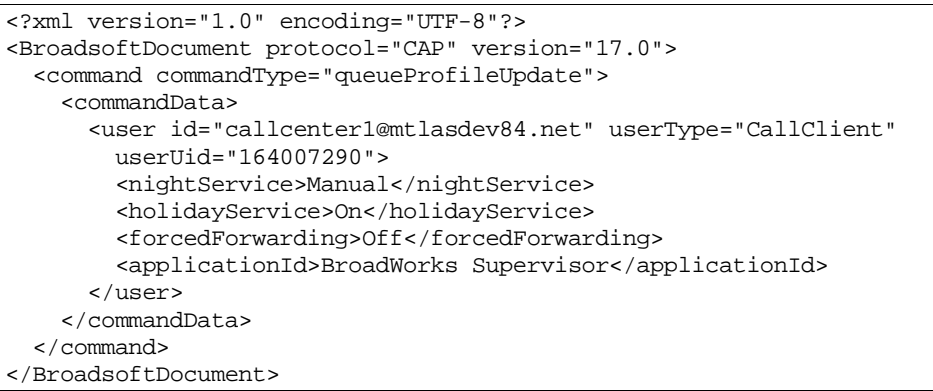

# **6.23 queueInfoRequest**

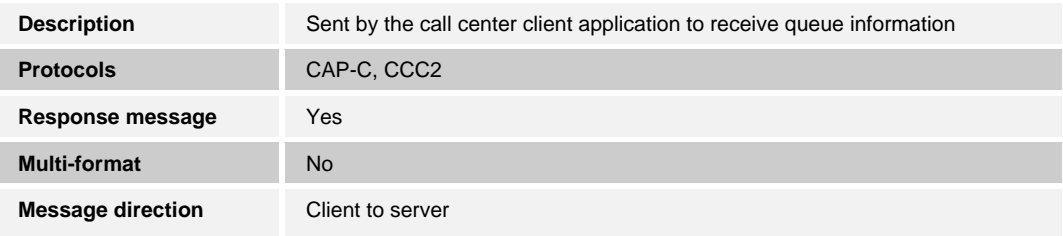

Tag names and allowed values are as follows:

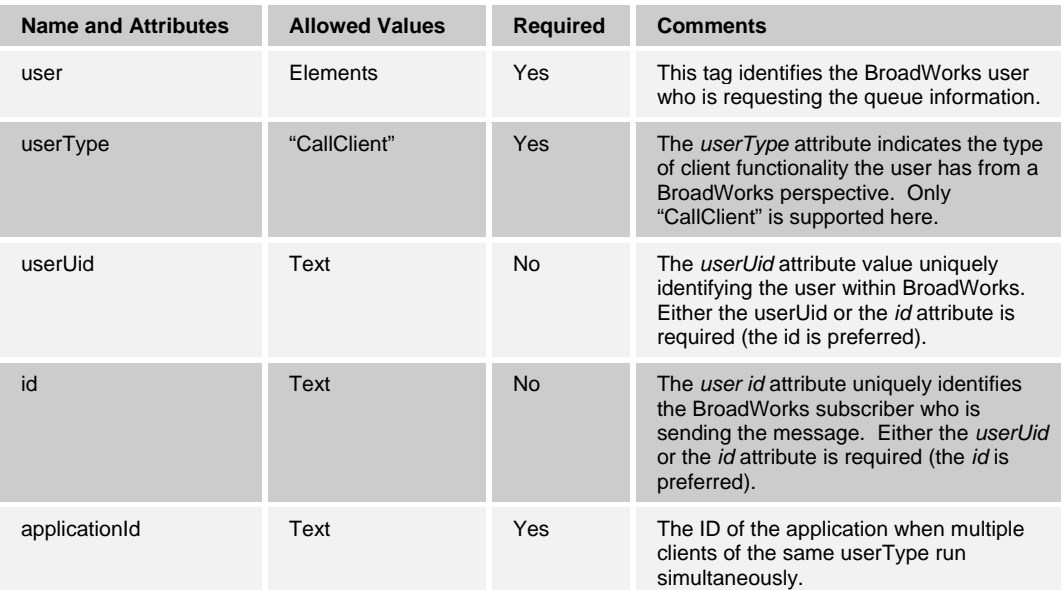

Here is a CAP-C example of a queueInfoRequest:

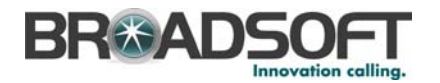

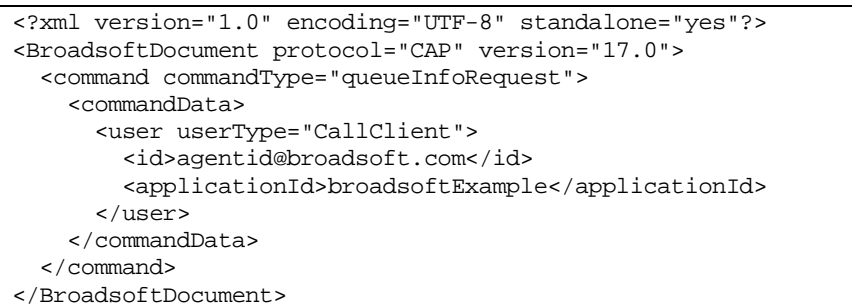

# **6.24 queueInfoResponse**

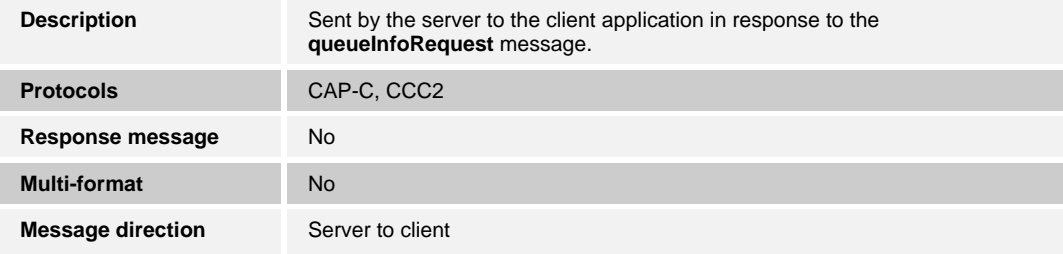

Tag names and allowed values are as follows:

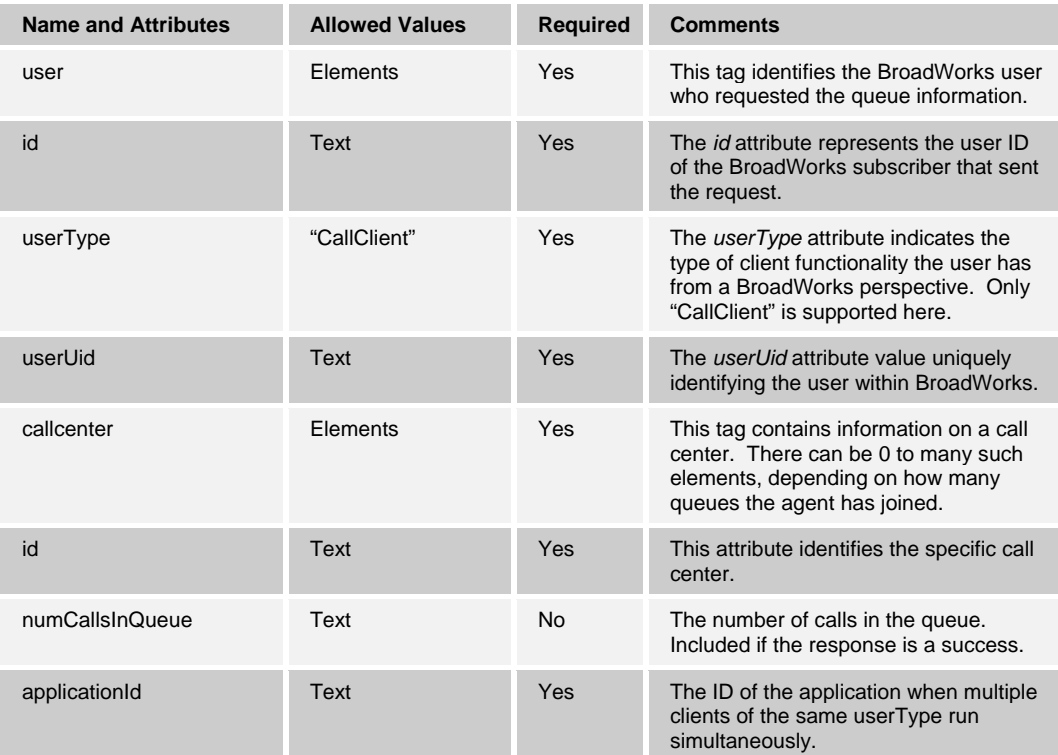

Here is a CAP-C example of a queueInfoResponse:

```
<?xml version="1.0" encoding="UTF-8" standalone="yes"?> 
<BroadsoftDocument protocol="CAP" version="17.0"> 
  <command commandType="queueInfoResponse">
```
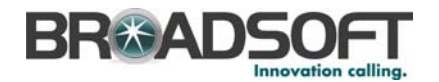

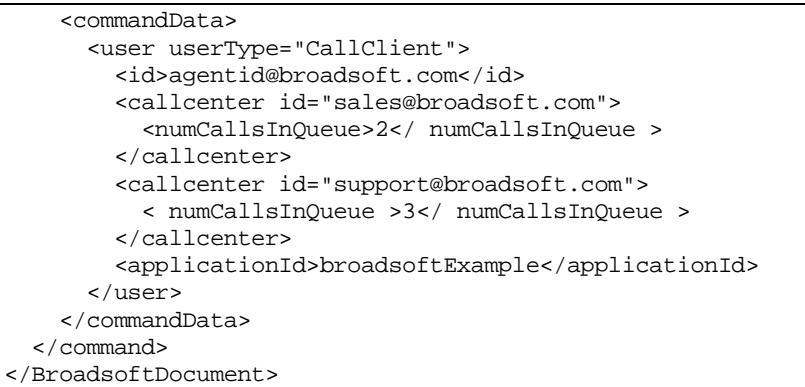

# **6.25** *datagram (this command is deprecated)*

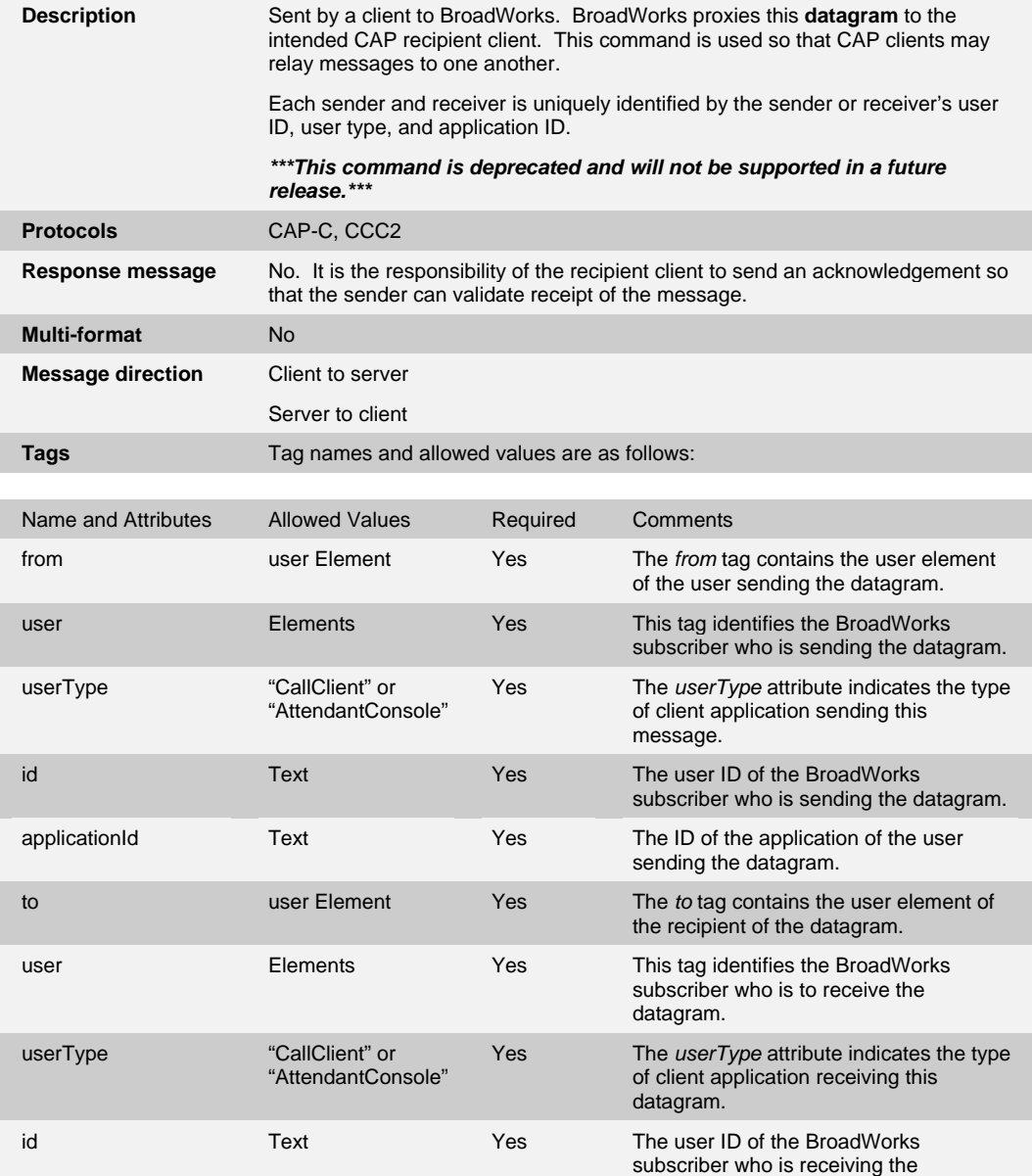

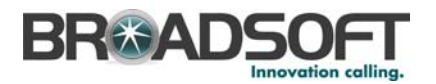

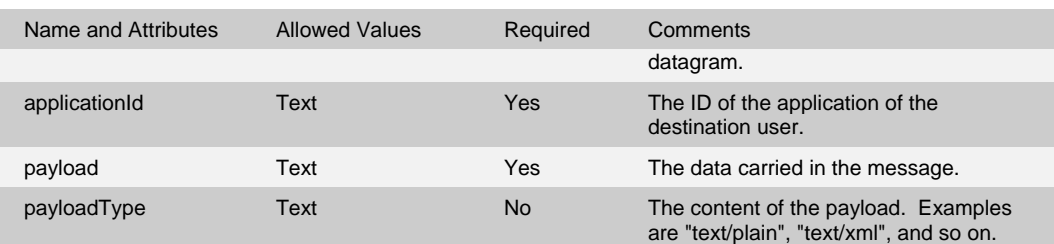

Following is a CAP-C example of a "unicast" message relay using the datagram command:

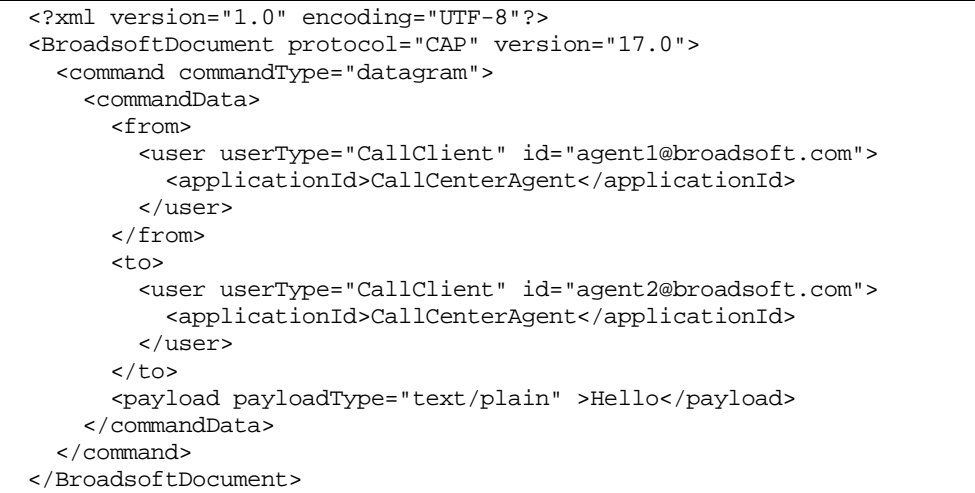

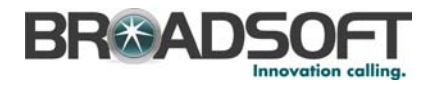

# **7 Call Control Message Flows**

This section provides the message flow sequences between BroadWorks and a call client application for Call Control. Except for registration, it applies to both CAP-C and CCC2 in VoIP environments.

## **7.1 Registration (CAP-C only)**

### **7.1.1 No Calls Active on Registration**

*[Figure 3](#page-88-0)* shows no calls active on registration.

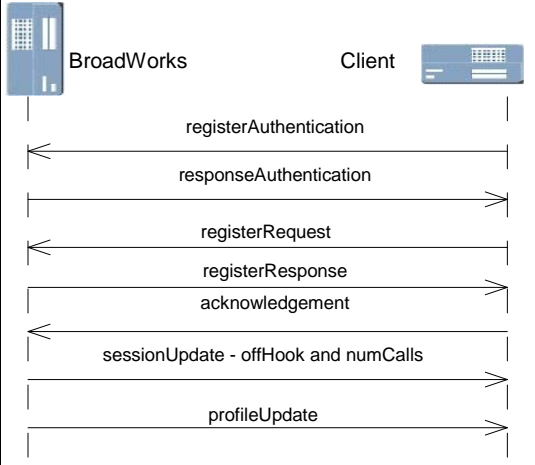

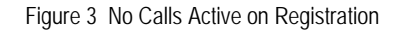

## <span id="page-88-0"></span>**7.1.2 One Call Active on Registration**

*[Figure 4](#page-88-1)* shows one call active on registration (non-secured).

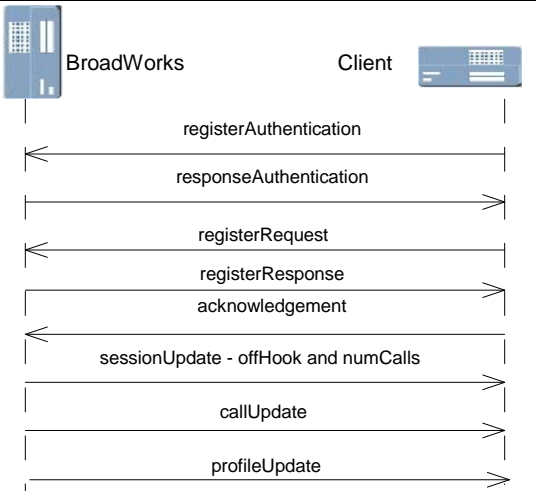

<span id="page-88-1"></span>Figure 4 One Call Active on Registration

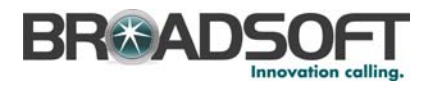

## **7.2 Calls (CAP-C and CCC2)**

This section applies to both CAP-C and CCC2. Note that for CAP-C, registration must have previously taken place.

### **7.2.1 Interaction 1 – Placing a Call**

*[Figure 5](#page-89-0)* shows placing a call as a BroadWorks originator, putting it on hold, retrieving it, and then releasing it.

Note that starting with Release 16.0, the call ID is the same for both call legs (the BroadWorks Originator call leg and the originator call leg). Prior to Release 16.0, a "callUpdate – Released" immediately followed the sessionUpdate for the first leg, and the subsequent messages used another call ID.

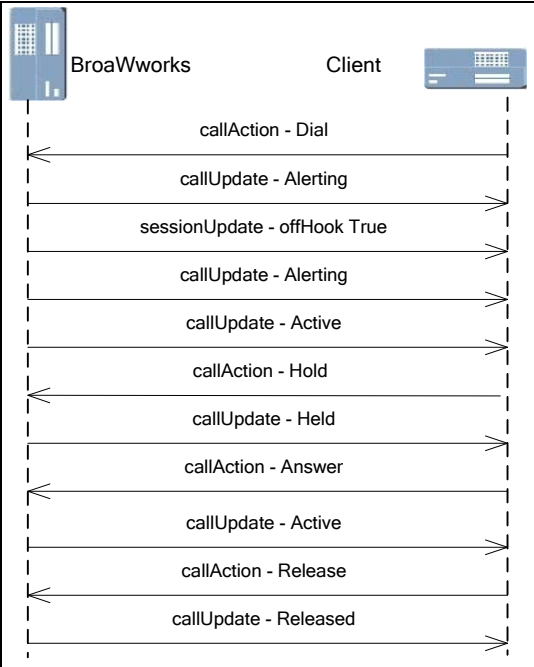

<span id="page-89-0"></span>Figure 5 Interaction 1 – Placing Call

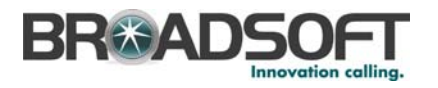

## **7.2.2 Interaction 2 – Transfer**

*[Figure 6](#page-90-0)* shows transferring with consultation. Note, however, that the call setup for the first call is not shown.

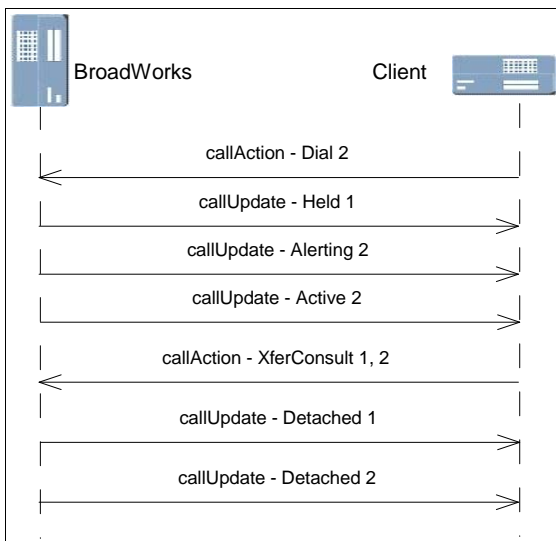

Figure 6 Interaction 2 – Transfer

### <span id="page-90-0"></span>**7.2.3 Interaction 3 – Conference**

*[Figure 7](#page-90-1)* shows conferencing in two calls, putting the conference on hold, retrieving it, and then releasing it. Note, however, that the call setup for the two calls is not shown.

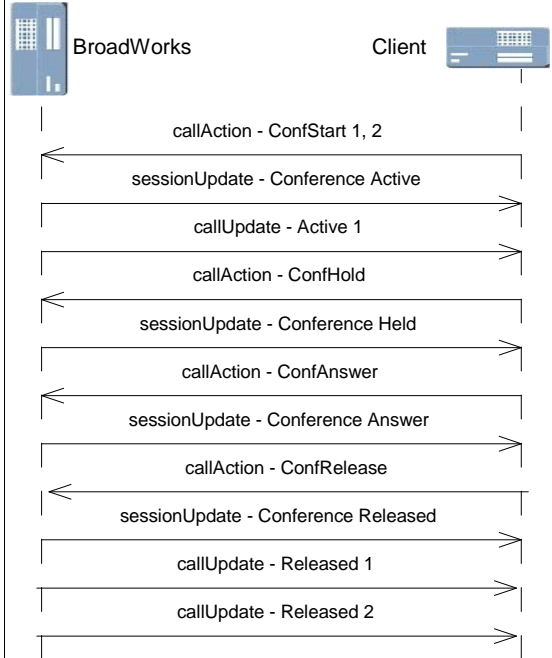

<span id="page-90-1"></span>Figure 7 Interaction 3 – Conference

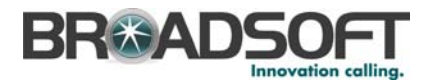

# **7.3 Logging out (CAP-C only)**

*[Figure 8](#page-91-0)* shows what is sent when a CAP-C client logs out (or terminates).

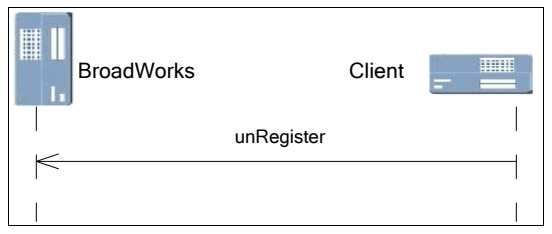

<span id="page-91-0"></span>Figure 8 Logging out

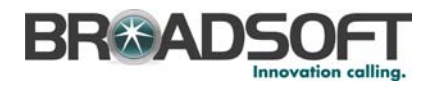

## **8 User Monitoring Message Flows**

This section provides the message flow sequences between BroadWorks and an Attendant Console application. This applies to CAP-C only.

## **8.1 Registration**

This case shows an Attendant Console (AC) type of client registering and requesting to monitor *N* users.

The unRegister message sent when the client terminates or the user logs out is not shown in the figure.

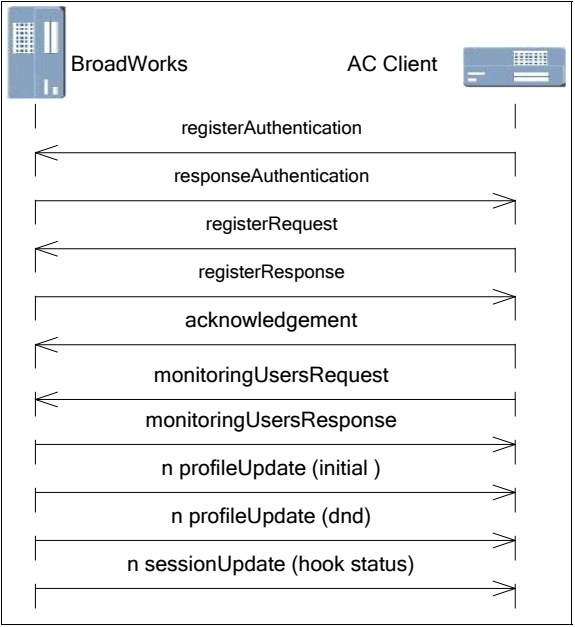

Figure 9 Registration

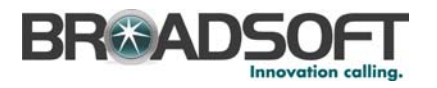

## **8.2 Real-Time Updates**

### **8.2.1 Configuration Updates**

*[Figure 10](#page-93-0)* illustrates that after registration, the Attendant Console client can receive realtime, Do Not Disturb (DND) status, and hook status changes for monitored users as they occur. The profile and session updates are meant to represent monitored users changing their Do Not Disturb and hook status respectively.

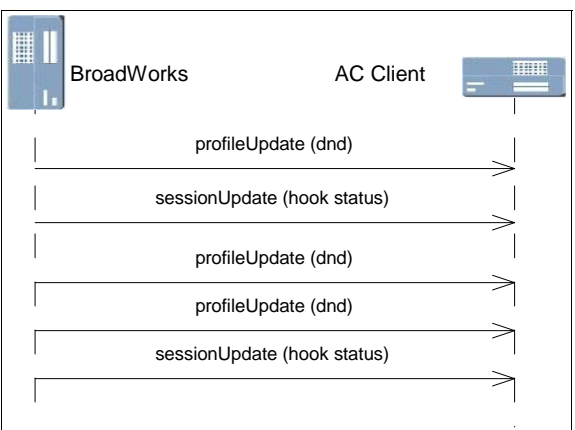

Figure 10 Real-Time Configuration Updates

### <span id="page-93-0"></span>**8.2.2 Call Processing Updates**

*[Figure 11](#page-93-1)* illustrates that after registration, the Attendant Console client can receive realtime call updates for the monitored users. In this scenario, a monitored user places a call and then hangs up. The monitoring user Attendant Console client receives the following messages:

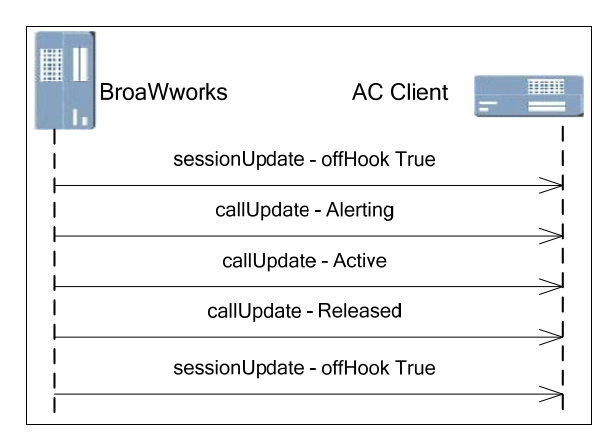

<span id="page-93-1"></span>Figure 11 Real-Time Call Processing Updates

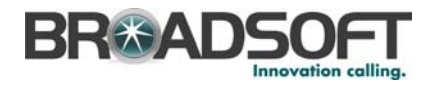

## **9 Call Center Queue Management Message Flows**

This section provides the message flow sequences between BroadWorks and a Call Center application. This applies to CAP-C only.

### **9.1 Registration**

### **9.1.1 Queue is Empty**

*[Figure 12](#page-94-0)* shows a Call Center registration. It does not differ from other types of registrations, except for the fact that the user ID used is that of the Call Center virtual subscriber (with a userType of "CallClient"). Similar to other types of applications, client log out is done through the unRegister command. This is not shown in *[Figure 12](#page-94-0)*.

In this example, the Call Center queue is initially empty.

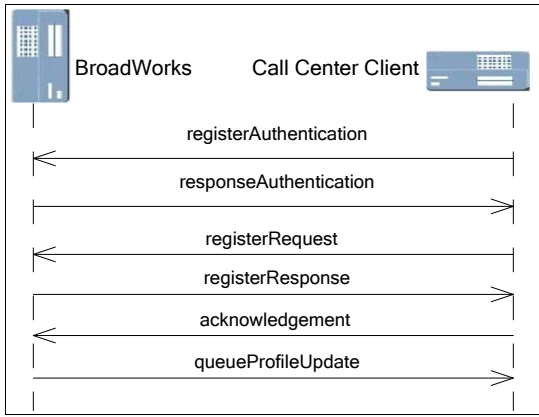

Figure 12 Call Center Registration – Empty Queue

### <span id="page-94-0"></span>**9.1.2 Queue is Not Empty**

In the example in *[Figure 13](#page-94-1)*, the Call Center queue already contains calls at the time the client registers. As a result, an initial queueUpdate is sent.

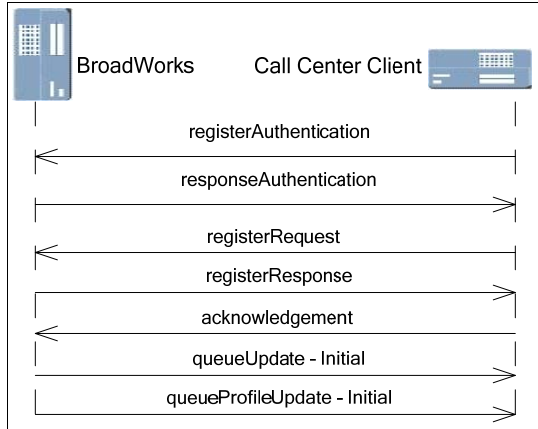

<span id="page-94-1"></span>Figure 13 Call Center Registration – Queue Not Empty

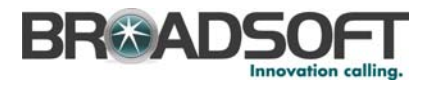

## **9.2 Queue Management**

### **9.2.1 Queue Updates**

*[Figure 14](#page-95-0)* shows the messaging between the BroadWorks Application Server and the Call Center client when a Call Center receives a call that gets queued, is later answered, and then is released.

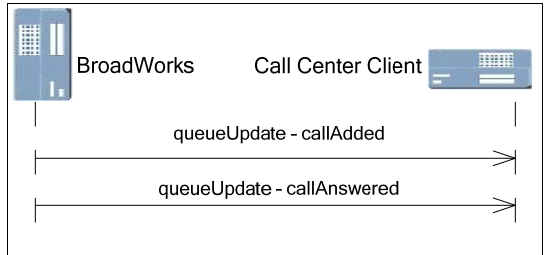

Figure 14 Call Center Queue Updates

In this case, for both the callAdded and callAnswered update reasons, the queueUpdate message only contains information about the particular call being added (or answered). Information about other calls in the queue is not included in the message.

### <span id="page-95-0"></span>**9.2.2 Queue Manipulation**

*[Figure 15](#page-95-1)* shows an example of Call Center queue manipulation. In this example, an existing queue is reordered by the Call Center client application. It is assumed that queueUpdate messages were previously received as the queue was populated (not shown here).

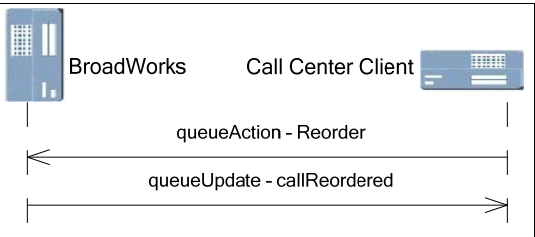

<span id="page-95-1"></span>Figure 15 Call Center Queue Manipulation

The queueUpdate – callReordered message contains information about every call in the queue. This is similar to an initial queueUpdate. However, note that a queueUpdate – callAdded only has information about one particular call.

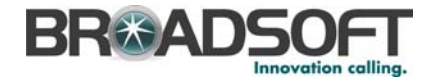

# **10 CAP-C Document Type Definition**

The following is the CAP-C document type definition (DTD):

```
<?xml encoding="UTF-8"?> 
<!ELEMENT BroadsoftDocument (command)> 
<!ATTLIST BroadsoftDocument 
     protocol (CAP) #REQUIRED 
     version (17.0) #REQUIRED> 
<!ELEMENT command (commandData)> 
<!ATTLIST command 
    commandType 
(registerAuthentication | responseAuthentication | registerRequest | 
registerResponse | unRegister | sessionUpdate | profileUpdate | 
callUpdate | callAction | callActionResponse | callControlInfo | 
acknowledgement | infoRequest | infoResponse | serverStatusRequest | 
externalNotify | monitoringUsersRequest | monitoringUsersResponse
queueUpdate | queueAction | queueProfileUpdate | queueInfoRequest | 
queueInfoResponse | datagram) #REQUIRED> 
<!ELEMENT commandData (from?, to?, user?, queue?, queueActionData?, 
capVersionRequest?, capVersionResponse?, nonce?, algorithm?, payload?)> 
<!ELEMENT capVersionRequest EMPTY> 
<!ELEMENT capVersionResponse (#PCDATA)> 
<!ELEMENT nonce (#PCDATA)> 
<!ELEMENT algorithm (#PCDATA)> 
<!ELEMENT user (id?, numMonitoredUsers?, callDetailsEnabled?, failure?, 
securePassword?, offHook?, numCalls?, conference?, acdState?, 
acdStateTime?, initialUpdate?, firstName?, lastName?, phone?, extension?, 
locationCode?, enterpriseUser?, email?, mobile?, pager?, department?, 
title?, groupName?, serviceProviderName?, supportEmail?, maxCalls?, 
epControl?, threeWayCall?, nWayCall?, callTransfer?, cfa?, cpe?, cwt?, 
dnd?, lnrd?, oi?, ro?, li?, simring?, call*, applicationId, action?,
message?, voiceMessaging?, voiceMessagingGroup?, 
thirdPartyVoiceMessaging?, thirdPartyVMGroup?, hasVMMessages?, 
hasThirdPartyVMMessages?, thirdPartyMWI?, clearVMMWI?, callLogs?, 
monitoring?, monUser*, monResult?, failedUser*, monitoredUserUid?, 
monitoredUserId?, callCenter*, countryCode?, nationalPrefix?, 
nightService?, holidayService?, forcedForwarding?, supervisorId?, 
hotelingHost?, unavailabilityCode?, wrapUpCallCenterCallId?)> 
<!ATTLIST user 
userType (CallClient | AttendantConsole) #REQUIRED 
userUid CDATA #IMPLIED 
id CDATA #IMPLIED 
userLogoutReason 
(ClientLogout|ForceLogoutU|ForceLogoutR|ForceLogoutD|ForceLogoutC|ForceLo
goutL) #IMPLIED> 
<!ELEMENT failure EMPTY> 
<!ATTLIST failure 
failureCause (UnknownID | IncorrectPassword | UnsupportedVersion | 
UnauthorizedAttendantConsole | UnauthorizedCommPilotCallManager | 
UnauthorizedClientCallControl | UnauthorizedPhoneStatusMonitoring | 
UnauthorizedClientLicense | NetworkServerConnectivityFailure | 
WASConnectivityError | WASProcessingError | ExtAuthHostNotInACLError) 
#REQUIRED> 
<!ELEMENT conference (callIn, appearance, silentlyMonitored?)> 
<!ATTLIST conference 
          conferenceState (Active | Released | Held) #REQUIRED> 
<!ELEMENT callIn EMPTY> 
<!ATTLIST callIn 
                         CDATA #REQUIRED>
<!ELEMENT silentlyMonitored (#PCDATA)>
```
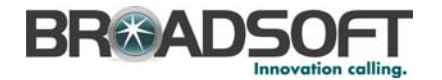

```
<!ELEMENT acdState (#PCDATA)> 
<!ELEMENT acdStateTime (#PCDATA)> 
<!ELEMENT call (appearance?, personality?, state?, releaseCause?, 
remoteCountryCode?, remoteNumber?, remoteName?, remoteTelUri?, 
localAltType?, linePort?, redirectFromCountryCode?, redirectFromNumber?, 
redirectFromName?, redirectFromReason?, control?, callType?, 
callStartTime?, callAnswerTime?, callCenterUserId?, recallType?, 
callCenter?, holdReminder?) > 
<!ATTLIST call 
             callId CDATA #REQUIRED 
                             CDATA #REQUIRED>
<!ELEMENT action (actionParam*)> 
<!ATTLIST action 
          actionType 
( Dial | Redial | Hold | Release | Answer | Xfer | XferConsult | XferVM | 
ConfStart | ConfHold | ConfAnswer | ConfRelease | ConfAdd | setDial | 
XferCC | CallPark | GroupCallPark | CallParkRetrieve | MakeCallAsCC | 
MakePersonalCall | MakeAgentEscalationCall | MakeAgentEmergencyCall | 
SilentMonitorCall | ConferenceUnmute | TagCallWithDispositionCode | 
CustOriginatedTraceCall) #REQUIRED 
          responseRequested (True|False) #IMPLIED "False" 
          id CDATA #IMPLIED> 
<!ELEMENT actionParam (#PCDATA)> 
<!ATTLIST actionParam 
           actionParamName (Number | CallId | UserId | DNISNumber | 
DispositionCode) #REQUIRED> 
<!ELEMENT control (#PCDATA)> 
<!ATTLIST control 
           controlType (Answer | Hold | Retrieve) #REQUIRED> 
<!ELEMENT message EMPTY> 
<!ATTLIST message 
         messageName (registerResponse) #REQUIRED> 
<!ELEMENT monitoring EMPTY> 
<!ATTLIST monitoring 
            monType (Add | Delete | Replace) #REQUIRED> 
<!ELEMENT monUser (#PCDATA)> 
<!ELEMENT monResult EMPTY> 
<!ATTLIST monResult 
             success (True | False) #REQUIRED> 
<!ELEMENT failedUser EMPTY> 
<!ATTLIST failedUser 
             failureReason (UnknownUser | UnauthorizedUser | 
            PrivateUser) #REQUIRED<br>id CDATA #REQUIRED>
                          CDATA #REQUIRED>
<!ELEMENT id (#PCDATA)> 
<!ELEMENT securePassword (#PCDATA)> 
<!ELEMENT appearance (#PCDATA)> 
<!ELEMENT personality (#PCDATA)> 
<!ELEMENT state (#PCDATA)> 
<!ELEMENT releaseCause (#PCDATA)> 
<!ELEMENT remoteCountryCode (#PCDATA)> 
<!ELEMENT remoteNumber (#PCDATA)> 
<!ELEMENT remoteName (#PCDATA)> 
<!ELEMENT remoteTelUri (#PCDATA)> 
<!ELEMENT localAltType (#PCDATA)> 
<!ELEMENT linePort (#PCDATA)> 
<!ELEMENT numMonitoredUsers (#PCDATA)> 
<!ELEMENT callDetailsEnabled (#PCDATA)> 
<!ELEMENT offHook (#PCDATA)> 
<!ELEMENT numCalls (#PCDATA)> 
<!ELEMENT monitoredUserUid (#PCDATA)> 
<!ELEMENT monitoredUserId (#PCDATA)>
```
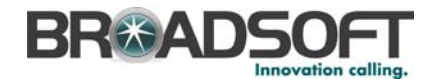

```
<!ELEMENT callCenter (joinCallCenter?, DNISName?, DNISNumber?, 
callWaitTime?, longestWaitTime?, numCallsInQueue?)> 
<!ATTLIST callCenter 
            id CDATA #REQUIRED> 
<!ELEMENT joinCallCenter (#PCDATA)> 
<!ELEMENT DNISName (#PCDATA)> 
<!ELEMENT DNISNumber (#PCDATA)> 
<!ELEMENT addTimeInPriorityBucket (#PCDATA)> 
<!ELEMENT preservedWaitTimeInPriorityBucket (#PCDATA)> 
<!ELEMENT callWaitTime (#PCDATA)> 
<!ELEMENT longestWaitTime (#PCDATA)> 
<!ELEMENT numCallsInQueue (#PCDATA)> 
<!ELEMENT initialUpdate EMPTY> 
<!ELEMENT firstName (#PCDATA)> 
<!ELEMENT lastName (#PCDATA)> 
<!ELEMENT phone (#PCDATA)> 
<!ELEMENT extension (#PCDATA)> 
<!ELEMENT locationCode (#PCDATA)> 
<!ELEMENT countryCode (#PCDATA)> 
<!ELEMENT nationalPrefix (#PCDATA)> 
<!ELEMENT enterpriseUser (#PCDATA)> 
<!ELEMENT email (#PCDATA)> 
<!ELEMENT mobile (#PCDATA)> 
<!ELEMENT pager (#PCDATA)> 
<!ELEMENT department (#PCDATA)> 
<!ELEMENT title (#PCDATA)> 
<!ELEMENT groupName (#PCDATA)> 
<!ELEMENT serviceProviderName (#PCDATA)> 
<!ELEMENT supportEmail (#PCDATA)> 
<!ELEMENT maxCalls (#PCDATA)> 
<!ELEMENT epControl (#PCDATA)> 
<!ELEMENT threeWayCall (#PCDATA)> 
<!ELEMENT nWayCall (#PCDATA)> 
<!ELEMENT callTransfer (#PCDATA)> 
<!ELEMENT cfa (#PCDATA)> 
<!ATTLIST cfa 
             cfaDestination CDATA #IMPLIED> 
<!ELEMENT cfaDestination (#PCDATA)> 
<!ELEMENT cpe (#PCDATA)> 
<!ELEMENT cwt (#PCDATA)> 
<!ELEMENT dnd (#PCDATA)> 
<!ELEMENT lnrd (#PCDATA)> 
<!ELEMENT oi (#PCDATA)> 
<!ELEMENT ro (#PCDATA)> 
<!ELEMENT li (#PCDATA)> 
<!ELEMENT simring (#PCDATA)> 
<!ELEMENT applicationId (#PCDATA)> 
<!ELEMENT voiceMessaging (#PCDATA)> 
<!ELEMENT voiceMessagingGroup (#PCDATA)> 
<!ELEMENT thirdPartyVoiceMessaging (#PCDATA)> 
<!ELEMENT thirdPartyVMGroup (#PCDATA)> 
<!ELEMENT hasVMMessages (#PCDATA)> 
<!ELEMENT hasThirdPartyVMMessages (#PCDATA)> 
<!ELEMENT callLogs (#PCDATA)> 
<!ELEMENT redirectFromCountryCode (#PCDATA)> 
<!ELEMENT redirectFromNumber (#PCDATA)> 
<!ELEMENT redirectFromName (#PCDATA)> 
<!ELEMENT redirectFromReason (#PCDATA)> 
<!ELEMENT callType (#PCDATA)> 
<!ELEMENT callStartTime (#PCDATA)> 
<!ELEMENT callAnswerTime (#PCDATA)> 
<!ELEMENT callCenterUserId (#PCDATA)>
```
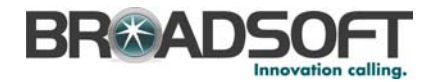

```
<!ELEMENT holdReminder (#PCDATA)> 
<!ELEMENT recallType (#PCDATA)> 
<!ELEMENT thirdPartyMWI (#PCDATA)> 
<!ELEMENT clearVMMWI (#PCDATA)> 
<!ELEMENT nightService(#PCDATA)> 
<!ELEMENT holidayService(#PCDATA)> 
<!ELEMENT forcedForwarding(#PCDATA)> 
<!ELEMENT supervisorId(#PCDATA)> 
<!ELEMENT hotelingHost(#PCDATA)> 
<!ELEMENT unavailabilityCode(#PCDATA)> 
<!ELEMENT wrapUpCallCenterCallId(#PCDATA)> 
<!ELEMENT queue (queueCall+)> 
<!ATTLIST queue 
           updateReason (Initial | CallAdded | CallAnswered | 
CallTransferred | CallAbandoned | CallReordered | CallUpdated | Refresh | 
QueueTimeout | QueueOverflow | CallPromoted) #REQUIRED> 
<!ELEMENT queueCall (remoteCountryCode?, remoteNumber?, remoteName?, 
timeAdded?, mandatoryEntrance?, bouncedCall?, reorderedCall?, 
preservedWaitTime?, position?, destination?, priority?) > 
<!ATTLIST queueCall 
                               CDATA #REQUIRED>
<!ELEMENT queueActionData (queueCall?)> 
<!ATTLIST queueActionData 
         actionType (Remove | Reorder | Refresh | Promote ) #REQUIRED> 
<!ELEMENT timeAdded (#PCDATA)> 
<!ELEMENT mandatoryEntrance (#PCDATA)> 
<!ELEMENT bouncedCall (#PCDATA)> 
<!ELEMENT reorderedCall (#PCDATA)> 
<!ELEMENT preservedWaitTime (#PCDATA)> 
<!ELEMENT position (#PCDATA)> 
<!ELEMENT destination (#PCDATA)> 
<!ELEMENT priority (#PCDATA)> 
<!ELEMENT from (user)> 
<!ELEMENT to (user)> 
<!ELEMENT payload (#PCDATA)> 
<!ATTLIST payload 
           payloadType CDATA #IMPLIED>
```
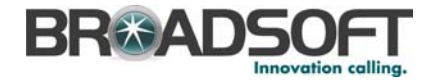

# **11 CCC2 Document Type Definition**

The following is the CCC2 document type definition (DTD):

```
<?xml encoding="UTF-8"?> 
<!ELEMENT BroadsoftDocument (command)> 
<!ATTLIST BroadsoftDocument 
     protocol (CAP) #REQUIRED 
     version (17.0) #REQUIRED> 
<!ELEMENT command (commandData)> 
<!ATTLIST command 
    commandType 
(sessionUpdate | profileUpdate | callUpdate | callAction | 
callActionResponse | callControlInfo | infoRequest | infoResponse | 
serverStatusRequest | externalNotify | queueUpdate | queueAction |
queueProfileUpdate | queueInfoRequest | queueInfoResponse | datagram) 
#REQUIRED> 
<!ELEMENT commandData (from?, to?, user?, queue?, queueActionData?, 
capVersionRequest?, capVersionResponse?, payload?)> 
<!ELEMENT capVersionRequest EMPTY> 
<!ELEMENT capVersionResponse (#PCDATA)> 
<!ELEMENT user (id?,offHook?, numCalls?, conference?, acdState?, 
acdStateTime?, maxCalls?, epControl?, threeWayCall?, nWayCall?, 
callTransfer?, cfa?, cpe?, cwt?, dnd?, lnrd?, ro?, simring?, call*, 
action?, hasVMMessages?, hasThirdPartyVMMessages?, thirdPartyMWI?, 
clearVMMWI?, callCenter*, applicationId?, nightService?, holidayService?, 
forcedForwarding?, hotelingHost?, unavailabilityCode?, 
wrapUpCallCenterCallId?, responseRequested?)> 
<!ATTLIST user 
userType (CallClient) #REQUIRED 
userUid CDATA #IMPLIED 
id CDATA #IMPLIED> 
<!ELEMENT conference (callIn, appearance, silentlyMonitored?)> 
<!ATTLIST conference 
          conferenceState (Active | Released | Held) #REQUIRED> 
<!ELEMENT callIn EMPTY> 
<!ATTLIST callIn 
         callInId CDATA #REQUIRED> 
<!ELEMENT silentlyMonitored (#PCDATA)> 
<!ELEMENT acdState (#PCDATA)> 
<!ELEMENT acdStateTime (#PCDATA)> 
<!ELEMENT call (appearance?, personality?, state?, releaseCause?, 
remoteCountryCode?, remoteNumber?, remoteName?, remoteTelUri?, 
localAltType?, linePort?, redirectFromCountryCode?, redirectFromNumber?, 
redirectFromName?, redirectFromReason?, control?, callType?, 
callStartTime?, callAnswerTime?, callCenterUserId?, localNumber?, 
redirectToNum?, redirectToReason?, redirectFromCounter?, origCalledNum?, 
origRedirReason?, recallType?, callCenter?, holdReminder?) > 
<!ATTLIST call 
             callId CDATA #REQUIRED 
            extTrackingId CDATA #REQUIRED> 
<!ELEMENT action (actionParam*)> 
<!ATTLIST action 
          actionType 
( Dial | Redial | Hold | Release | Answer | Xfer | XferConsult | XferVM | 
ConfStart | ConfHold | ConfAnswer | ConfRelease | ConfAdd | XferCC | 
CallPark | GroupCallPark | CallParkRetrieve | MakeCallAsCC | 
MakePersonalCall | MakeAgentEscalationCall | MakeAgentEmergencyCall | 
SilentMonitorCall | ConferenceUnmute | TagCallWithDispositionCode | 
CustOriginatedTraceCall ) #REQUIRED 
          responseRequested (True|False) #IMPLIED "False"
```
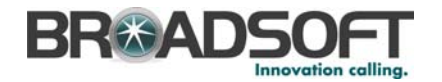

 id CDATA #IMPLIED> <!ELEMENT actionParam (#PCDATA)> <!ATTLIST actionParam actionParamName (Number | CallId | UserId | DNISNumber | DispositionCode) #REQUIRED> <!ELEMENT control (#PCDATA)> <!ATTLIST control controlType (Answer | Hold | Retrieve) #REQUIRED> <!ELEMENT id (#PCDATA)> <!ELEMENT appearance (#PCDATA)> <!ELEMENT personality (#PCDATA)> <!ELEMENT state (#PCDATA)> <!ELEMENT releaseCause (#PCDATA)> <!ELEMENT remoteCountryCode (#PCDATA)> <!ELEMENT remoteNumber (#PCDATA)> <!ELEMENT remoteName (#PCDATA)> <!ELEMENT remoteTelUri (#PCDATA)> <!ELEMENT localAltType (#PCDATA)> <!ELEMENT linePort (#PCDATA)> <!ELEMENT offHook (#PCDATA)> <!ELEMENT numCalls (#PCDATA)> <!ELEMENT callCenter (joinCallCenter?, DNISName?, DNISNumber?, callWaitTime?, longestWaitTime?, numCallsInQueue?)> <!ATTLIST callCenter id CDATA #REQUIRED> <!ELEMENT joinCallCenter (#PCDATA)> <!ELEMENT DNISName (#PCDATA)> <!ELEMENT DNISNumber (#PCDATA)> <!ELEMENT addTimeInPriorityBucket (#PCDATA)> <!ELEMENT preservedWaitTimeInPriorityBucket (#PCDATA)> <!ELEMENT callWaitTime (#PCDATA)> <!ELEMENT longestWaitTime (#PCDATA)> <!ELEMENT numCallsInQueue (#PCDATA)> <!ELEMENT maxCalls (#PCDATA)> <!ELEMENT epControl (#PCDATA)> <!ELEMENT threeWayCall (#PCDATA)> <!ELEMENT nWayCall (#PCDATA)> <!ELEMENT callTransfer (#PCDATA)> <!ELEMENT cfa (#PCDATA)> <!ELEMENT cpe (#PCDATA)> <!ELEMENT cwt (#PCDATA)> <!ELEMENT dnd (#PCDATA)> <!ELEMENT lnrd (#PCDATA)> <!ELEMENT ro (#PCDATA)> <!ELEMENT simring (#PCDATA)> <!ELEMENT applicationId (#PCDATA)> <!ELEMENT hasVMMessages (#PCDATA)> <!ELEMENT hasThirdPartyVMMessages (#PCDATA)> <!ELEMENT redirectFromCountryCode (#PCDATA)> <!ELEMENT redirectFromNumber (#PCDATA)> <!ELEMENT redirectFromName (#PCDATA)> <!ELEMENT redirectFromReason (#PCDATA)> <!ELEMENT callType (#PCDATA)> <!ELEMENT callStartTime (#PCDATA)> <!ELEMENT callAnswerTime (#PCDATA)> <!ELEMENT callCenterUserId (#PCDATA)> <!ELEMENT holdReminder (#PCDATA)> <!ELEMENT recallType (#PCDATA)> <!ELEMENT localNumber (#PCDATA)> <!ELEMENT redirectToNum (#PCDATA)> <!ELEMENT redirectToReason (#PCDATA)> <!ELEMENT redirectFromCounter (#PCDATA)>

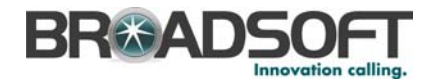

```
<!ELEMENT origCalledNum (#PCDATA)> 
<!ELEMENT origRedirReason (#PCDATA)> 
<!ELEMENT thirdPartyMWI (#PCDATA)> 
<!ELEMENT clearVMMWI (#PCDATA)> 
<!ELEMENT nightService(#PCDATA)> 
<!ELEMENT holidayService(#PCDATA)> 
<!ELEMENT forcedForwarding(#PCDATA)> 
<!ELEMENT hotelingHost(#PCDATA)> 
<!ELEMENT unavailabilityCode(#PCDATA)> 
<!ELEMENT wrapUpCallCenterCallId(#PCDATA)> 
<!ELEMENT queue (queueCall+)> 
<!ATTLIST queue 
           updateReason (Initial | CallAdded | CallAnswered | 
CallTransferred | CallAbandoned | CallReordered | CallUpdated | Refresh | 
QueueTimeout | QueueOverflow | CallPromoted) #REQUIRED> 
<!ELEMENT queueCall (remoteCountryCode?, remoteNumber?, remoteName?, 
timeAdded?, mandatoryEntrance?, bouncedCall?, reorderedCall?, 
preservedWaitTime?, position?, destination?, priority?) > 
<!ATTLIST queueCall 
                              CDATA #REQUIRED>
<!ELEMENT queueActionData (queueCall?)> 
<!ATTLIST queueActionData 
         actionType (Remove | Reorder | Refresh | Promote ) #REQUIRED> 
<!ELEMENT timeAdded (#PCDATA)> 
<!ELEMENT mandatoryEntrance (#PCDATA)> 
<!ELEMENT bouncedCall (#PCDATA)> 
<!ELEMENT reorderedCall (#PCDATA)> 
<!ELEMENT preservedWaitTime (#PCDATA)> 
<!ELEMENT position (#PCDATA)> 
<!ELEMENT destination (#PCDATA)> 
<!ELEMENT priority (#PCDATA)> 
<!ELEMENT from (user)> 
<!ELEMENT to (user)> 
<!ELEMENT payload (#PCDATA)> 
<!ATTLIST payload 
           payloadType CDATA #IMPLIED>
```
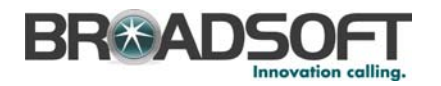

## **12 Limitations**

## **12.1 The "Answer" callAction**

In most scenarios, it is not possible to control endpoint behavior to accept an incoming call via the callAction message "Answer" action. This message is, however, applicable in the following two scenarios:

- When an incoming call is a BroadWorks-controlled call and there is a call waiting appearance on an analog endpoint
- When a callUpdate for a terminating call in the *Alerting* state is followed by a callControlInfo CAP message allowing the call client application to enable "Answer" functionality on a call.

In all other "answer a call" scenarios (first appearance on any endpoint, Session Initiation Protocol [SIP] or Media Gateway Control Protocol [MGCP], or call waiting appearances on SIP endpoints), if the endpoint is ringing, a user must pick up the phone to answer the call. Issuing a callAction "Answer" CAP message to BroadWorks in these scenarios does not answer the phone and the phone does not stop ringing.

For example, the following interaction does not result in any behavior change unless the *Alerting* being sent is for a call waiting appearance to an analog endpoint.

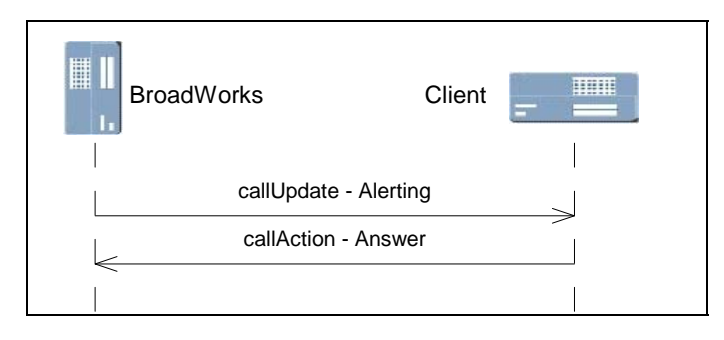

Figure 16 Analog Endpoint callAction

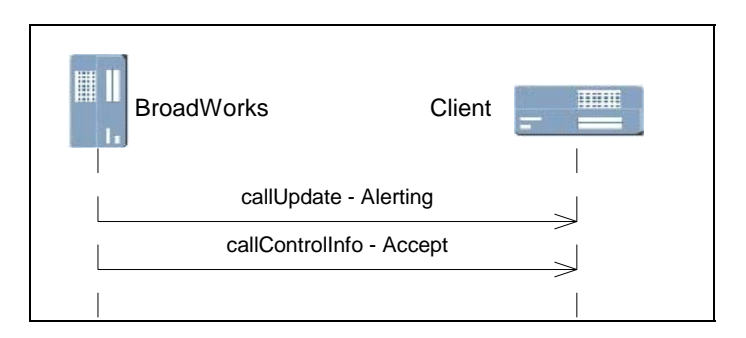

Figure 17 callControlInfo Informing Client to Allow "Accept" (a Call)

## **12.2 Third-Party Attendant Console**

To create a third-party application with Attendant Console functionality (user presence information), the Attendant Console and Call Control services must be assigned to the user.

#### **BROADWORKS CLIENT APPLICATION PROTOCOLS INTERFACE SPECIFICATION 05-BD5117-00**

**© 2010 BROADSOFT, INC. PAGE 104 OF 108**

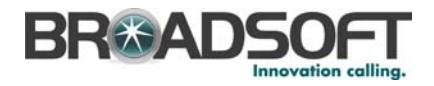

# **Appendix A: Login Password Algorithm**

This section briefly explains the algorithm the client application should use when sending the user login password as part of the CAP-C registerRequest message.

### **12.3 Secured Password Calculation**

- 1) Calculate the message digest of the user's plain password using the secure hash algorithm (SHA).
- 2) For every 4 bits in the 160-bit digest, starting from the first bit, convert it into a character in ASCII Hex format  $(0 - 9, a - f)$ . The result is a 40-character string **S1**, for example, f7a9e24777ec23212c54d7a350bc5bea5477fdbb.
- 3) Use the string *S1* to construct a new string *S2*: *S2* = *nonce* + "*:*" + *S1*, where *nonce* is the value in the responseAuthentication message from BroadWorks.
- 4) Calculate the message digest of *S2* using the MD5 algorithm.
- 5) For every 4 bits in the 128-bit digest from step 2, starting from the first bit, convert it into a character in ASCII Hex format  $(0 - 9, a - f)$ . The result is a 32-character string, for example, dc70779bf8461b5a1e6aea58f636d5c0.
- 6) Use this string as the securePassword to log in.

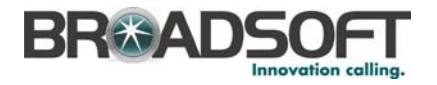

## **References**

- [1] BroadSoft Inc. 2003. *Client Application Protocol (CAP) Overview Bulletin* 01-2003. Available from BroadSoft by request.
- [2] BroadSoft Inc. 2007. *User Managed Privacy Service Feature Description, Release 14.sp2.* Available from BroadSoft Xchange at [www.broadsoft.com/xchange](http://www.broadsoft.com/xchange).
- [3] BroadSoft Inc. 2007. *Call Center Architecture Enhancements Feature Description,*  Release 14.sp3. Available from BroadSoft Xchange at [www.broadsoft.com/xchange](http://www.broadsoft.com/xchange).
- [4] BroadSoft Inc. 2009. *Client Call Control 2 Message Flows*. Release 16.0. Available from BroadSoft Xchange at [www.broadsoft.com/xchange](http://www.broadsoft.com/xchange).

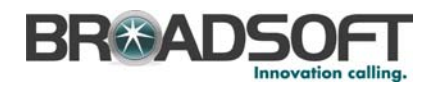

### **Index**

Access Control, 17 acknowledgement, 31 Algorithm, login password, 106 Answer, Call Action, 105 Applications CCC2 Protocol, 18 Architecture, 15 CCC2 Protocol, 18 Attendant Console message flows, 94 Real-Time updates, 95 Registration, 94 Attendant Console user, 36, 45, 55 Authorization, 17 CCC2 Protocol, 19 Calculation, secured password, 106 Call Center queue management, 17, 97 Call Center queue management message flows, 96 Registration, 96 Call Client message flows Logging out (CAP-C only), 93 Call Client user, 42 Call Control, 16, 19 Call Control message flows, 90 Calls (CAP-C and CCC2), 91 Registration CAP-C only, 90 Call processing updates, Real-Time updates, 95 callAction, 58 Answer, 105 callControlInfo, 71 Calls Conferencing, 92 Placing, 91 Transferring, 92 Calls (CAP-C and CCC2), Call Control message flows, 91 callUpdate, 49 Attendant Console user, 55 Call Client user, 49 CAP message format, 23 CAP-C applications, 16 Call Center queue management, 17 Call Control, 16 User monitoring, 16 CAP-C architecture Accessing control and authorization, 17 CAP-C applications, 16 Configuring number connections, 17 Licensing, 17 User identification, 17 CAP-C document, document type definition, 98 CAP-C Protocol, 15 CAP-C architecture, 15 CCC2 applications

Call Center queue management, 19 Call Control, 19 CCC2 document, document type definition, 102 CCC2 Protocol, 18 Access control and authorization, 19 Applications, 18 Architecture, 18 Configuring number of connections, 20 Licensing, 20 User identification, 20 Changes Release 10.0, 13 Release 11.0, 13 Release 11.1, 12 Release 12.0, 12 Release 13.0, 11 Release 14.0, 11 Release 14.sp1, 11 Release 14.sp2, 11 Release 14.sp3, 10 Release 14.sp4, 10 Release 14.sp5, 10 Release 15, 10 Release 16, 9 Release 17, 9 Client Call Control, 17 Configuration updates, Real-Time updates, 95 Connections, 17 CCC2 Protocol, 20 Datagram, 88 Document type definition CAP-C document, 98 CCC2 document, 102 DTD, 98, 102 externalNotify, 72 Format, CAP message, 23 infoRequest, 73 infoResponse, 74 Initial message Attendant Console user, 45 Interaction 1, placing call, 91 Interaction 2, transferring, 92 Interaction 3, conferencing, 92 Licensing, 17 CCC2 Protocol, 20 Limitations Answer callAction, 105 Third-Party Attendant Console, 105 Logging out (CAP-C only), Call Client message flows, 93 Login password algorithm, 106 Secured password calculation, 106 Mapping, message to Protocol, 21 Message flows

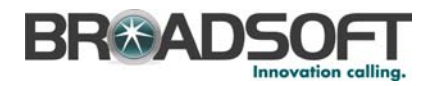

Attendant Console, 94 Call Center queue management, 96 Call Control, 90 Message format, 23 Message to Protocol mapping, 21 Messages, 23 acknowledgement, 31 callAction, 58 callControlInfo, 71 callUpdate, 49 datagram, 88 externalNotify, 72 Format, 23 infoRequest, 73 infoResponse, 74 monitoringUsersRequest, 75 monitoringUsersResponse, 77 profileUpdate, 38 queueAction, 82 queueProfileUpdate, 84 queueUpdate, 78 registerAuthentication, 23 registerRequest, 27 registerResponse, 28 responseAuthentication, 24 serverStatusRequest, 74 sessionUpdate, 34 unRegister, 32 monitoringUsersRequest, 75 monitoringUsersResponse, 77 No calls active, 90 One call active, 90 profileUpdate, 38 Attendant Console user Initial, registration, 45 Subsequent updates, 47 Call Client user Initial registration, 38 Subsequent, 42 Queue empty, registration, 96 Queue management Call Center queue management message flows, 97 Queue manipulation, 97 Queue updates, 97 Queue manipulation, queue management, 97 Queue not empty, registration, 96 Queue updates, queue management, 97 queueAction, 82 queueProfileUpdate, 84 queueUpdate, 78

Real-Time updates Attendant Console message flows, 95 Call processing updates, 95 Configuration updates, 95 registerAuthentication, 23 registerRequest, 27 registerResponse, 28 Successful Attendant Console User, 29 Successful Call Client User, 28 Unsuccessful user, 30 **Registration** Attendant Console message flows, 94 Call Center queue management message flows, 96 CAP-C only, Call Control message flows, 90 No calls active, 90 One call active, 90 Queue empty, 96 Queue not empty, 96 Release 10.0, changes, 13 Release 11.0, changes, 13 Release 11.1, changes, 12 Release 12.0, changes, 12 Release 13.0, changes, 11 Release 14.0, changes, 11 Release 14.sp1, changes, 11 Release 14.sp2, changes, 11 Release 14.sp3, changes, 10 Release 14.sp4, changes, 10 Release 14.sp5, changes, 10 Release 15, changes, 10 Release 16, changes, 9 Release 17, changes, 9 responseAuthentication, 24 Successful, 25 Unsuccessful, 25 Secured password calculation, 106 Server, Open Client, 15 serverStatusRequest, 74 sessionUpdate, 34 Attendant Console user, 36 Call Client user, 34 Subsequent updates Attendant Console user, 47 Third-Party Attendant Console, 105 unRegister, 32 User identification, 17 CCC2 Protocol, 20 User monitoring, 16